#### Université Mohamed Khider de Biskra

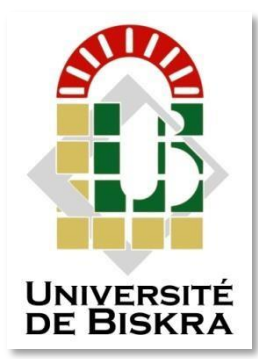

Faculté des Sciences et de la Technologie Département de génie électrique

# **MÉMOIRE DE MASTER**

Sciences et Technologies Automatique Automatique et informatique industrielle

Réf. : …….

Présenté et soutenu par : **Aouria Ines**

## **Helilou Rofaida**

Le : 06-2022

## **Étude et Automatisation d'un Système de Remplissage et Bouchage de Bouteilles Par L'API Modicon M340**

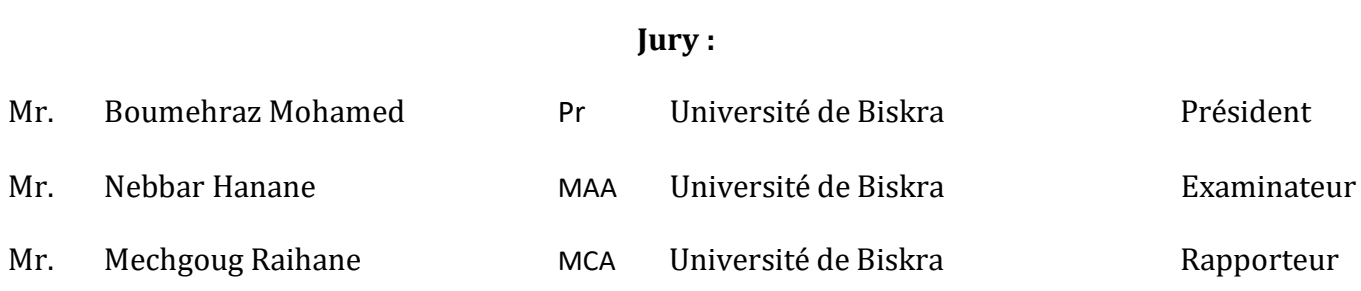

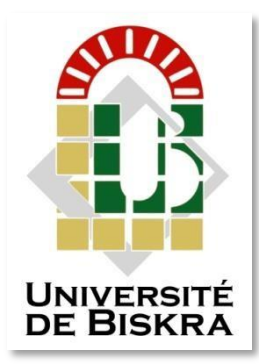

Université Mohamed Khider de Biskra Faculté des Sciences et de la Technologie Département de génie électrique

# **MÉMOIRE DE MASTER**

Sciences et Technologies Automatique Automatique et informatique industrielle

Réf. : …….

## **Étude et Automatisation d'un Système de Remplissage et Bouchage de Bouteilles Par L'API Modicon M340**

Le : 06-2022

**Helilou Rofaida**

**Présenté par : Avis favorable de l'encadreur : Aouria Ines Dr. Mechgoug Raihane**

## **Signature Avis favorable du Président du Jury**

**Cachet et signature**

*À mes parents À toute ma famille À tous ceux qui ont une place dans mon cœur ….*

## **REMERCIEMENTS**

Tout d'abord nous tenons à remercier Dieu le tout puissant pour la volonté et le courage qu'il nous a donné afin de pouvoir finir ce travail.

Aussi, nous tenons à exprimer nos vifs remerciements à notre encadreur Dr. MECHGOUG Raihane pour ces conseils, sa disponibilité et la confiance qu'il nous a accordé.

Nous tenons remercier tous les responsables du Laboratoire Automatique de notre université, Mohammed Khider Biskra.

 Nous tenons à exprimer nos sincères remerciements à nos professeurs de notre département GENIE ELECTRIQUE, qui nous ont aidé et soutenu dans la poursuite de nos études. Nous remercions vivement Mesdames et Messieurs les membres de jury d'avoir accepté d'évaluer ce travail. Nous remercions nos parents, nos frères et seurs pour leurs soutient moral, leurs encouragement et leurs patience durant les étapes difficiles de nos études.

Sans oublier aussi de remercier tous les membres de notre familles respective pour leur soutient et leurs encouragements, particulièrement nos chères parents.

Enfin, Ces remerciement ne seraient pas complets sans une pensée sincère à nos amis (es) proches et à tous ceux qui nous ont soutenus de près ou de loin, tout au long de cette année en particulier à notre promotion AUTOMATIQUE.

.

.

## **Résumé**

 Ce travail réalisé au sein de laboratoire d'automate programmable industriel a l'université de Biskra. L'objectif de ce travail est de faire l'automatisation d'un système de remplissage et bouchage de bouteilles. On a utilisé l'automate programmable industriel Schneider Modicon M340 programmé par logiciel Unity Pro De Schneider Electroniques et testé le programme par le simulateur PLCsim.

**Mots clés:** Automatisation, logiciel Unity Pro, Automate programmable industrielle, Schneider Modicon M340, simulateur PLCsim.

### **Abstract**

his work carried out within the programmable automaton laboratory of the University of Biskra The objective of this work is to automate a system for filling and capping bottles. We used the Schneider Modicon M340 industrial programmable logic controller programmed by Unity ProDe Schneider Electronics software and tested the program by the PLCsim simulator.

**Key-words:** Automation, Unity Pro software, programmable logic controller, Schneider Modicon M340 ,PLCsim simulator.

#### **ملخص:**

تم تنفيذ هذا العمل داخل معمل الأتمتة الصناعية القابل للبر مجة بجامعة بسكر ة. الهدف من هذا العمل هو أتمتـة نظـام تعبئـة وتغطية الزجاجات. استخدمنا وحدة التحكم المنطقية القابلة للبرمجة الصناعية Schneider Modicon M340 والتي تمت برمجتها بواسطة برنـامج Unity Pro من شـركة Schneider Electronics واختبرنـا البرنـامج بواسـطة محـاكي .PLCsim

**كلمات مفتاحية:** االتمتة ، برمام Pro Unity ،وحدة التحكم المنطقية القابلة للبرمجة .

## **Liste des tableaux**

## **Chapitre II : Automate programmable industriel**

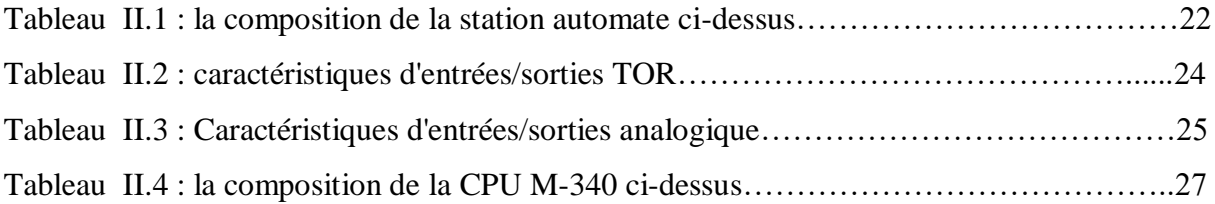

## **Chapitre IV : Automatisation d'un système de remplissage et bouchage de bouteilles**

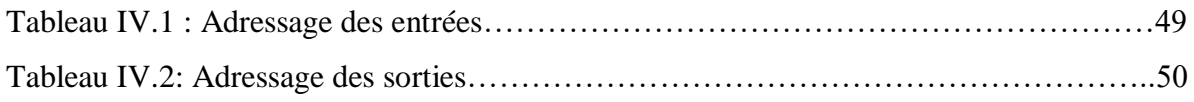

## **Liste des figures**

## **Chapitre I:Le Système Automatisé & Présentation de Système de Remplissage et Bouchage**

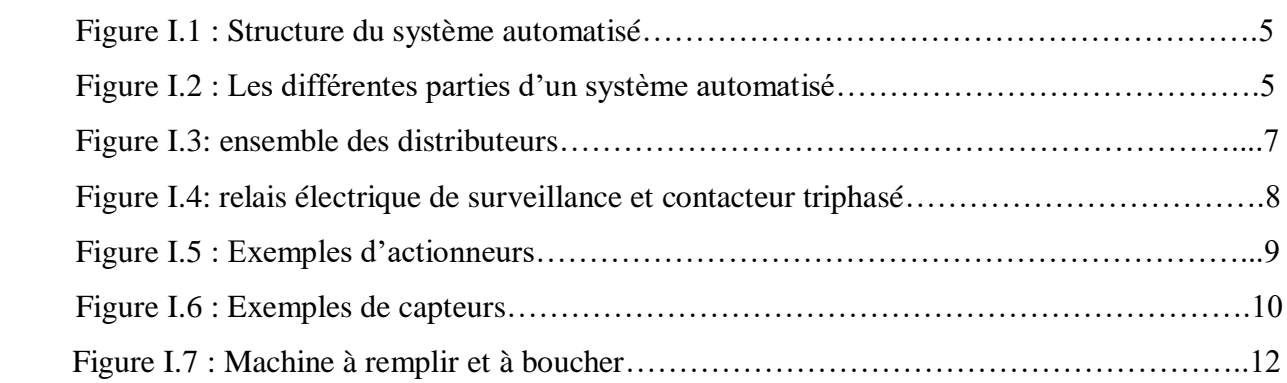

## **Chapitre II : Automate Programmable Industriel**

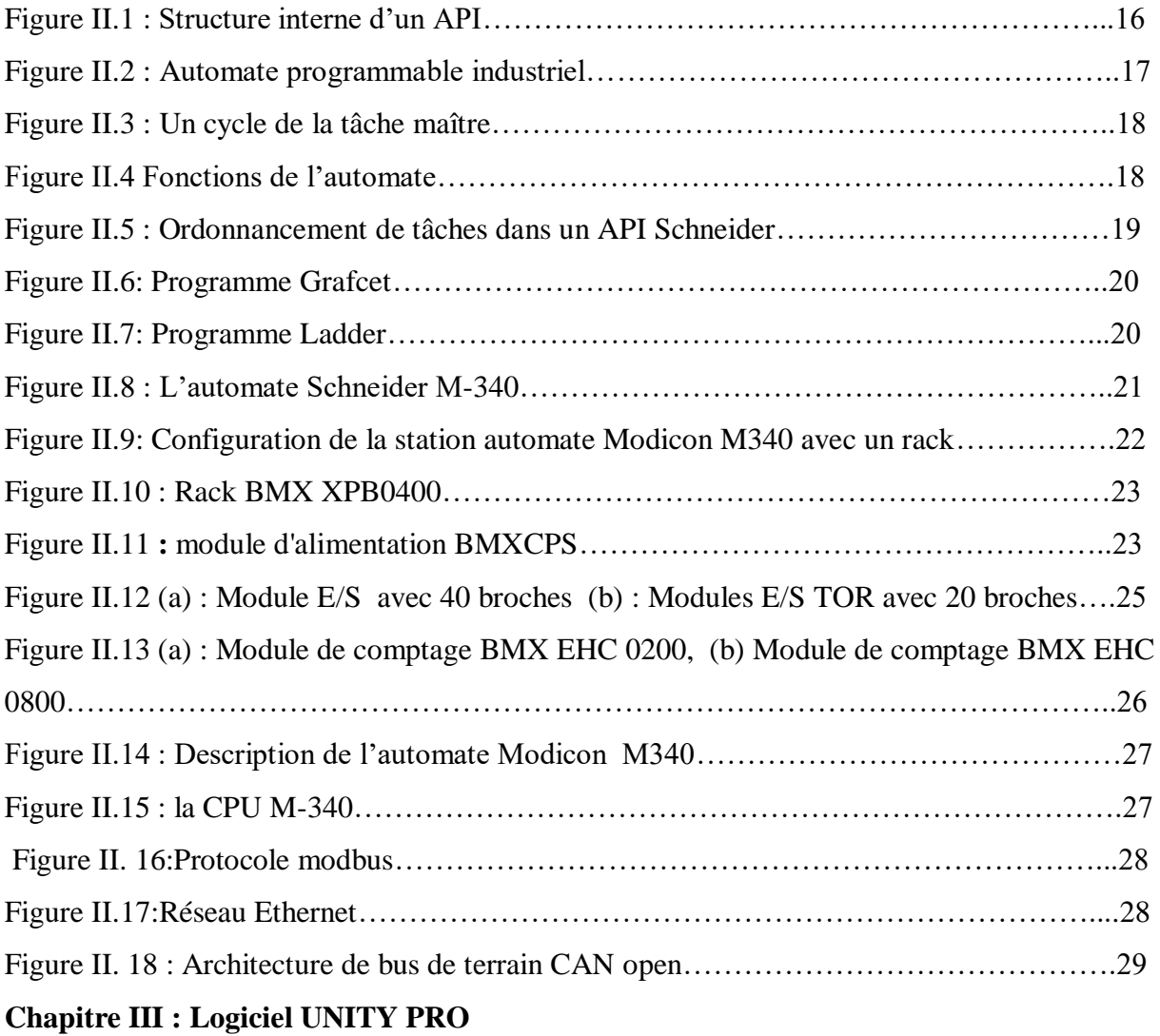

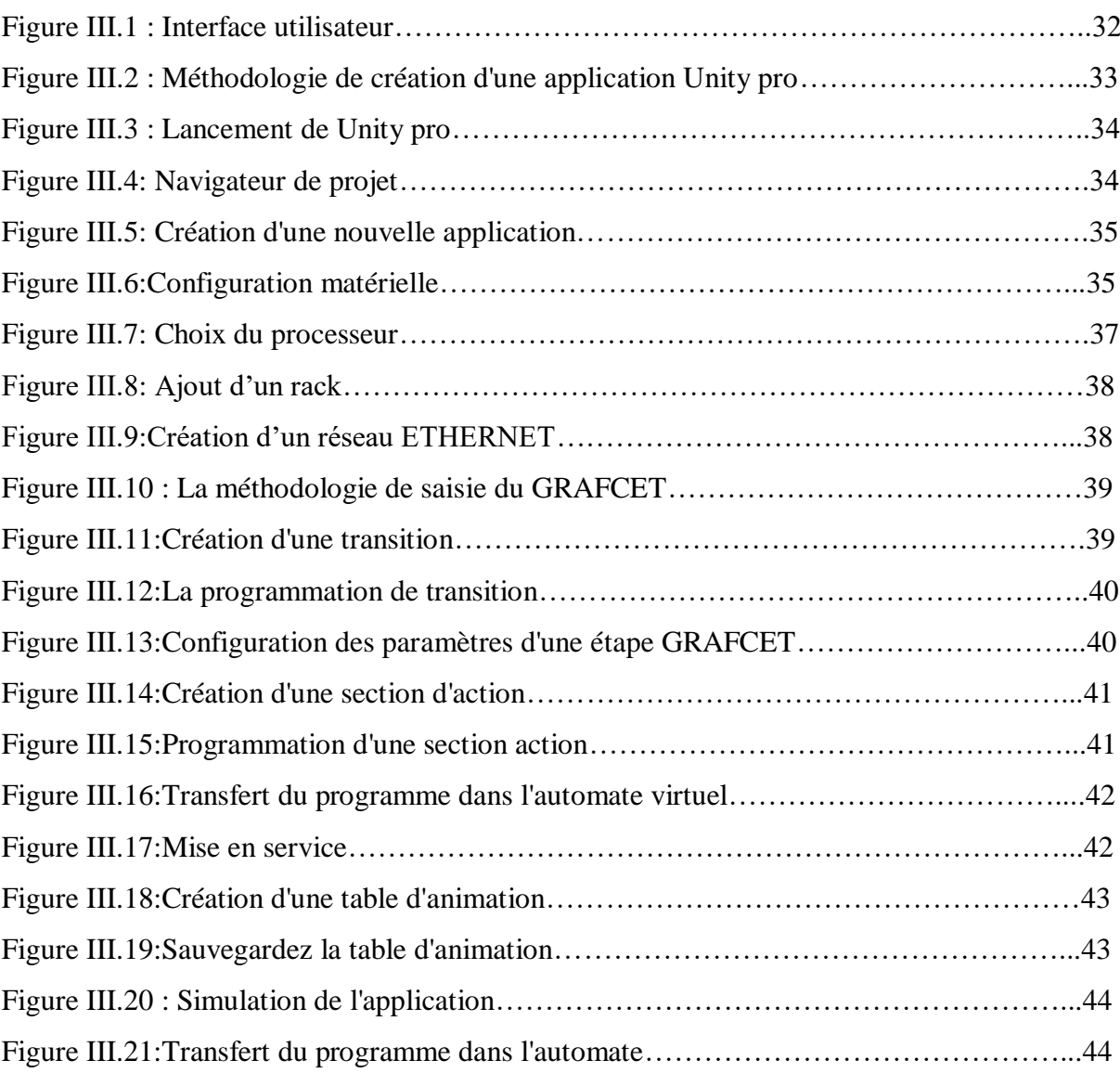

### **Chapitre IV : Automatisation d'un Système de Remplissage et Bouchage de Bouteilles**

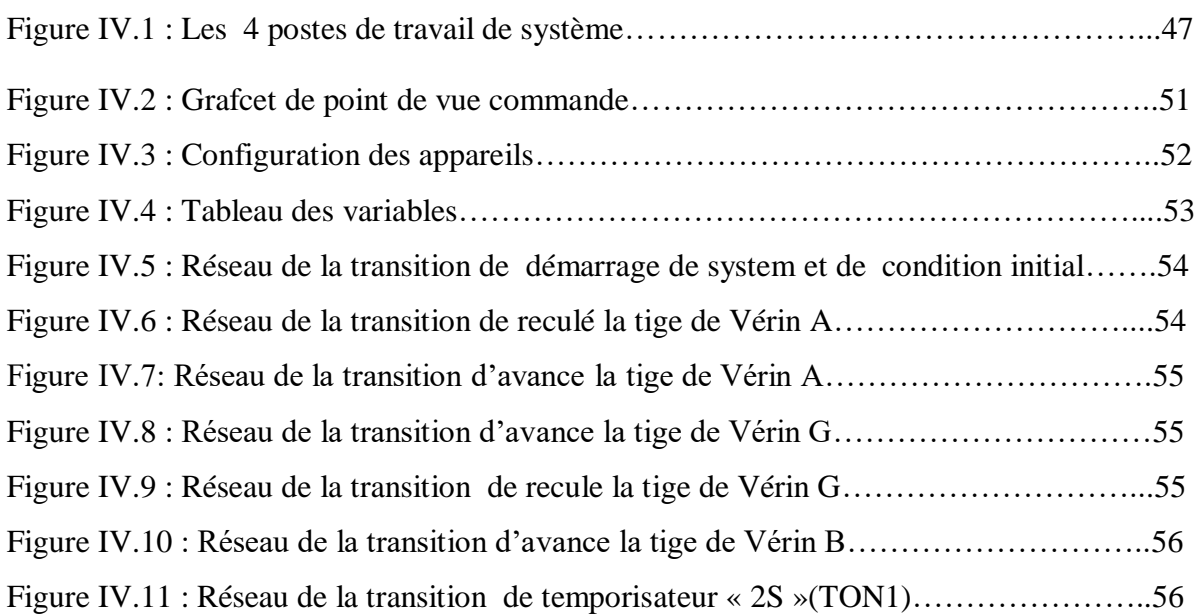

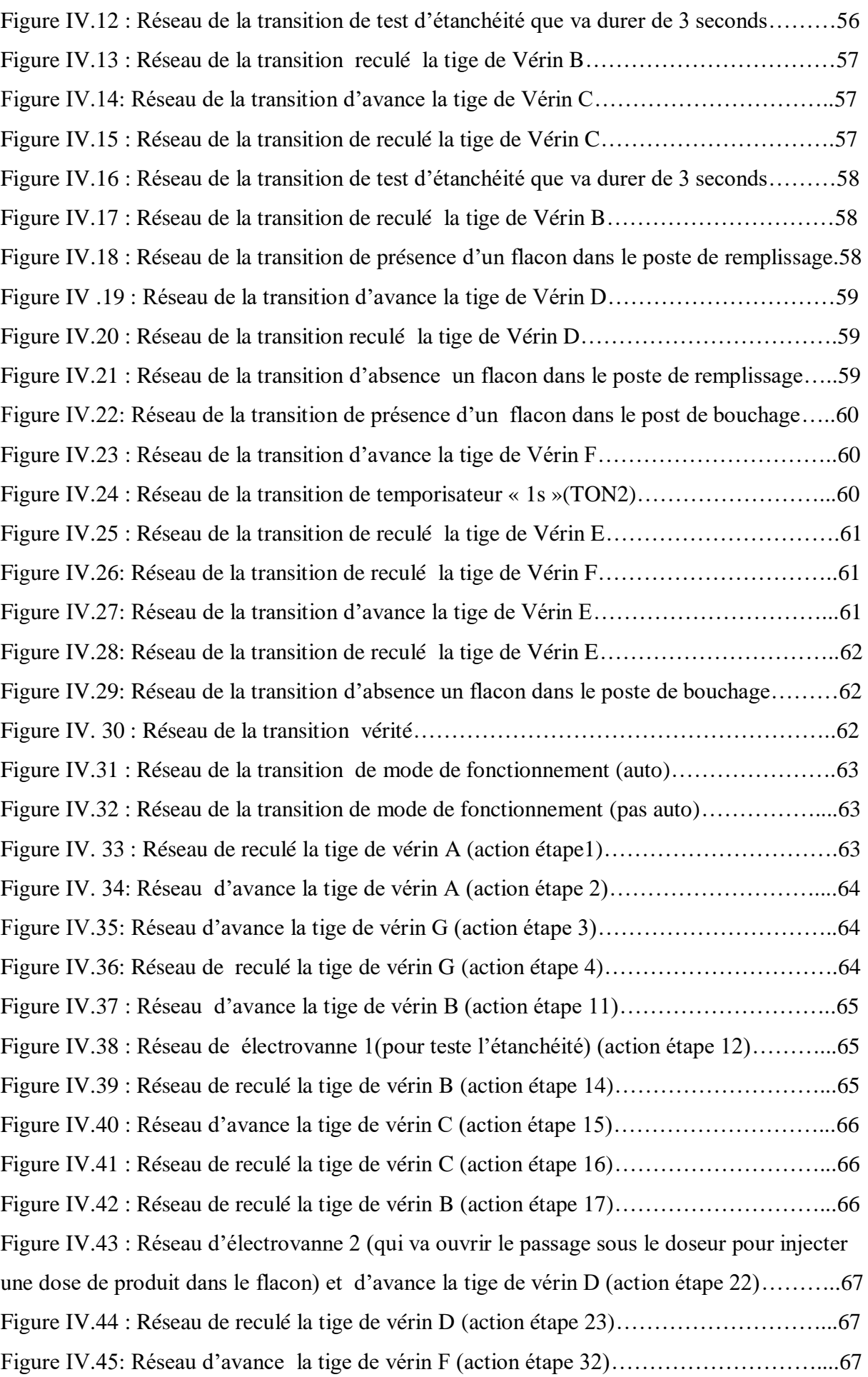

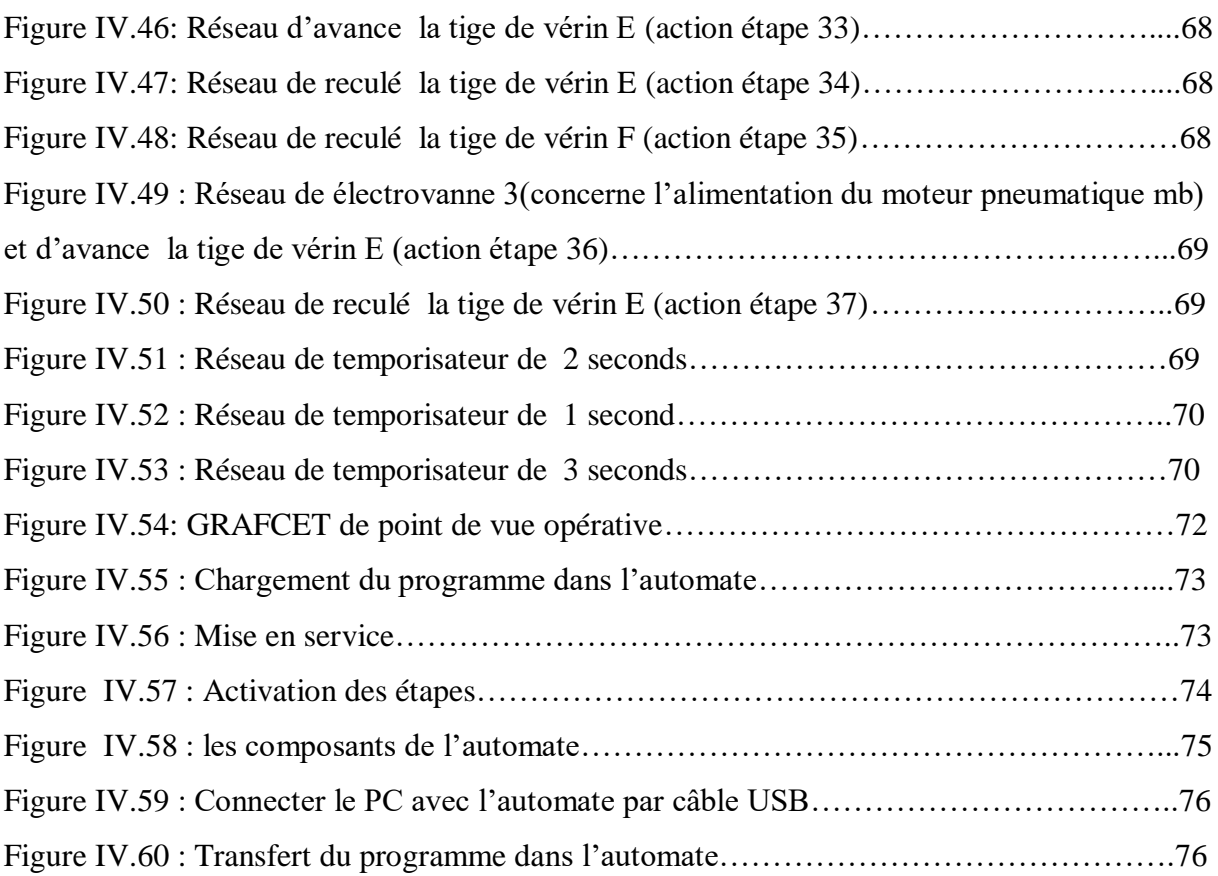

## **Sommaire**

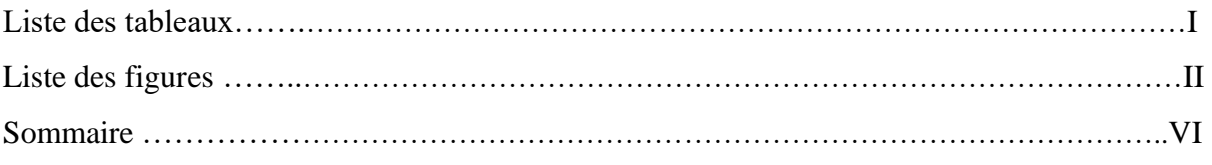

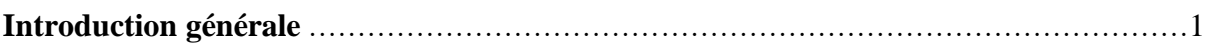

## Chapitre I: Le system automatise & présentation de système de remplissage et  $\bm{b}$ ouchage

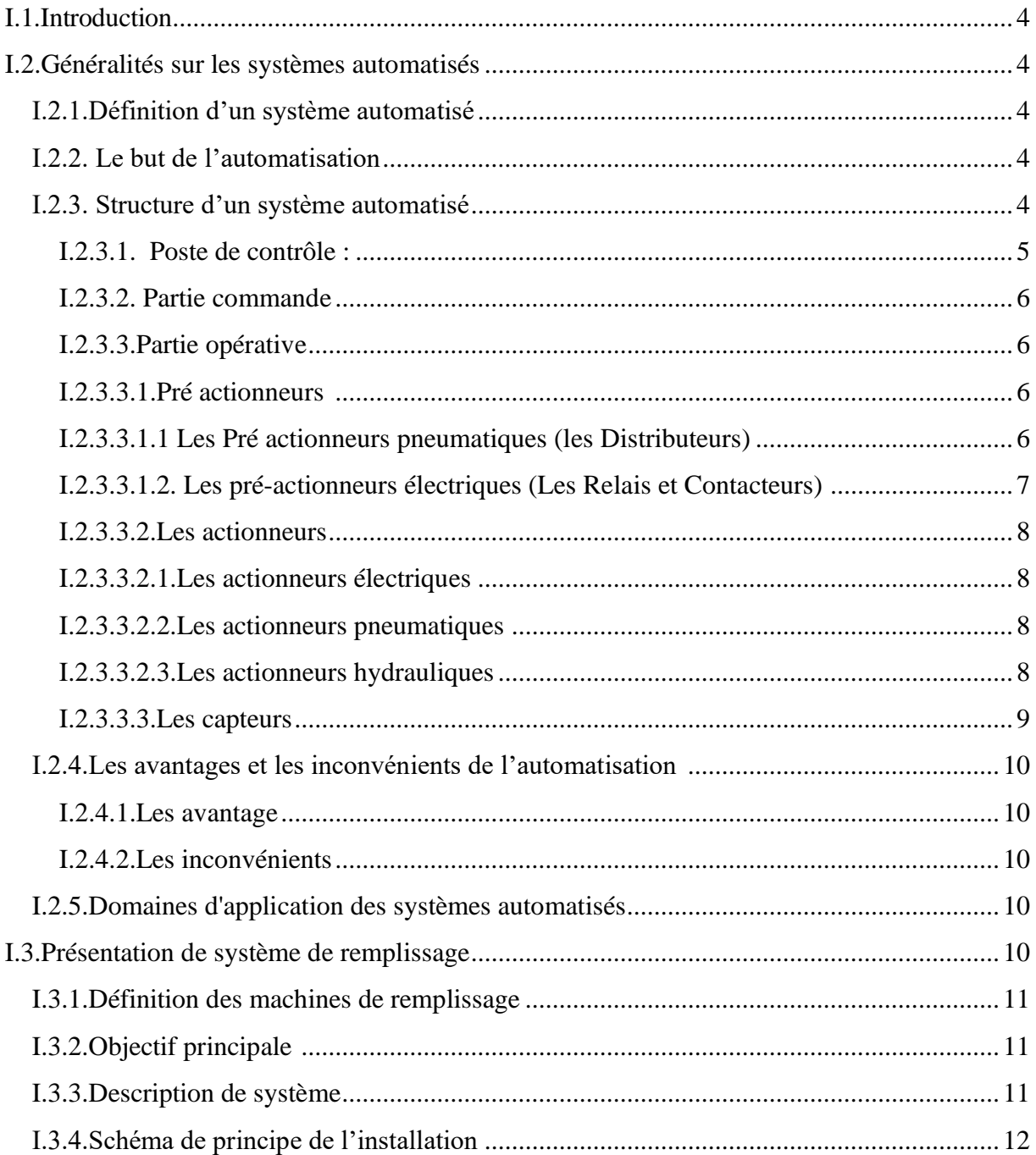

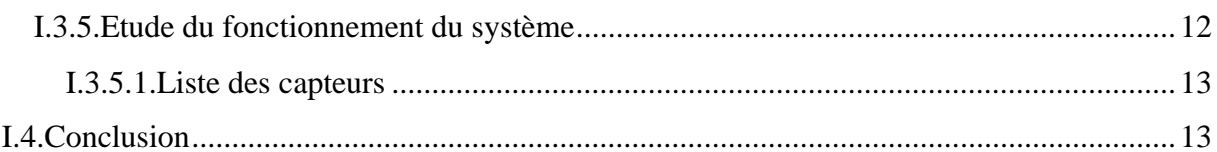

## Chapitre II : Automate programmable industriel

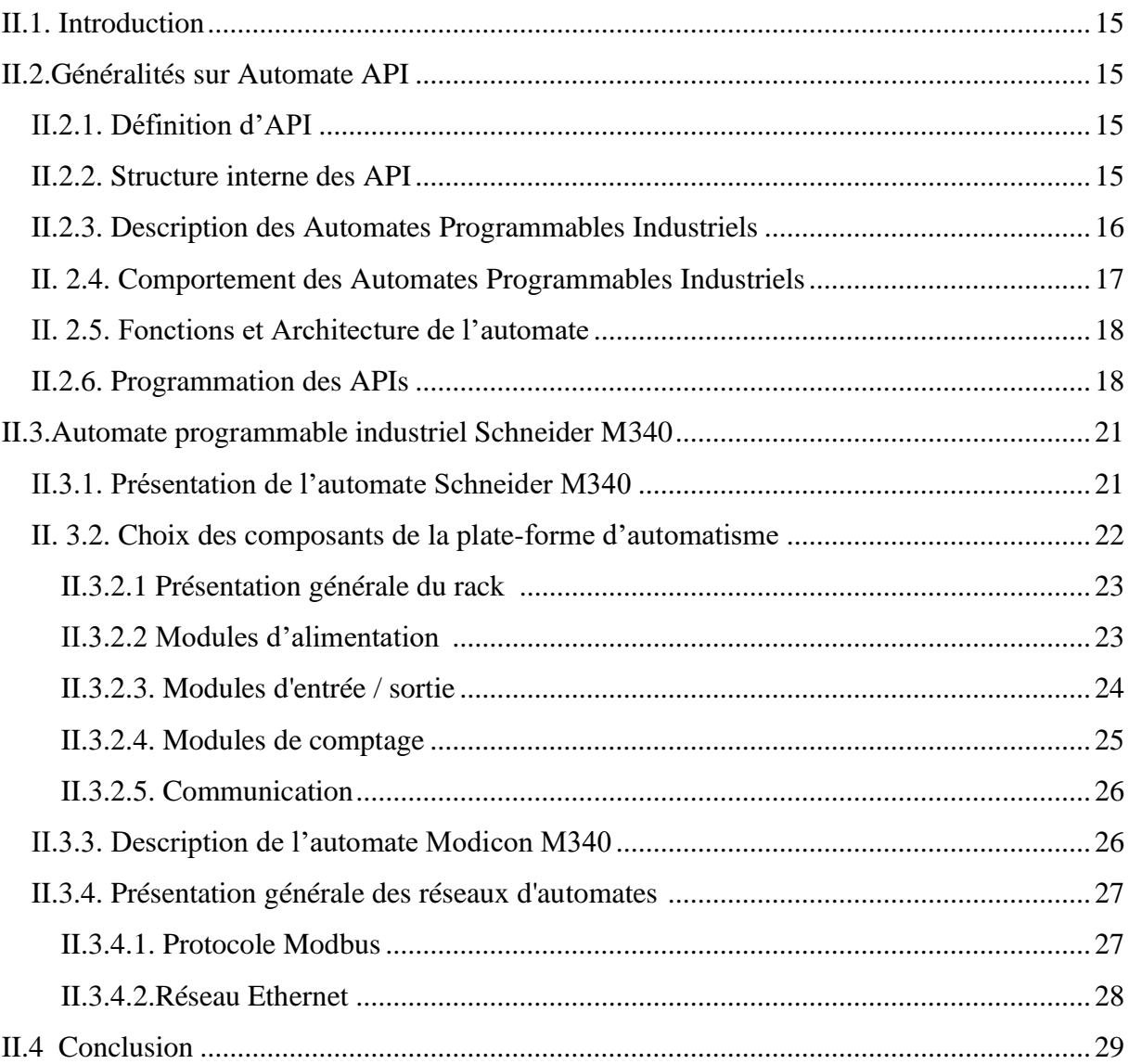

## **Chapitre III : Logiciel UNITY PRO**

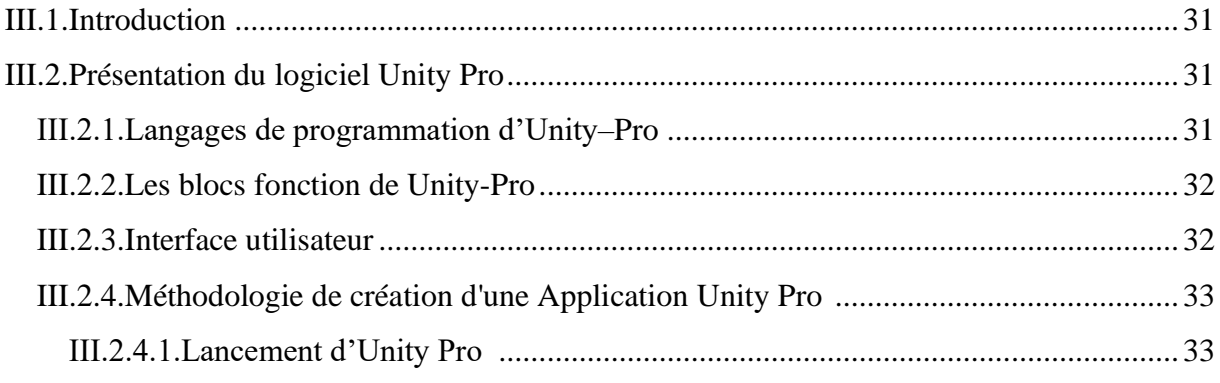

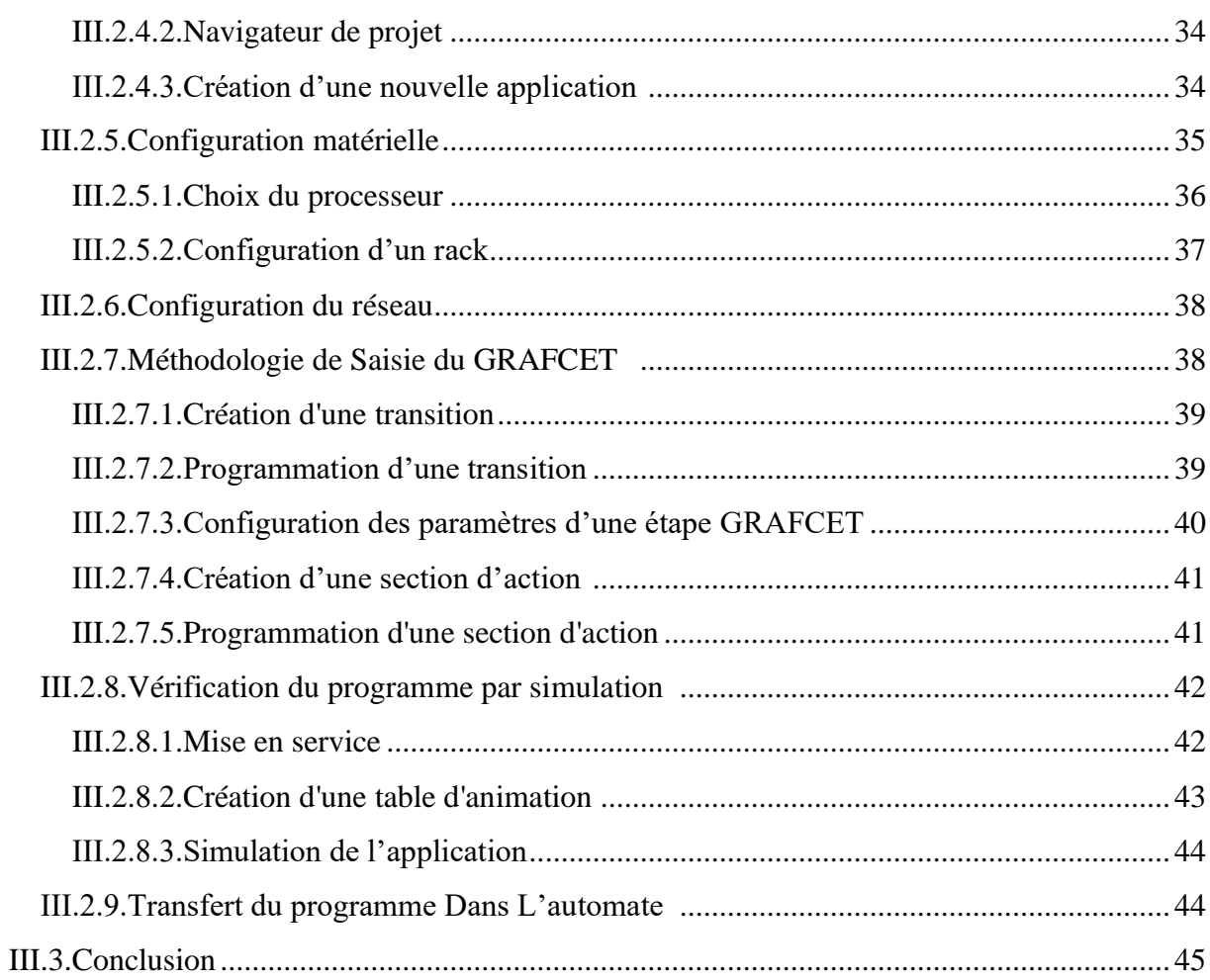

## Chapitre IV : Automatisation d'un système de remplissage et bouchage de bouteilles

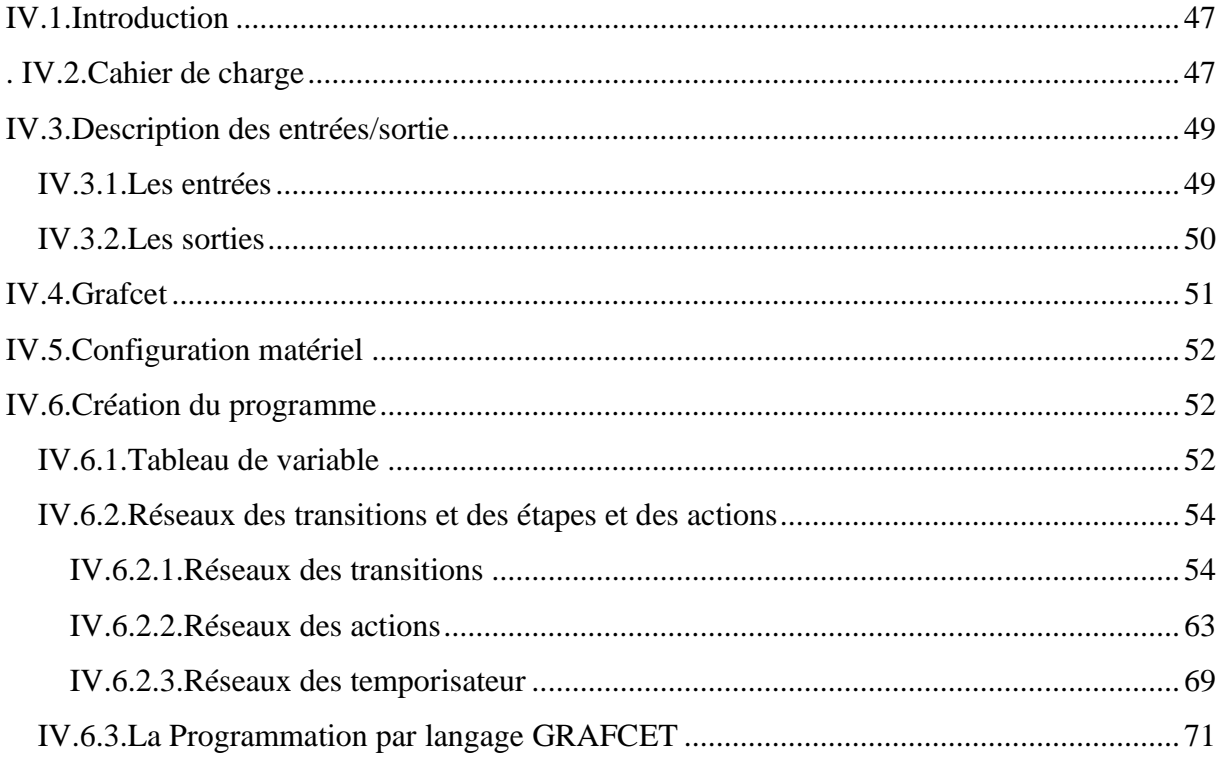

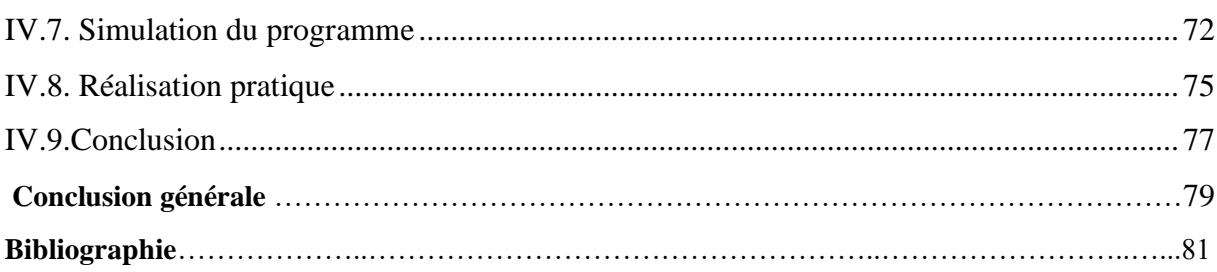

 **INTRODUCTION GENERALE**

## **Introduction générale**

Nous vivons dans une époque où la technologie moderne nous a changé profondément la culture et l'art industrielle, précédemment nous avions l'habitue de contrôler humainement les moyens de production où les manufactures étaient dans l'obligeance d'utiliser une énorme armada humaine qui les a coutés très chères en diminuant significativement la marge du profit, heureusement ce ne plus le cas aujourd'hui grâce aux automates programmables qui permit de contrôler une machine en réduisant presque au 0 les interactions humaines.

L'automatisation est le terme magique qui a résout l'énorme problématique envisagée par les industrielles en proposant une méthodologie qui automatise le control des machines par ordinateurs résultant un paradigme qui réduit dramatiquement le temps en assurant une meilleure qualité que celle produite par la main d'ouvre humaine

La technologie industrielle est un élément important dans l'économie des pays, Et récemment, il s'est propagé des systèmes automatisés gérés par des automates programmables, contrairement au passé, où la gestion des machines a été manuelle, qui a été pleine de risques et a pris beaucoup de temps.

Grâce au type de spécialisation étudié par "électrotechnique", nous avons compris que le domaine technique n'était pas limité et j'ai donc fait de mon mieux pour incarner une grande partie de ce que j'ai appris afin de ne pas rester que de l'encre sur papier.

Dans ce mémoire, on s'intéresse à faire une étude d'un système de remplissage et bouchage de bouteilles par l'automate programmable industrielle Modicon M340 programmé par logiciel UNITY PRO de la société Schneider.

A cet effet, le présent mémoire est réparti en quatre chapitres décrivant les parties principaux:

- On présente dans le premier chapitre une description générale de système Automatisé et présentation de système de remplissage et bouchage de bouteilles.
- Le Deuxième chapitre Présente l'automate programmable industriel en générale, en détaille l'automate Programmable Modicon M340 utilisé dans notre commande.
- Le Troisième chapitre sera consacré A La description logiciel de programmation Unity pro.
- Le Quatrième chapitre était pour le coté pratique, en utilisant logiciel unity pro pour réalise le grafcet de système de remplissage et bouchage de bouteilles.
- Enfin, nous finissons notre travail par une Conclusion Générale.

## **CHAPITRE I**

# **LE SYSTEME AUTOMATISE & PRESENTATION DE SYSTEME DE REMPLISSAGE ET BOUCHAGE**

#### **I.1.Introduction**

Un système est dit automatisé lorsque le processus qui permet de passer d'une situation initial a une situation finale se fait sans intervention humaine, et que ce comportement est répétitif chaque fois que les conditions qui caractérisent la situation initiale sont remplies.

L'automatisation conduit à une très grande rapidité, une meilleure régularité des résultats et évite à l'homme des tâches pénibles et répétitives.

 Ce chapitre sera consacré à la description à la présentation de système automatisé et la présentation de Système de Remplissage et bouchage.

#### **I.2.Généralités sur les systèmes automatisés**

#### **I.2.1.Définition d'un système automatisé**

Un système de production est dit automatisé lorsqu'il peut gérer de manière autonome un cycle de travail préétabli qui se décompose en séquences ou en étapes. Les buts d'un système automatisé sont de réaliser des tâches complexes ou dangereuses pour l'homme, effectuer des tâches pénibles ou répétitives ou encore gagner en efficacité et en précision.

#### **I.2.2.Le but de l'automatisation**

Les buts de l'automatisation sont :

- Eliminé les taches répétitives.
- Simplifier le travail de l'être humain.
- Augmenter la sécurité.
- Accroitre la productivité.
- S'adapter à des contextes particuliers.
- Améliorer la qualité et la quantité. [1]

#### **I.2.3.Structure d'un système automatisé**

Un système automatisé est toujours composé d'une partie commande (PC), et d'une partie opérative (PO). Pour faire fonctionner ce système, l'opérateur (personne qui va faire fonctionner le système) va donner des consignes à la partie (PC), celle-ci va traduire ces consignes en ordres qui vont être exécuté par la (PO). Sur la Figure I.1, on peut voir le schéma de principe. Une fois les ordres accomplis, la PO va le signaler à la PC (compte-rendu) qui va à son tour le signaler à l'opérateur (poste de contrôle), ce dernier pourra donc dire que le travail a bien été réalisé. [2]

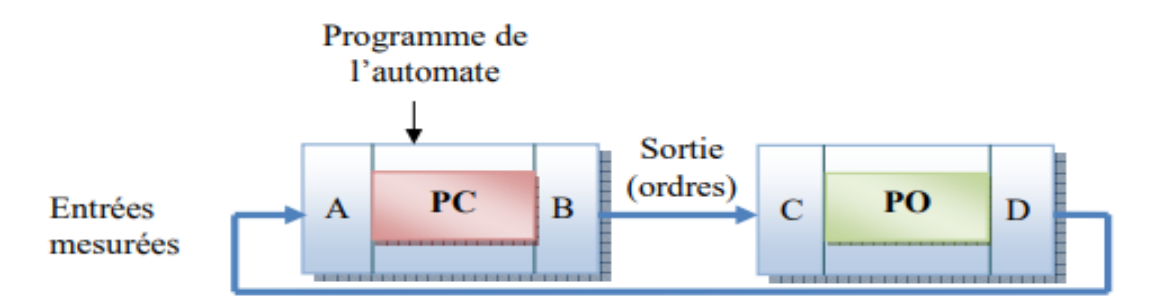

Figure I.1:Structure du système. [3]

- A : Interface d'entrée
- B : Interface de sortie
- C : Pré actionneurs
- D : Capteurs [3]

 Tout système automatisé peut se décomposer selon le schéma ci-dessous en trois parties : post de contrôle, partie de commande et partie opérative. [4]

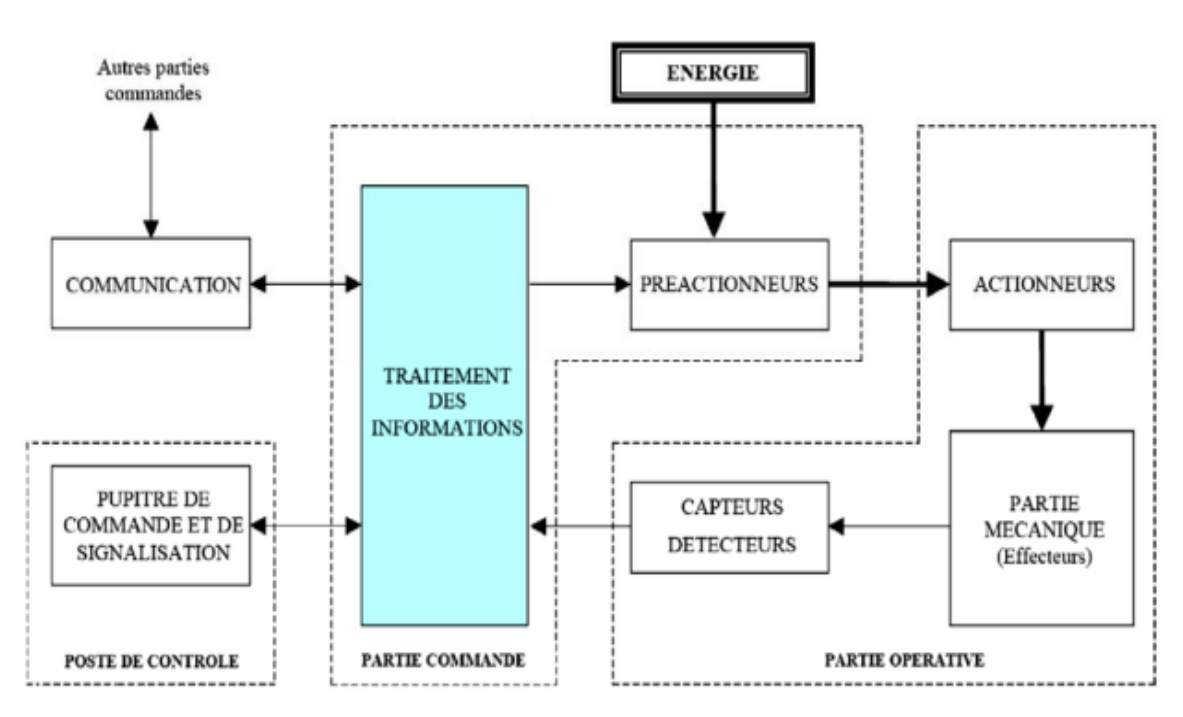

Figure I.2:Les différentes parties d'un système automatisé. [4]

#### **I.2.3.1.Poste de contrôle :**

 Composé des pupitres de commande et de signalisation, il permet à l'opérateur de commander le système (marche ou arrêt) et de visualisé les différents états du système à l'aide de voyants. [3] Les composants de poste de contrôle

- ➢ Capteurs-opérateurs : boutons poussoirs, interrupteurs, commutateurs…etc.
- ➢ Composants de signalisation : voyants lumineux, gyrophares, klaxon…etc.
- ➢ Composants de visualisation : écrans vidéo des terminaux et des moniteurs…etc.

Le dialogue Opérateur – Machine est assuré de la partie relation vers la partie opérative via la partie commande.

#### **I.2.3.2.Partie commande**

 Cordonne la succession des actions sur la partie opérative avec la finalité d'obtenir cette valeur ajoutée. Elle est la responsable de décisions, elle peut être mécanique, électronique ou autre. Dans les systèmes industriels elle se compose de trois parties : un ordinateur, un logiciel et une interface. [5]

#### **I.2.3.3.Partie opérative**

Agit sur le procédé industriel afin de lui donner sa valeur ajoutée. [3]

- Pré actionneurs
- Actionneurs
- Capteurs

#### **I.2.3.3.1.Pré actionneurs** [5]

Ils sont des interfaces de puissance entre la partie commande et la partie opérative, ils permettent d'adapter la nature ou le niveau des énergies de commande et de puissance. Ils assurent la transformation d'un signal de commande (faible puissance) en un signal de puissance utilisable par les actionneurs. Ils se trouvent deux principaux types de Pré actionneurs :

#### **I.2.3.3.1.1.Les Pré actionneurs pneumatiques (les Distributeurs)**

 Ils ont comme fonction essentielle, distribution du fluide (sous pression ou sans pression) dans des canalisations qui aboutissent aux chambres des vérins.

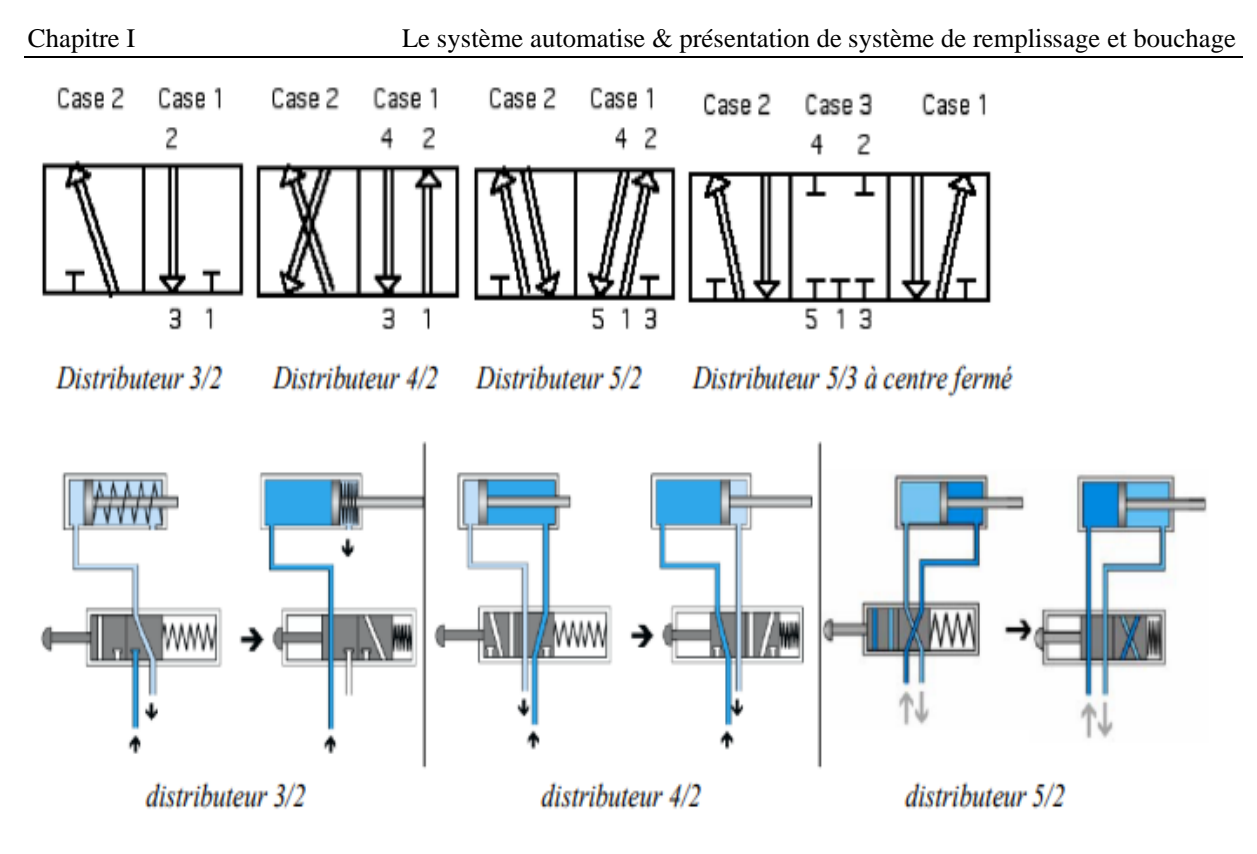

Figure I.3:ensemble des distributeurs.

#### **I.2.3.3.1.2. Les pré-actionneurs électriques (Les Relais et Contacteurs)**

**a. Les relais** : sont des interrupteurs électromagnétiques permettent l'ouverture ou la fermeture des interrupteurs électriques par un signal de commande, ils comportent deux parties électriquement indépendantes, mais couplées mécaniquement. Ils permettent de commander un interrupteur qui est complètement isolé électriquement de la partie commande (souvent pour isoler la forte puissance passant dans l'interrupteur). Les relais sont commandés par une bobine qui produit un champ magnétique lorsqu'elle est traversée par un courant ; ils possèdent un contacte auxiliaire qui permet de maintenir l'état excité même si la cause de son excitation initiale disparaît, pour le désactiver il faut un autre signal.

**b. Le contacteur** : il a le même fonctionnement que le relais mais avec une grande échelle, il est composé de contacts distribuant l'énergie à l'actionneur et d'un électroaimant agissant sur ces contacts lorsqu'il est traversé par un courant électrique qui va créer un champ magnétique dans la bobine, qui pousse la barre de commande. Les contacts changent alors l'état ; Dès la disparition de l'ordre, les contacts reprennent leur état de repos.

.

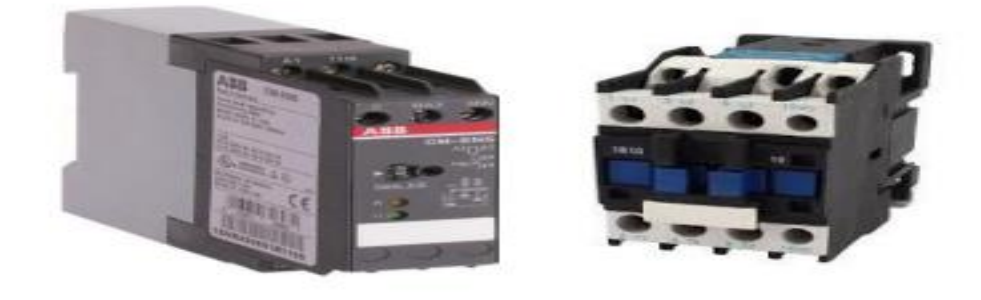

Figure I.4:relais électrique de surveillance et contacteur triphasé.

#### **I.2.3.3.2.Les actionneurs**

Les actionneurs produisent un phénomène physique (déplacement…) à partir de l'énergie qu'ils reçoivent de ses pré-actionneurs. Ils font fonctionner les effecteurs.

La partie opérative est équipée d'actionneurs qui exécutent les ordres de la partie commande.

 Ils sont regroupés en trois catégories en fonction de la nature de la source d'énergie d'entrée utilisée : [5]

#### **I.2.3.3.2.1.Les actionneurs électriques**

Ils utilisent directement l'énergie électrique distribuée sur les machines (moteur électrique, électrovanne de débit, résistance de chauffage...etc.), les pré-actionneurs associés à ces actionneurs électriques sont principalement les contacteurs et les variateurs de vitesse.

#### **I.2.3.3.2.2.Les actionneurs pneumatiques**

Ils utilisent directement l'air comprimé distribué sur les machines. Ils se présentent sous diverses formes (des vérins qui permettent de convertir l'énergie pneumatique en énergie mécanique) et ils sont utilisés pour de nombreux mouvements : transferts, serrages, marquages, maintiens, éjections...etc. Les pré-actionneurs associés à ces actionneurs sont les distributeurs.

#### **I.2.3.3.2.3.Les actionneurs hydrauliques**

 Ils peuvent être des vérins ou moteurs et ils ne sont pas très utilisés qu'en cas de besoin car ils exigent l'installation sur la machine d'un groupe générateur de pression. Ils sont utiles lorsque les efforts à développer sont très importants (exemple : application de presses) ou lorsque des vitesses lentes doivent être contrôlées avec précision (exemple : avance d'outils de coupe, ...).

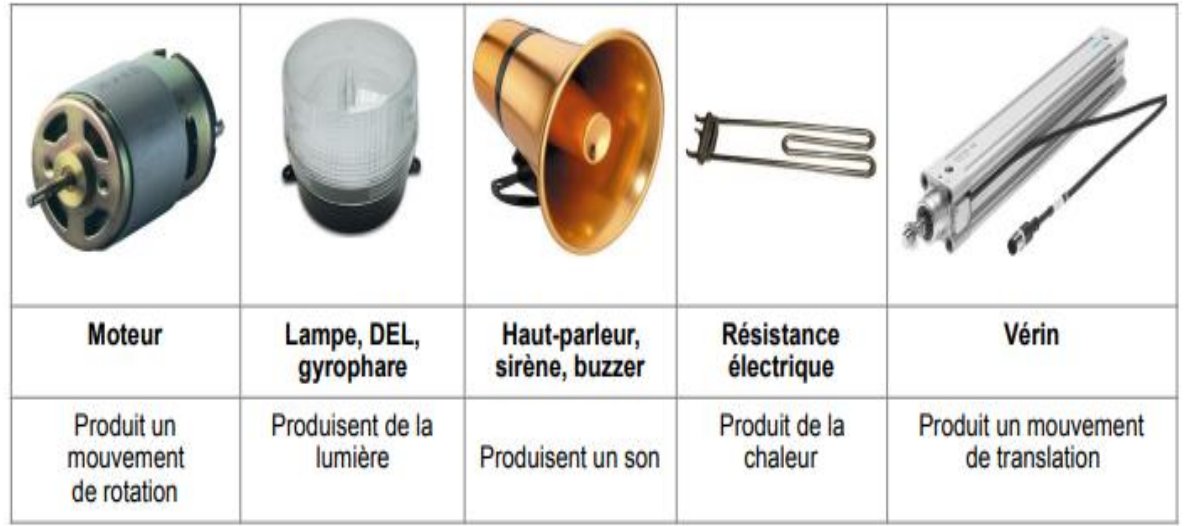

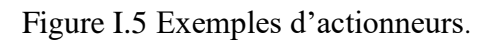

#### **I.2.3.3.3.Les capteurs**

Prélève des informations sur l'état du système ou de son environnement et les codent afin de les rendre exploitables par le système de commande.[3] Les capteurs sont souvent classés en fonction de :

- **Leur mode d'utilisation** : avec ou sans contact.
- **La nature de leurs informations de sortie :**
	- $\checkmark$  Logique : l'information de sortie est binaire, elle ne prend que la valeur 0 ou 1.
	- ✓ Analogique : l'information est obtenue sous forme d'une tension ou un courant proportionnel à la grandeur mesurée.
	- ✓ Numérique : l'information est codée sur un mot composé de plusieurs bits.

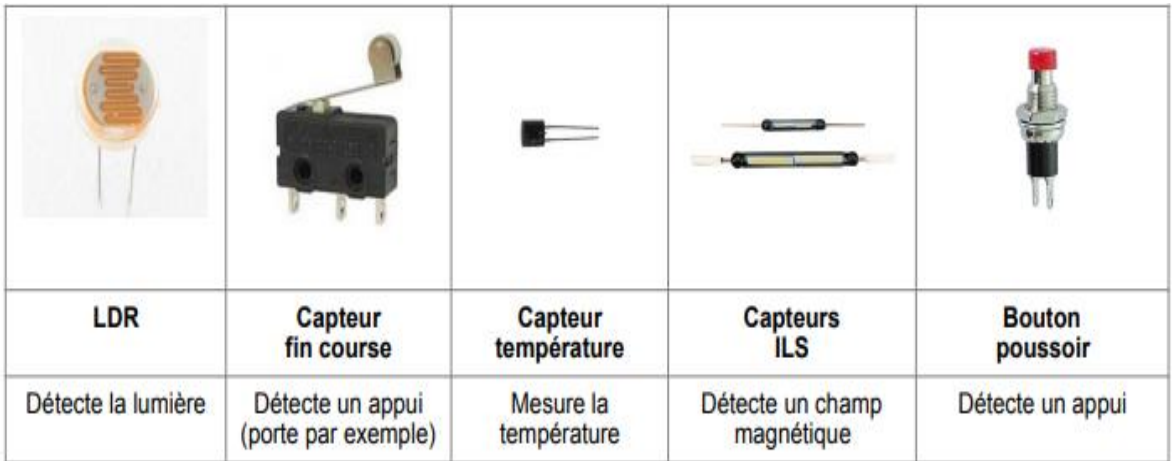

Figure I.6:Exemples de capteurs.

#### **I.2.4.Les avantages et les inconvénients de l'automatisation [6]**

#### **I.2.4.1.Les avantage**

- La capacité de production accélérée.
- L'aptitude à convenir à tous les milieux de production.
- La souplesse d'utilisation.
- La création de postes d'automaticiens.

#### **I.2.4.2.Les inconvénients**

- Le coût élevé du matériel, principalement avec les systèmes hydrauliques.
- La maintenance doit être structurée.
- La suppression d'emplois.

#### **I.2.5.Domaines d'application des systèmes automatisés**

Aujourd'hui, il serait difficile de concevoir un système de production sans avoir recours aux différentes technologies et composants qui forment les systèmes automatisés.

- Automobile
- Aviation d'une machine
- Industrie
- Médical
- Transport

### **I.3.Présentation de système de remplissage**

#### **I.3.1.Définition des machines de remplissage**

Les machines de remplissage sont des machines destinées pour remplir et conditionner différent produit alimentaire afin d'atteindre un produit fini. Comme beaucoup de secteurs qui existent on trouve des différents types et gammes des machines dans chaque domaine. [7]

#### **I.3.2.Objectif principale [8]**

- Améliorer la productivité nationale.
- Créer des postes d'emplois.
- Réduire la dépendance économique.
- Minimiser le coût.

#### **I.3.3.Description de système**

 Il s'agit d'une machine de remplissage et bouchage automatique de flacons de produits conçue pour remplir, doser et bouchonner des produits liquides et visqueux. Les flacons sont présentés sous le poste de remplissage puis sous le poste de bouchage.

La machine représentée figure (1.7), comporte :

#### ➢ **Un poste de transfert**

 Chargement qui alimente le tapis de remplissage par l'intermédiaire du vérin A. l'alimentation du tapis de transfert – chargement est hors étude.

 Un vérin G qui actionne le tapis de remplissage – bouchage si un flacon a été placé sur le tapis et que les cycles de bouchage et de remplissage sont terminés. La crémaillère fixée sur ce vérin entraine un pignon monté en roue libre dans la rentrée du vérin.

#### ➢ **Un poste de contrôle d'étanchéité**

#### ➢ **Un poste de remplissage**

Muni d'un doseur volumétrique réglable, mu par un vérin D et d'une vanne de fermeture.

#### ➢ **Un poste de bouchage**

 Equipé d'un transfert de bouchon par vérin F, d'un moteur pneumatique MB pour tourner et visser le bouchon, d'un électrovanne EV3 pour maintenir le bouchon, et d'un vérin d'avance E. le vérin E avance jusqu'au bouchon présenté , recule avec ce bouchon pendant le retrait de F puis avance à nouveau avec rotation du moteur MB , pour visser le bouchon . Le bouchon est vissé lorsque le vérin F ne peut plus descendre.

#### **I.3.4.Schéma de principe de l'installation**

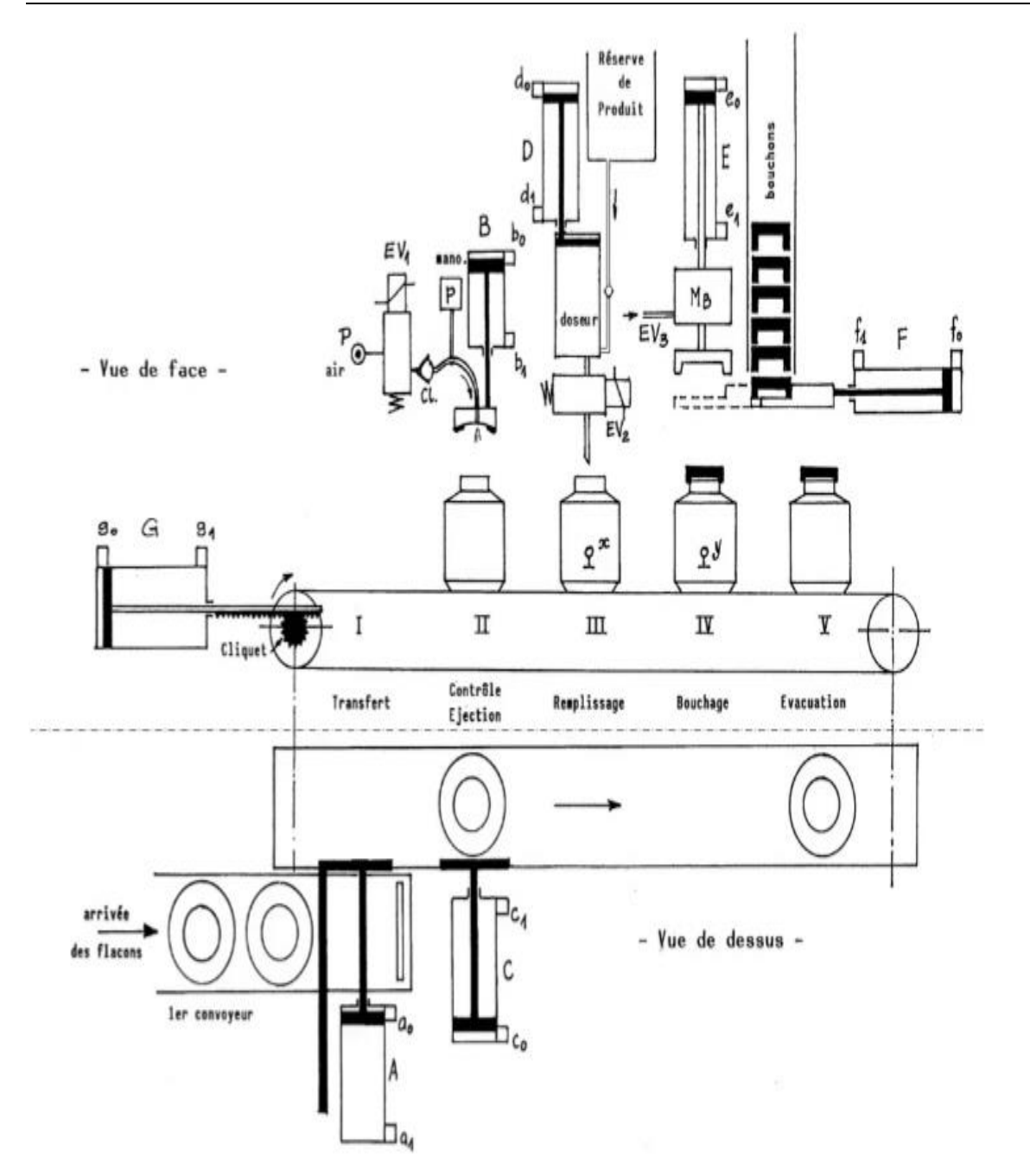

Figure I.7:Machine à remplir et à boucher.

#### **I.3.5.Etude du fonctionnement du système**

La position initiale est celle représentée sur le croquis mais avec le tapis de remplissage vide.

#### **I.3.5.1.Liste des capteurs**

Chaque vérin est muni de deux capteurs de fin de course :

- pour le vérin A un capteur **a0** informe que la tige est avance et un capteur **a1** informe que la tige est reculée.
- pour le vérin B un capteur **b0** informe que la tige est reculée et un capteur **b1** informe que la tige est avance.
- pour le vérin C un capteur **c0** informe que la tige est reculée et un capteur **c1** informe que la tige est avance.
- pour le vérin D un capteur **d0** informe que la tige est reculée et un capteur **d1** informe que la tige est avance.
- pour le vérin E un capteur **e0** informe que la tige est reculée et un capteur **e1** informe que la tige est avance.
- pour le vérin F un capteur **f0** informe que la tige est reculée et un capteur **f1** informe que la tige est avance.
- pour le vérin G un capteur **g0** informe que la tige est reculée et un capteur **g1** informe que la tige est avance.
- Le vérin B est équipé d'un capteur à chute de pression **P** qui détecte l'arrêt du vérin en butée en un point quelconque de sa course.
- Le capteur X et Y pour détecter la présence d'un flacon dans le poste de remplissage Et le poste de bouchage.
- L'électrovanne **EV2**et le moteur **MB** ne comportent pas de capteur de position car ils La présence d'un flacon devant le vérin A. La présence ou non d'un flacon sous les autres postes se fera par comptage du nombre d'avances du vérin **G**.
- L'évacuation des flacons du tapis de remplissage n'est pas traitée, seule une information provenant d'un autre système prévient que les flacons a été évacué en bout de tapis.

### **I.4.Conclusion**

 Dans ce chapitre on a présenté le système automatisé et ces parties (partie commande (PC), Opérative (PO)). On aussi présenté une description détaillé de système de remplissage et bouchage, Ces Composantes et le principe de fonctionnement.

## **CHAPITRE II**

# **AUTOMATE PROGRAMMABLE INDUSTRIEL**

#### **II.1.Introduction**

Les Automates Programmables Industriels (API) sont apparus aux Etats-Unis vers la fin des années soixante, à la demande de l'industrie automobile américaine (General Motors) qui réclamait plus d'adaptabilité de leurs systèmes de commande.

 Les ingénieurs américains ont résolu le problème en créant un nouveau type de produit nommée automates programmables. Ils n'étaient rentables que pour des installations d'une certaine complexité, mais la situation a très vite changée, ce qui a rendu les systèmes câblés obsolètes.

De nombreux modèles d'automates sont aujourd'hui disponibles ; depuis les nano automate bien adaptés aux machines et aux installations simples avec un petit nombre d'entrées/sorties, jusqu'aux automates multifonctions capables de gérer plusieurs milliers d'entrées/sorties et destinés au pilotage de processus complexes.

#### **II.2.Généralités sur Automate API**

#### **II.2.1.Définition d'API**

 L'API est une machine électronique adapte à l'environnement industriel. Il envoi des ordres vers les actionneurs à partir des donnes d'entrée des capteurs (partie opérative) et d'un programme informatique (parti commande). [9]

#### **II.2.2.Structure interne des API**

 La structure matérielle d'un API est illustrée par la figure (II.1). Elle se compose de quatre parties principales : [10]

- 1. Mémoire
- 2. Processeur
- 3. Interfaces d'Entrées/Sorties
- 4. Alimentation (240 Vac, 24Vcc).

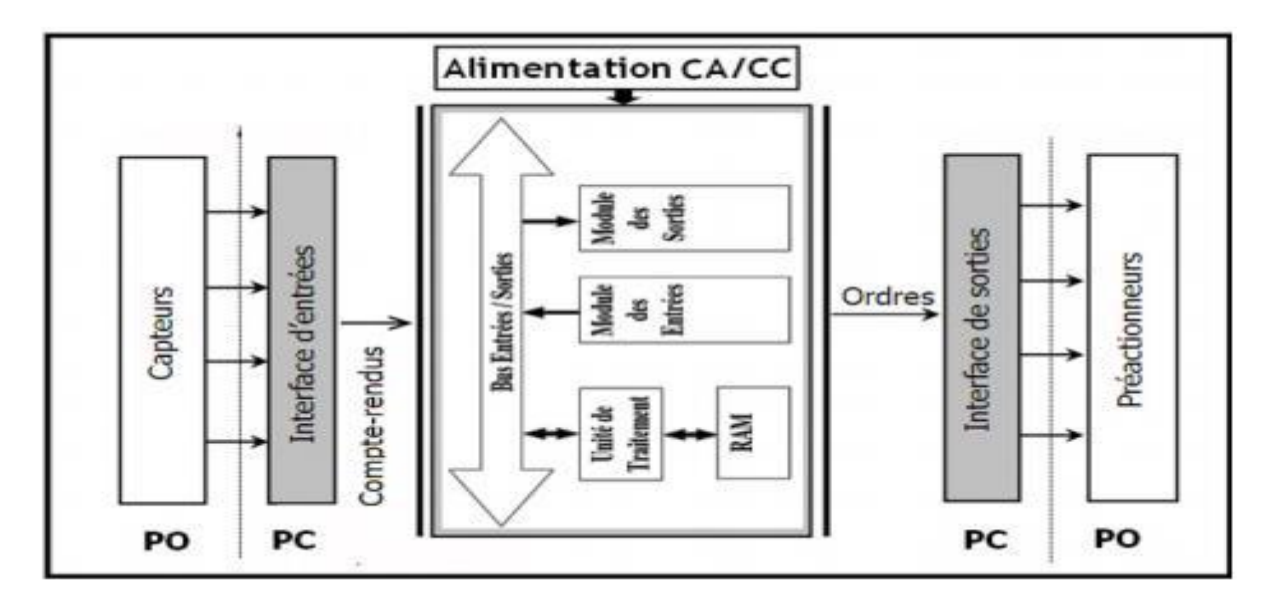

Figure II.1:Structure interne d'un API.

#### **II.2.3.Description des Automates Programmables Industriels**

Un API (en anglais PLC pour Programmable Logic Controller) est un ordinateur simplifié : il reçoit des données en entrée, celles-ci sont ensuite traitées par un programme et les résultats obtenus forment des sorties. Par exemple, un API peut maintenir le niveau d'eau dans un réservoir entre deux niveaux donnés, en ouvrant et en fermant des vannes électriques. Un mécanisme plus complexe pourrait impliquer une balance sous le réservoir (comme entrée) et un contrôleur d'écoulement (comme sortie) permettant à l'eau de couler avec un débit commandé. Une application industrielle typique pourrait commander plusieurs réservoirs intégrés dans un processus tels que chaque réservoir doit satisfaire une variété de conditions comme : n'être ni trop plein ni trop vide, avoir le pH dans une certaine fourchette, etc. Un API est donc un instrument de calcul et de commande qui est relié physiquement par une interface d'entrée à des capteurs et par une interface de sortie à des actionneurs (figure II.2).Il contient une unité centrale (CPU) qui gère l'ensemble du processus, elle contient le processeur, les mémoires vives et des mémoires mortes pour une taille débutant à 40 Koctets. Elle est programmable par le biais d'une liaison spécifique et d'un logiciel adapté.

Un programme contient donc des variables spéciales permettant de représenter les entrées et les sorties. Ces variables, comme nous le précisons à la section suivante, sont mises à jour par l'API selon une procédure précise [11].

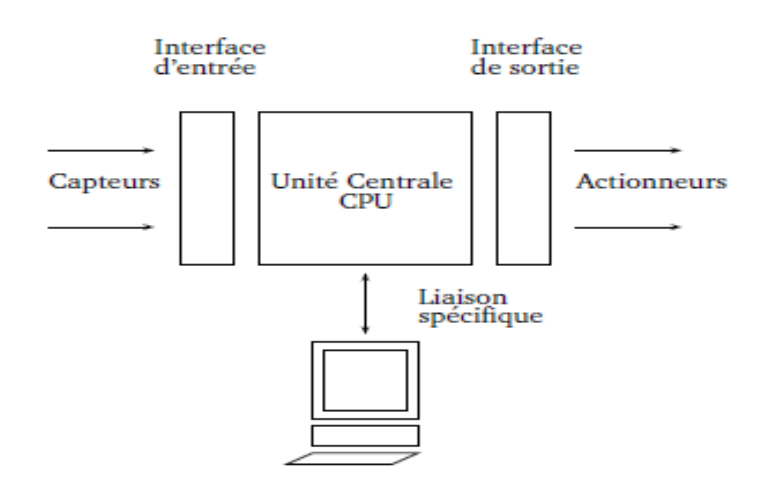

Figure II.2:Automate programmable industriel.

#### **II.2.4.Comportement des Automates Programmables Industriels**

 Le moniteur d'exécution d'un API peut être composé de plusieurs sous-programmes appelés tâches. Une tâche est un ensemble d'opérations programmées pour s'exécuter successivement, puis s'arrêter jusqu'au prochain lancement. Dans un automate programmable industriel, une tâche est :

- ou bien cyclique : la tâche est immédiatement relancée après sa fin,
- ou bien périodique : la tâche est relancée toutes les T unités de temps,
- ou bien événementielle : la tâche est lancée à chaque fois qu'un événement prédéfini se produit.

L'exécution d'une tâche est un cycle composé de trois phases (figure II.3) :

- l'acquisition des entrées : les variables d'entrées sont accessibles en lecture seule. Pendant cette première phase, leurs valeurs sont lues et ensuite stockées dans la mémoire de l'API.
- le traitement interne : c'est une phase d'exécution du programme et de calcul des valeurs de sorties à partir des valeurs stockées en mémoire dans la phase précédente, les résultats des calculs sont ensuite à leur tour stockés en mémoire.
- l'affectation des sorties : les variables de sorties sont accessibles en écriture seule. Pendant cette phase, leurs valeurs sont mises à jour à partir des valeurs calculées dans la phase de traitement interne. [11]

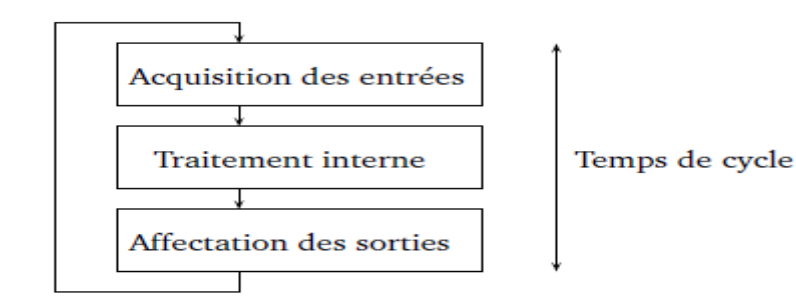

Figure II.3:Un cycle de la tâche maître.

#### **II. 2.5.Fonctions et Architecture de l'automate**

 Lecture des variables de sortie dans la MIS et les transférer vers le module de sortie pour pouvoir être appliquées aux actionneurs.

- La MIE (Mémoire Intermédiaire des Entrées) : Est une mémoire temporaire qui reçoit lesdonnées d'entrées transmises par l'interface d'entrée.
- La MIS (Mémoire Intermédiaire des Sorties) : Représente aussi une mémoire temporaire qui contient les données traitées (résultat) avant de les transmettre vers la sortie. [3]

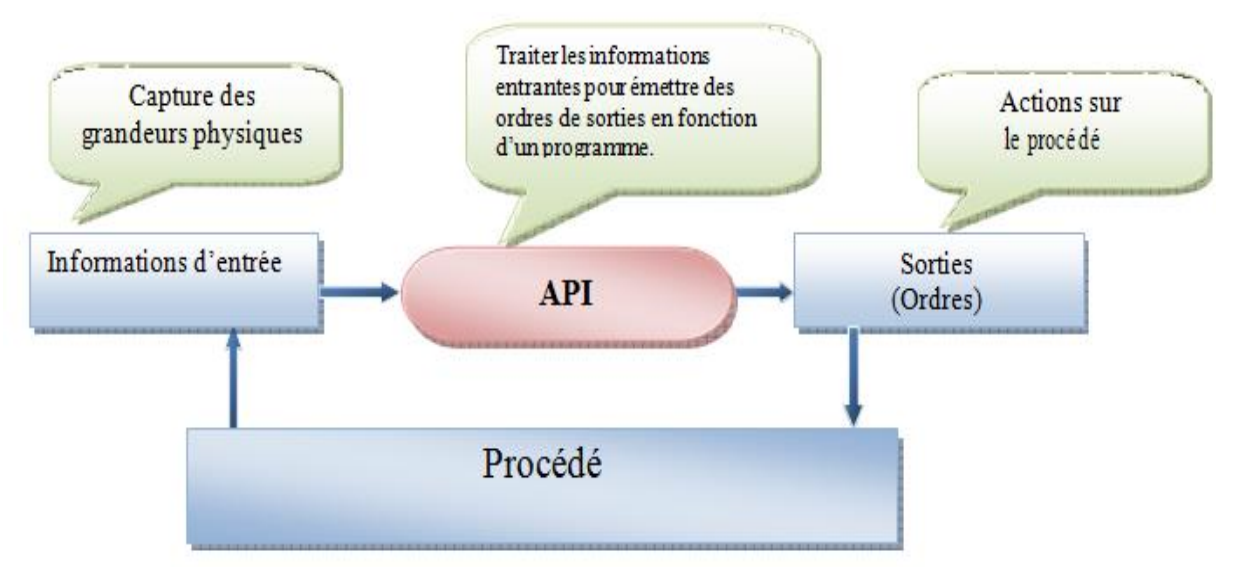

Figure II.4 : Fonctions de l'automate.

#### **II.2.6.Programmation des APIs**

 La programmation des automates programmables industriels s'effectue à l'aide de langages Spécifiés qui appartient en général à trois grandes familles :

 **Langage machine :** c'est un langage en binaire, interprété par le microprocesseur d'un ordinateur.

 **Grafcet :** il s'agit d'un langage graphique inspiré des réseaux de Petri, bien adapté aux Systèmes à évolution séquentielle. Un programme Grafcet décrit un procédé comme une suite d'étapes, reliées entre elles par des transitions. À chaque transition est associée une réceptivité. Celle-ci est une condition logique qui doit être vraie pour franchir la transition et passer à l'étape suivante. Des actions sont associées aux étapes du programme.

Le format graphique d'un programme Grafcet (figure II.6) est le suivant :

- une étape est représentée par un carré qui a un numéro identificateur. Une étape active est désignée par un point au-dessous du numéro. Les actions associées sont indiquées dans un rectangle relié à la partie droite du carré. Une étape initiale est représentée par un carré doublé.
- une liaison orientée est représentée par une ligne, parcourue par défaut de haut en bas ou de gauche à droite. Dans le cas contraire, on utilise des flèches.

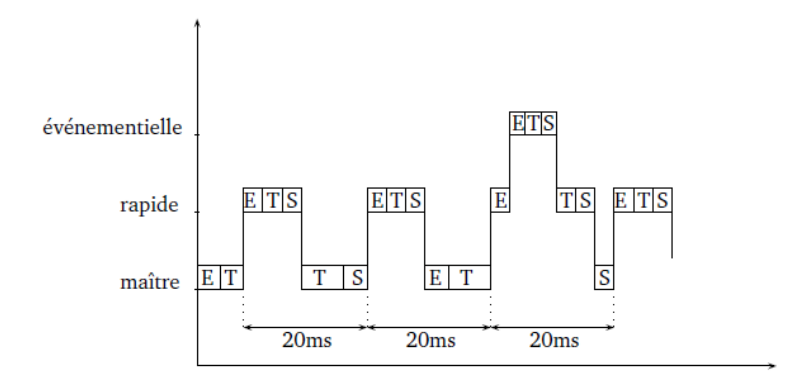

- E : acquisition des entrées
- T : traitement interne
- S : affectation des sorties

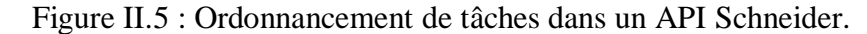

 Une transition entre deux étapes est représentée par une barre perpendiculaire aux liaisons orientées qui relient ces étapes. Les réceptivités associées sont inscrites à droite de la barre de transition. Le Grafcet est utilisé aussi bien pour la spécification que pour la programmation.

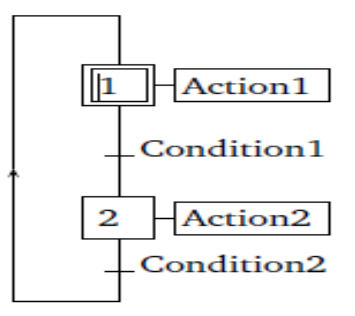

Figure II.6: Programme Grafcet.

- **Ladder :** c'est une représentation graphique d'équations booléennes sous une forme analogue à celle des schémas électriques. Le Ladder (une échelle en anglais) est basé sur le principe d'une alimentation en tension représentée par deux traits verticaux (barres d'alimentation) reliés horizontalement par des échelons qui contiennent :
	- des contacts qui permettent de lire la valeur d'une variable booléenne.
	- des bobines qui permettent d'écrire la valeur d'une variable booléenne.
	- des blocs fonctionnels qui permettent de réaliser des opérations plus complexes que la lecture ou l'écriture de variables.

 Chaque échelon est associé à une valeur booléenne. L'évaluation de chaque échelon se fait de gauche à droite et le programme se lit de haut en bas. Au bout de chaque échelon figure une bobine représentant l'affectation du résultat. Par exemple, le programme de la (figure II.6) réalise les opérations décrites à droite.

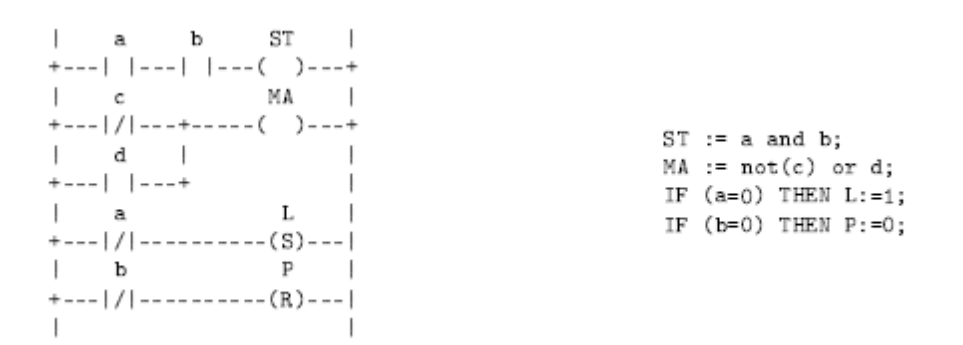

Figure II.7: Programme Ladder.

 Les constructeurs des APIs proposent pour leurs programmations un ou plusieurs langages qui appartiennent aux familles décrites précédemment. Cependant, bien que les langages d'une même famille se ressemblent, ils ne sont pas nécessairement compatibles, ce qui rend très délicat le transfert du programme de contrôle d'un API à un autre. [11]

#### **II.3.Automate programmable industriel Schneider M340**

 Les processeurs de plate-forme automatisée Modicon M340 gèrent l'ensemble de la station automate, qui se compose de modules d'entrée/sortie TOR, de modules d'entrée/sortie analogiques, de modules de comptage, de modules experts et de modules de communication. Ces modules sont répartis sur un ou plusieurs racks raccordés au bus local. Chaque rack doit comporter sa propre alimentation ; le rack principal accueille l'unité centrale.

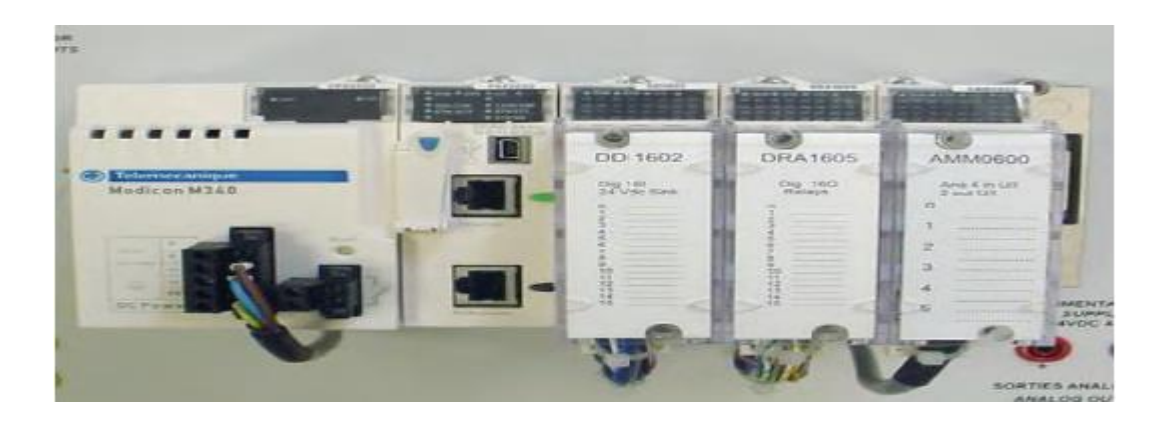

Figure II.8 : L'automate Schneider M-340.

#### **II.3.1. Présentation de l'automate Schneider M340**

 Les processeurs Modicon M340 sont fournis de base avec une carte mémoire Flash de type SD card (Secure Digital Card). Cette carte mémoire est destinée à la sauvegarde de la zone programme, symboles, commentaires et de la zone des constantes.

 M340 de Télémécanique est l'automate le plus intégré jamais conçu. Il réunit deux propriétés essentielles pour les fabricants de machines complexes, à savoir une capacité de traitement maximale et un volume le plus compact possible. Le traitement des données s'effectue en quelques millisecondes. Le Modicon M340 est rapide en opérations booléennes et en virgule fixe ou flottante. Sa mémoire surdimensionnée de 4 Mb lui permet de gérer des applications comportant jusqu'à 70k d'instructions et 256 Kb de données. L'environnement multitâche puissant permet à l'utilisateur de grouperles tâches de commande en fonction du temps de réponse souhaité: contrôle d'événements, actions réflexes, gestion de tâches rapides (FAST) endéans quelques ms, exécution de tâches via la tâche maître (MAST) de 10 à 20 ms. Le processeur M340 comporte en standard un port USB-V2 et un ou deux ports de communications supplémentaires. Il y a le choix entre des combinaisons avec Modbus TCP/IP, CANopen ou Modbus série :
Le Modibo M340 puise le maximum dans l'expertise de Télémécanique en comptage, positionnement et régulation. L'utilisateur peut de manière simple et efficace transposer son propre savoir-faire et ses spécificités en un ou plusieurs des 5 langages de programmation de la norme IEC (List, Ladder, Diagramme blocs fonctions, Liste structurée, Grafcet). [12]

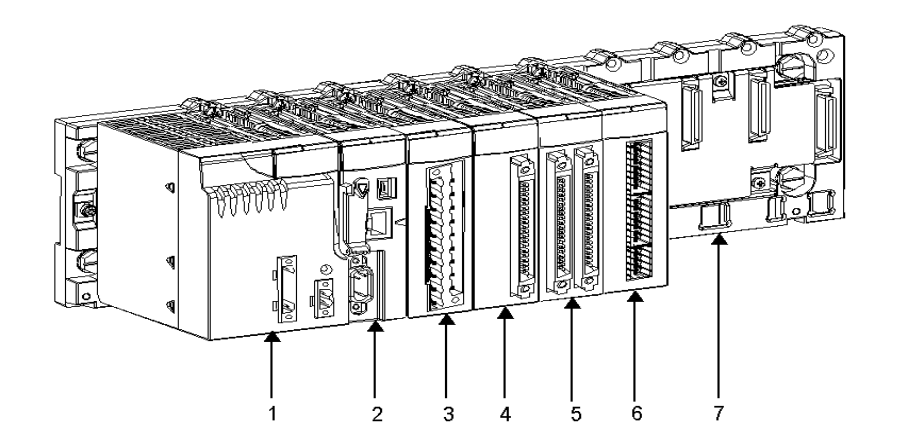

Figure II.9: Configuration de la station automate Modicon M340 avec un rack.

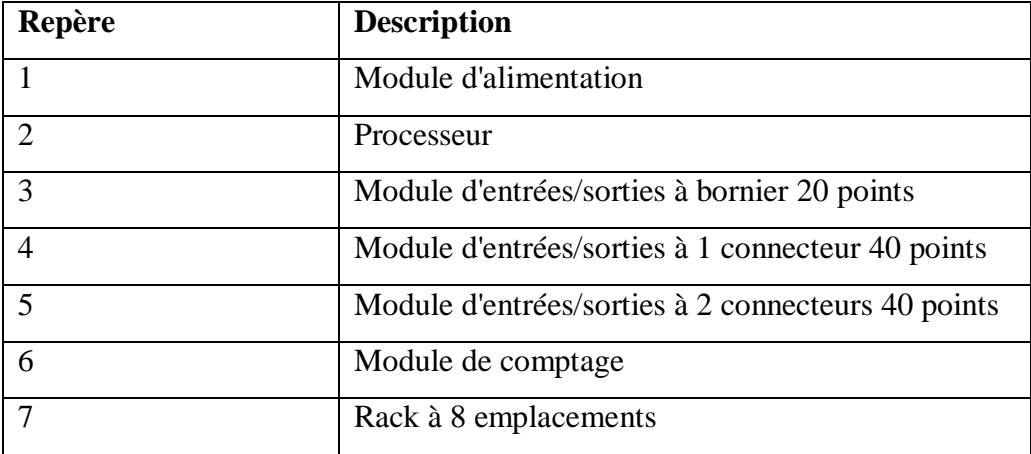

Tableau II.1 : la composition de la station automate ci-dessus.

#### **II. 3.2. Choix des composants de la plate-forme d'automatisme [13]**

Les composants de la plate -forme d'automatisme sont choisis, en fonction de ce qui suit :

- *Caractéristiques*
	- $\checkmark$  Puissance de traitement (nombre d'entrées / sorties gérées)
	- La capacité de mémoire
	- $\checkmark$  Des ports de communication

*II.3.2.1 Présentation générale du rack :* Il existe quatre tailles de supports, choisies en

fonction du nombre de modules que vous souhaitez :

- $\checkmark$  BMX XBP 0400 crémaillère (4 emplacements)
- $\checkmark$  BMX XBP 0600 crémaillère (6 emplacements)
- $\checkmark$  BMX XBP 0800 crémaillère (8 emplacements)
- $\checkmark$  BMX XBP 1200 crémaillère (12 emplacements)

La liste ci-dessus donne le nombre de slots utilisables.

Chaque rack comprend une fente supplémentaire qui est réservé pour le module d'alimentation, et un Logement de droite est réservée pour le module BMX XBE 1000 extensions de rack.

Représentation des racks : La figure suivante représente le rack BMX XPB 0400 :

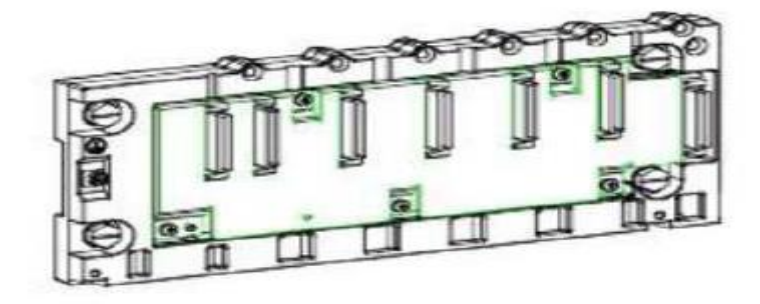

Figure II.10: Rack BMX XPB0400.

*II.3.2.2 Modules d'alimentation :* Chaque rack nécessite un module d'alimentation défini en fonction du réseau distribué (Courant alternatif ou continu) et la puissance nécessaire au niveau du rack.

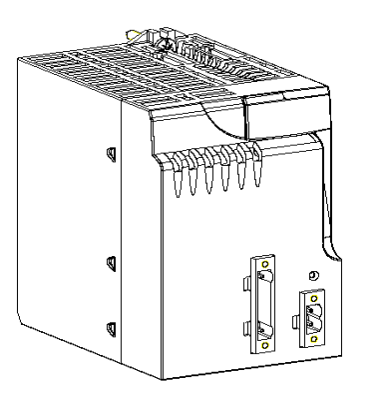

Figure II.11 **:** module d'alimentation BMXCPS.

 Rack module Extender : Ce module permet de connecter un maximum de quatre supports en chaîne, en fonction du CPU, réparti le long d'une longueur maximale de 30 mètres.

#### **II.3.2.3.Modules d'entrée / sortie**

La gamme Modicon M340 comprend des modules d'entrées / sorties TOR et analogiques.

 Entrée discrète (Entrées/sorties TOR): Une large gamme de modules d'entrées / sorties TOR vous permet de sélectionner le module le plus adapté à vos besoins. Les caractéristiques de ces modules se distinguent de la façon suivante :

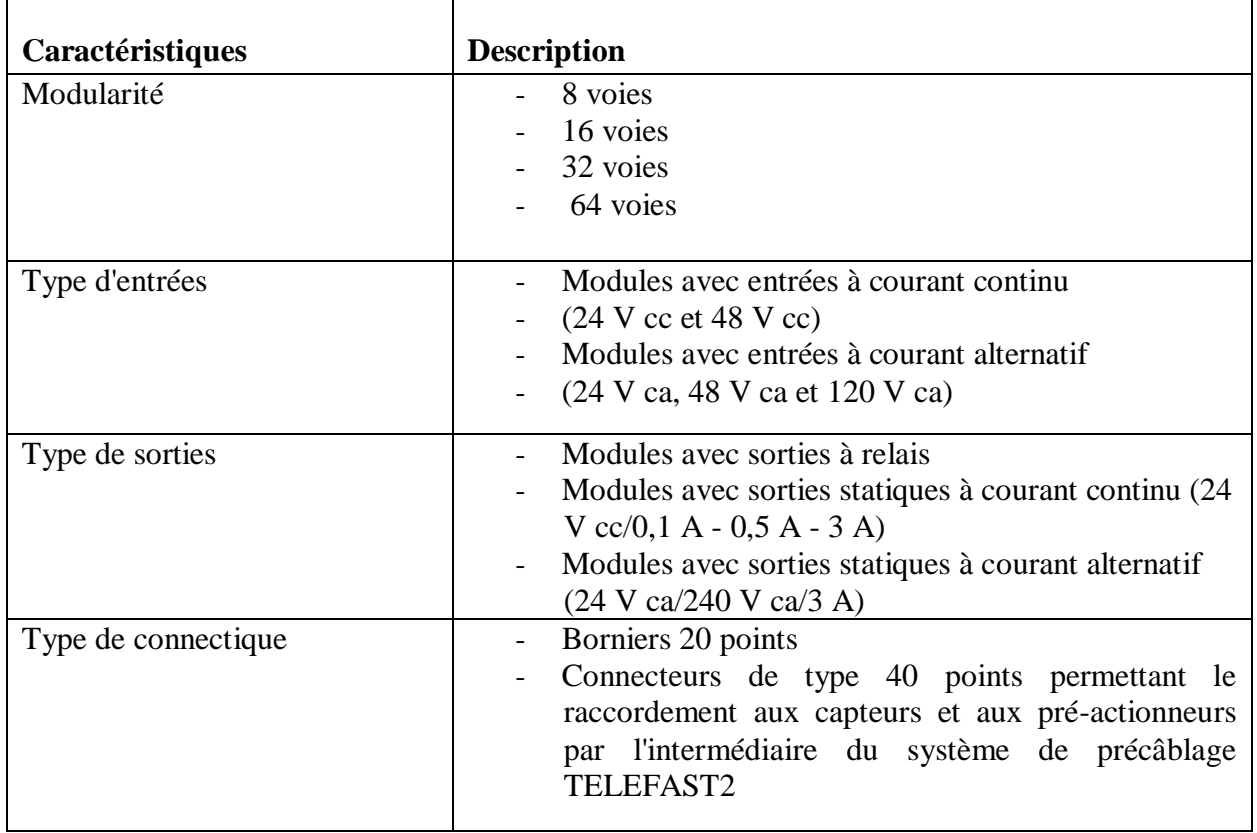

Tableau II.2 : caractéristiques d'entrées/sorties TOR.

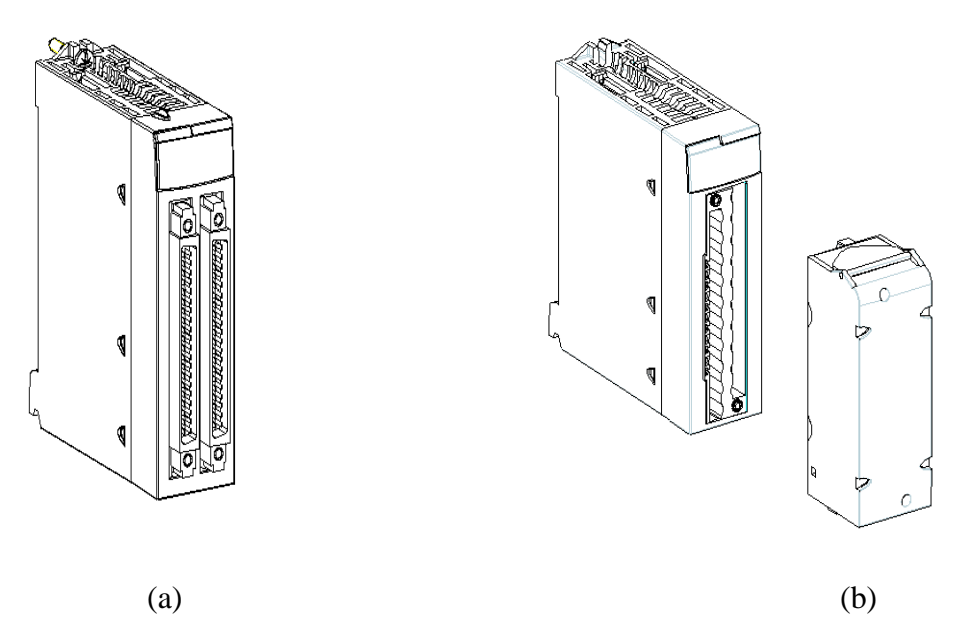

Figure II.12 (a) : Module E/S avec 40 broches (b) : Modules E/S TOR avec 20 broches.

 Entrées / Sorties analogique : Une large gamme de modules d'entrées / sorties analogiques vous permet de sélectionner le module le plus adapté à vos besoins. Les caractéristiques de ces modules se distinguent de la façon suivante:

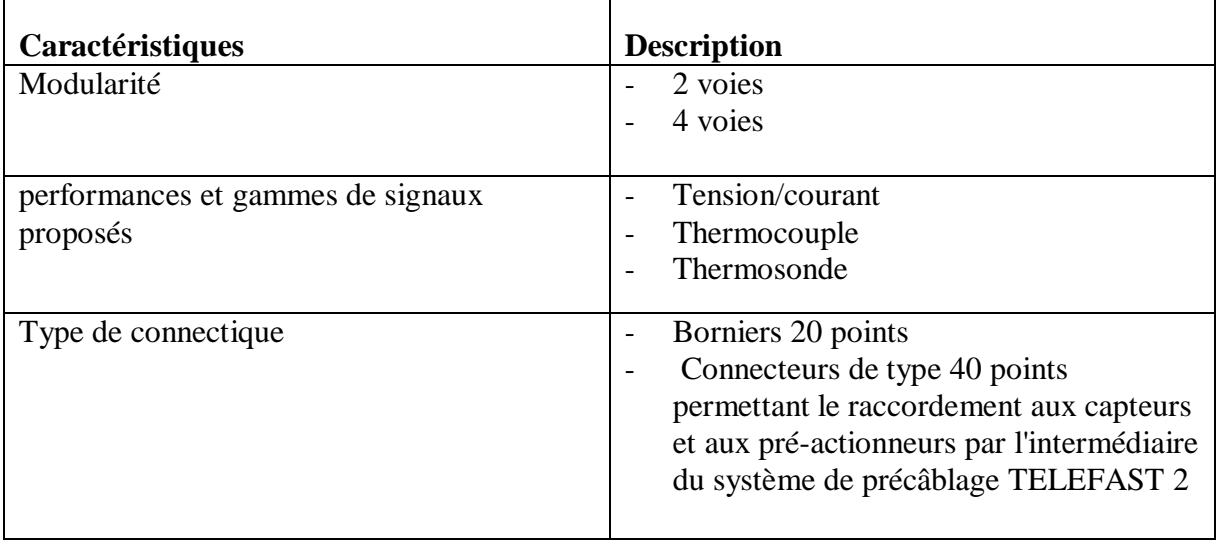

Tableau II.3 : Caractéristiques d'entrées/sorties analogique.

#### **II.3.2.4.Modules de comptage**

Les automates de la gamme Modicon M340 offrent des fonctions de comptage /

décomptage en utilisant le comptage spécifique à l'application.

Deux modules de comptage sont proposés:

 $\checkmark$  BMX EHC 0200 modules avec deux voies de comptage et une acquisition maximale fréquence de 60 kHz

 $\checkmark$  BMX EHC 0800 module avec huit canaux de comptage et une acquisition maximale fréquence de 10 kHz

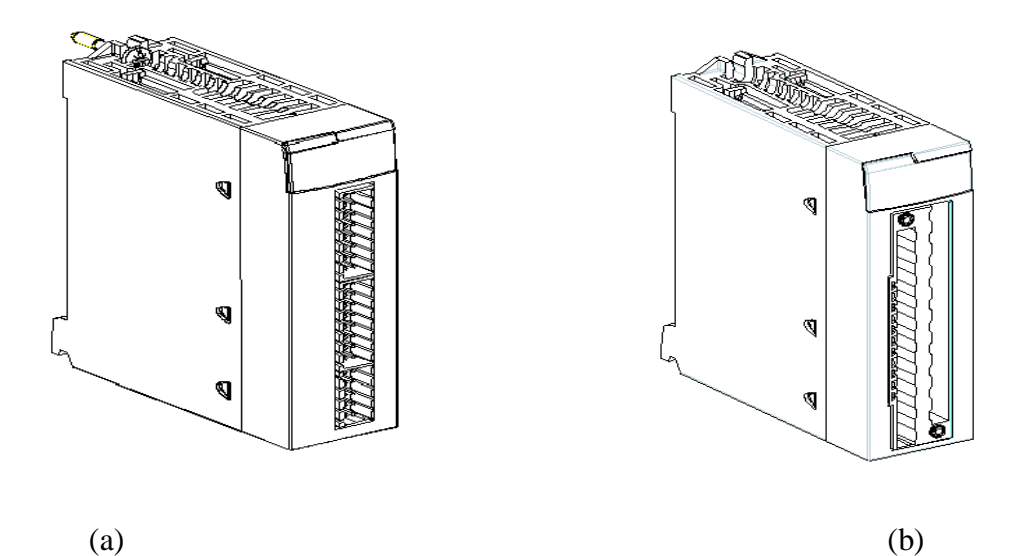

Figure II.13 (a) : Module de comptage BMX EHC 0200, (b) Module de comptage BMX EHC 0800.

#### **II.3.2.5.Communication**

 Les automates de la gamme Modicon M340 peuvent être utilisés dans différents modes de communication:

- Communication USB: intégré sur tous les processeurs
- Communication série: modules intégrée sur BMX P34 1000/2000/2010/2020
- Communication Ethernet: processeurs intégré sur BMX P34 2020/2030
- Communication CANopen: processeurs intégré sur BMX P34 2010/2030

#### **II.3.3.Description de l'automate Modicon M340**

 Cet automate est adapté aux environnements sévères ou aux plages de température de fonctionnement élargie de -25 °C à +70 °C. Les cartes électroniques reçoivent une application de vernis afin d'augmenter l'isolement ainsi que la résistance à la condensation, aux atmosphères poussiéreuses, à la corrosion chimique plus particulièrement lors d'un usage en atmosphère soufrée ou atmosphère halogène. Cette protection permet une utilisation dans des environnements chimiquement agressifs. [10]

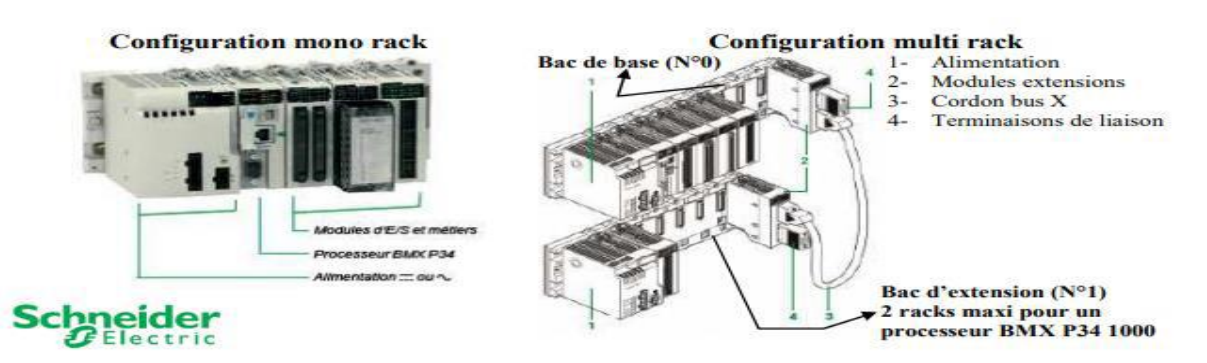

Figure II.14 : Description de l'automate Modicon M340.

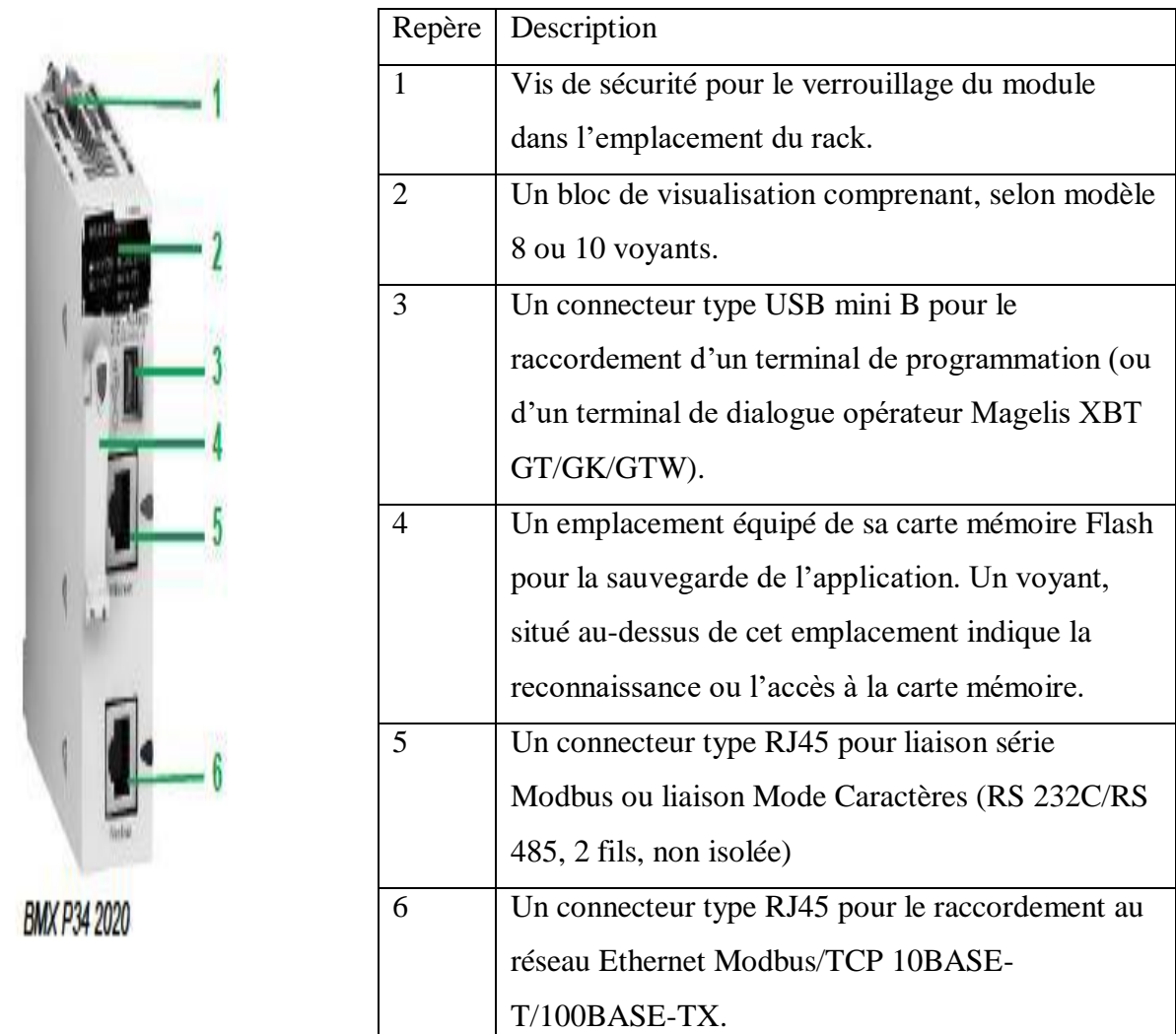

Figure II.15 : la CPU M-340. Tableau II.4: la composition de la CPU M-340 ci-dessus.

#### **II.3.4.Présentation générale des réseaux d'automates [2]**

#### **II.3.4.1.Protocole Modbus**

 Le protocole Modbus est un protocole créant une structure hiérarchisée (un maître et plusieurs esclaves). Le maître gère l'ensemble des échanges selon deux types de dialogues :

- le maître échange avec l'esclave et attend la réponse.
- le maître échange avec l'ensemble des esclaves sans attendre de réponse (diffusion générale).

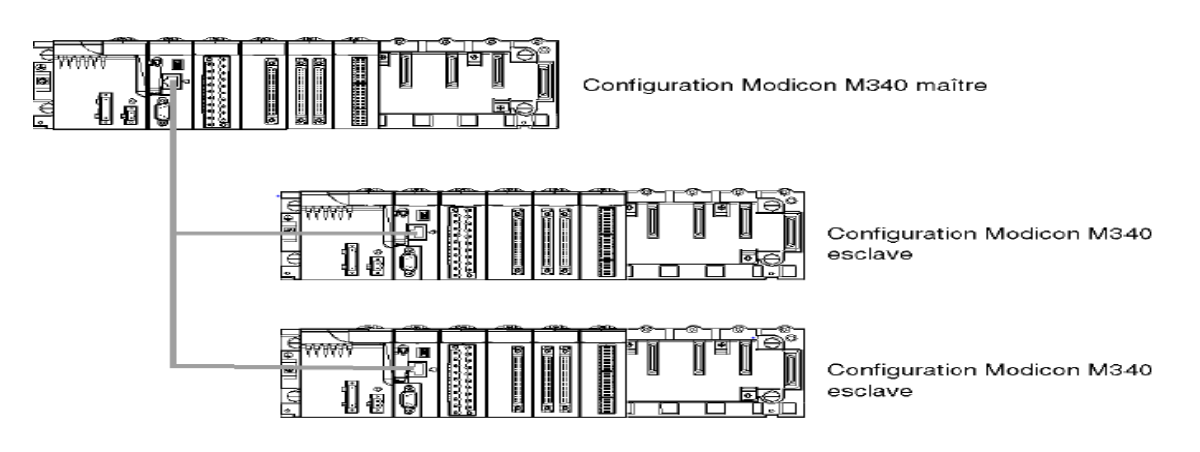

Figure II.16:Protocole modbus.

#### **II.3.4.2.Réseau Ethernet**

La communication Ethernet vise essentiellement les applications de :

- coordination entre automates programmables.
- supervision locale ou centralisée.
- communication avec l'informatique de gestion de production.
- communication avec les entrées/sorties distantes.

La communication Ethernet supporte également, en fonction agent, la gestion du standard de supervision réseau SNMP.

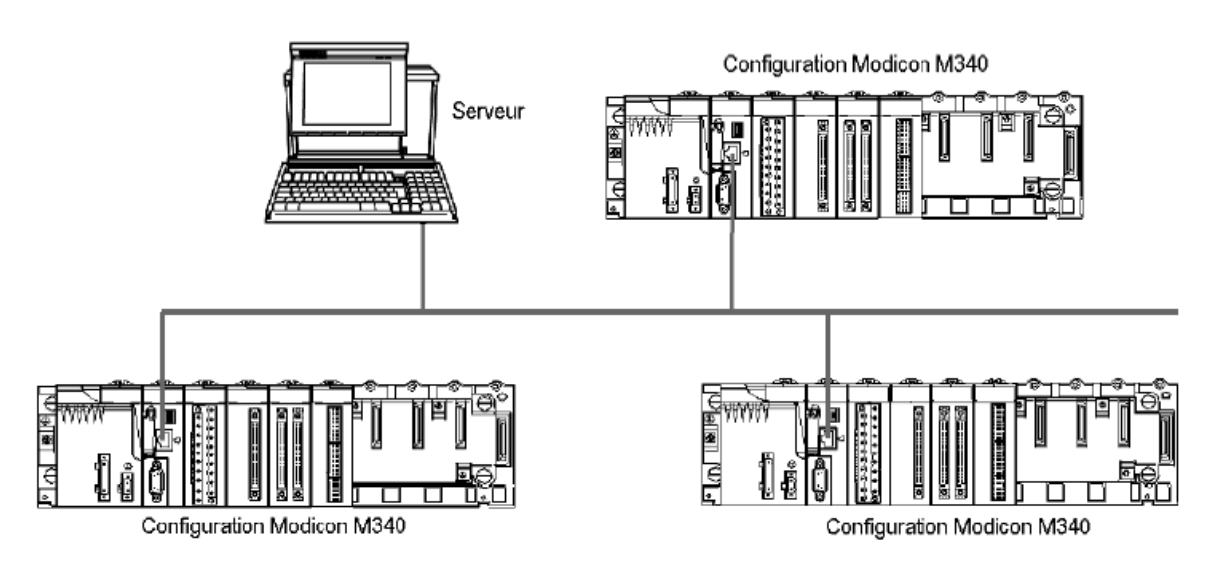

Figure II.17:Réseau Ethernet.

Bus de terrain CAN open

Une architecture CAN open comprend:

- un maître du bus,
- des équipements esclaves appelés aussi nœuds.

 Le bus fonctionne selon un mode d'échange point à point. A tout moment, chaque équipement peut envoyer une requête sur le bus et les équipements concernés répondent. La priorité des requêtes circulant sur le bus est déterminée par un identifiant au niveau de chaque message.

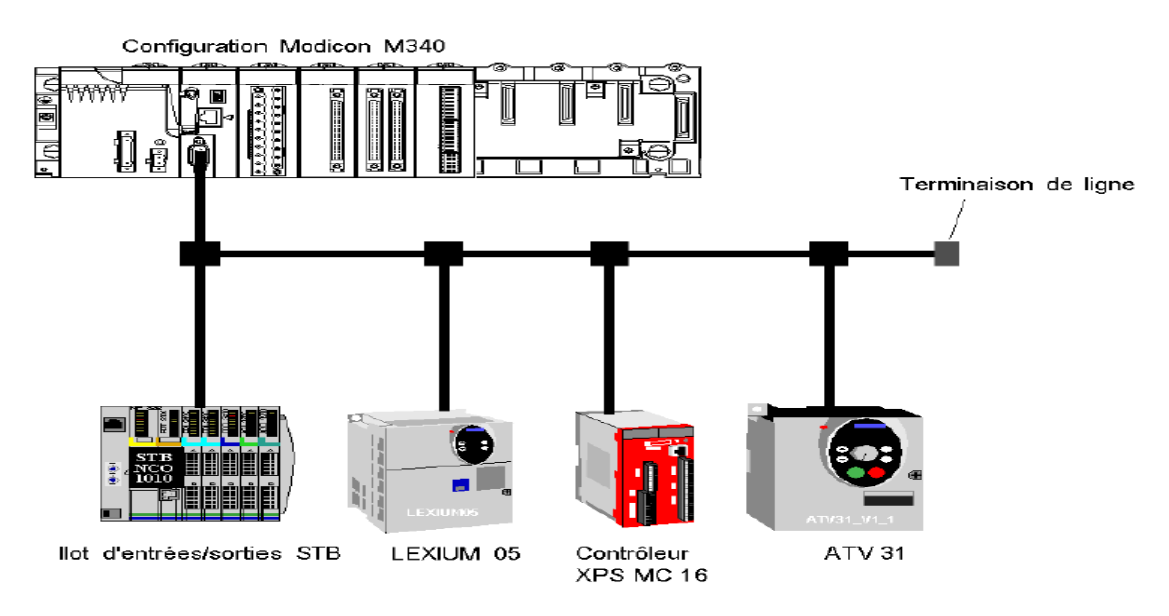

Figure II.18 : Architecture de bus de terrain CAN open.

#### **II.4.Conclusion**

 Les Automates programmables deviennent indispensables pour obtenir une compétitivité des produits fabriqués de haute qualité. Dans ce chapitre, on a présenté des généralités sur la l'automate programmable industrielle et l'automate programmable Modicon M340 et ces composantes et leur description.

# **CHAPITRE III**

# **LOGICIEL UNITY PRO**

#### **III.1.Introduction**

UNITY-PRO est le nouvel atelier logiciel de SCHNEIDER ELECTRIC pour la programmation de ses automates. Alors que ce type de logiciel permettait uniquement jusqu'à présent d'exporter une partie de ses données vers des fichiers (exploités dans TOPKAPI par des fonctions d'import et plus récemment de façon dynamique par SOFTLINK), UNITY-Pro offre un accès bidirectionnel à la quasi-totalité des informations, qui peuvent être écrites aussi bien que lues par des logiciels tiers. Il présente en outre la faculté de gérer des variables structurées définies par l'utilisateur ; or c'est par la définition de ce type de variables qu'il est possible d'établir les liens entre les traitements effectués dans l'automate et la supervision pour des objets génériques.

#### **III.2.Présentation du logiciel Unity Pro**

 Unity Pro est le logiciel commun de programmation, mise au point et exploitation des gammes d'automates Premium, Atrium, Quantum. Il reprend toutes les valeurs d'usage reconnues des logiciels PL7 et Concept et propose un ensemble complet de nouvelles fonctionnalités pour plus de productivité et d'ouverture vers les autres logiciels. Les cinq langages IEC6113-3 sont supportés en standard dans Unity Pro avec toutes les fonctions de mise au point, sur le simulateur ou directement en ligne avec l'automate.

Il permet de structurer une application pour les plates-formes Atrium, Premium et Quantum en modules fonctionnels composés de, Sections (code programme), Tables d'animation, Ecrans d'exploitation. [14]

#### **III.2.1.Langages de programmation d'Unity–Pro**

 Unity-Pro présente cinq langages de type graphique ou textuel qui permet la programmation des plates-formes d'automatismes :

- Langage à contacts (LD).
- Langage blocs fonctionnels (FBD).
- Langage diagramme fonctionnel en séquence (SFC) ou GRAFCET .

Les 2 langages textuels sont :

- Langage littéral structuré (ST).
- Langage liste d'instructions (IL). [15]

#### **III.2.2.Les blocs fonction de Unity-Pro**

- Le bloc fonction **TON** qu'est un temporisateur utilisé pour le retard de mise en marche.
- Le bloc fonction **PIDFF** est basé sur un algorithme PID à structure parallèle ou mixte (série / parallèle).
- Le bloc fonction **TP** sert à générer une impulsion de durée définie.
- Le bloc fonction est utilisé comme mémoire **RS** ayant la propriété de "Reset dominant". [15]

#### **III.2.3.Interface utilisateur**

L'écran ci-dessous présente l'interface utilisateur d'Unity Pro

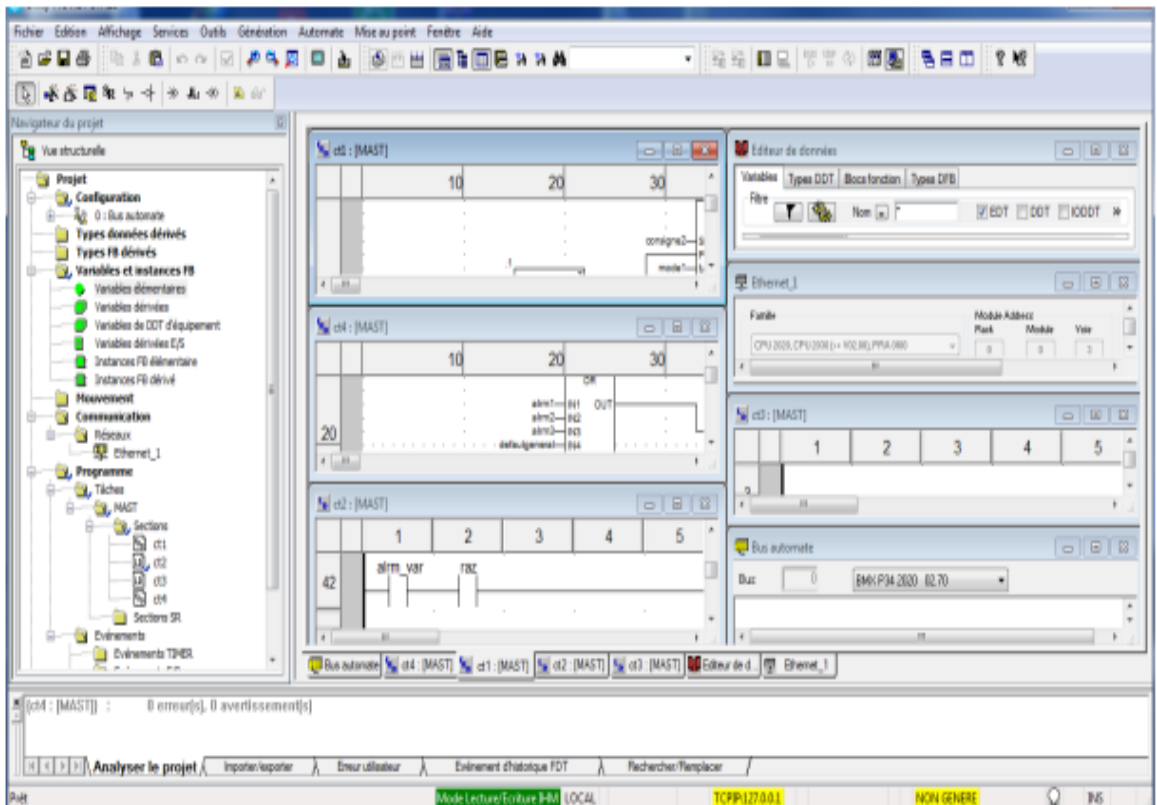

Figure III.1 : Interface utilisateur.

L'interface utilisateur comporte plusieurs zones :

- 1. Barre de menus, elle permet l'accès à toutes les fonctions.
- 2. Barre d'outils composé d'icônes, destinée à l'accès aux informations les plus utilisées.
- 3. Navigateur de projet, il permet de parcourir l'application à partir d'une vue structurelle et / ou d'une vue fonctionnelle.
- 4. Fenêtres éditeur, elle permet de visualiser simultanément plusieurs éditeurs (éditeur de configuration, éditeurs langage, éditeurs données).
- 5. Onglets d'accès direct aux fenêtres éditeurs.
- 6. Fenêtre d'information liée a des onglets (erreurs utilisateur, import/export, rechercher/remplacement).
- 7. Ligne d'état. [16]

#### **III.2.4.Méthodologie de création d'une Application Unity Pro [2]**

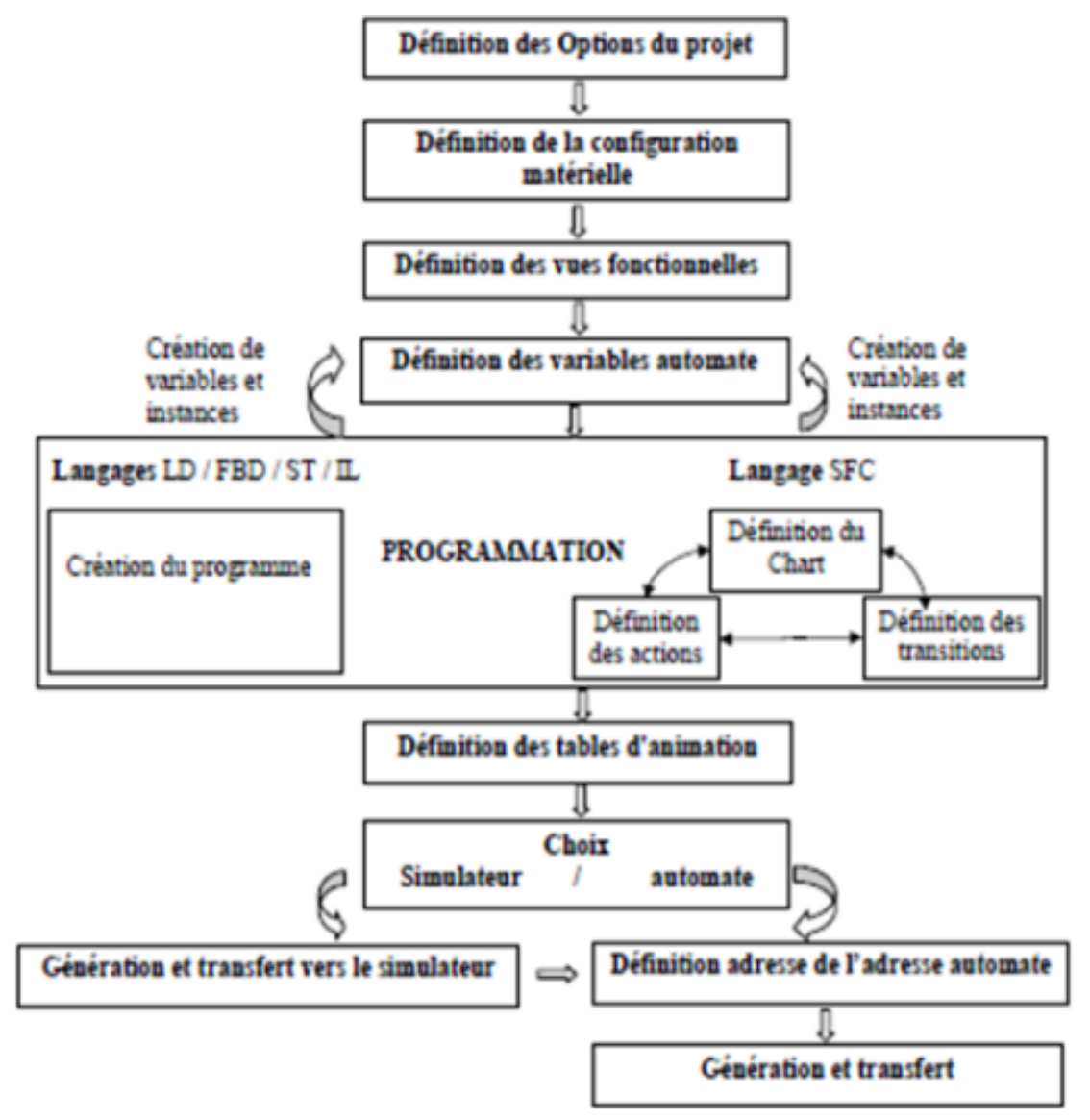

Figure III.2 : Méthodologie de création d'une application Unity pro.

#### **III.2.4.1.Lancement d'Unity Pro**

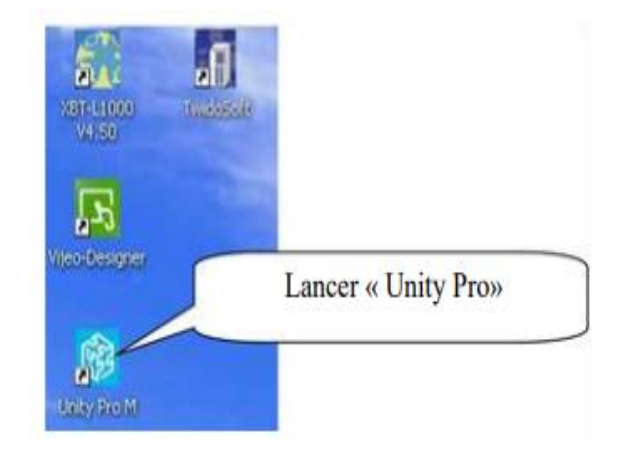

Figure III.3 : Lancement d'Unity pro.

#### **III.2.4.2.Navigateur de projet**

Le navigateur de projet permet d'afficher le contenue d'un projet d'automatisme Modicon M340, Atrium, Premium ou Quantum et de se déplacer dans les différentes composants de l'application (configuration, programmation, variables, communication, blocs fonctions utilisables DFB, blocs fonctions dérivés DDT crées par l'utilisateur). [16]

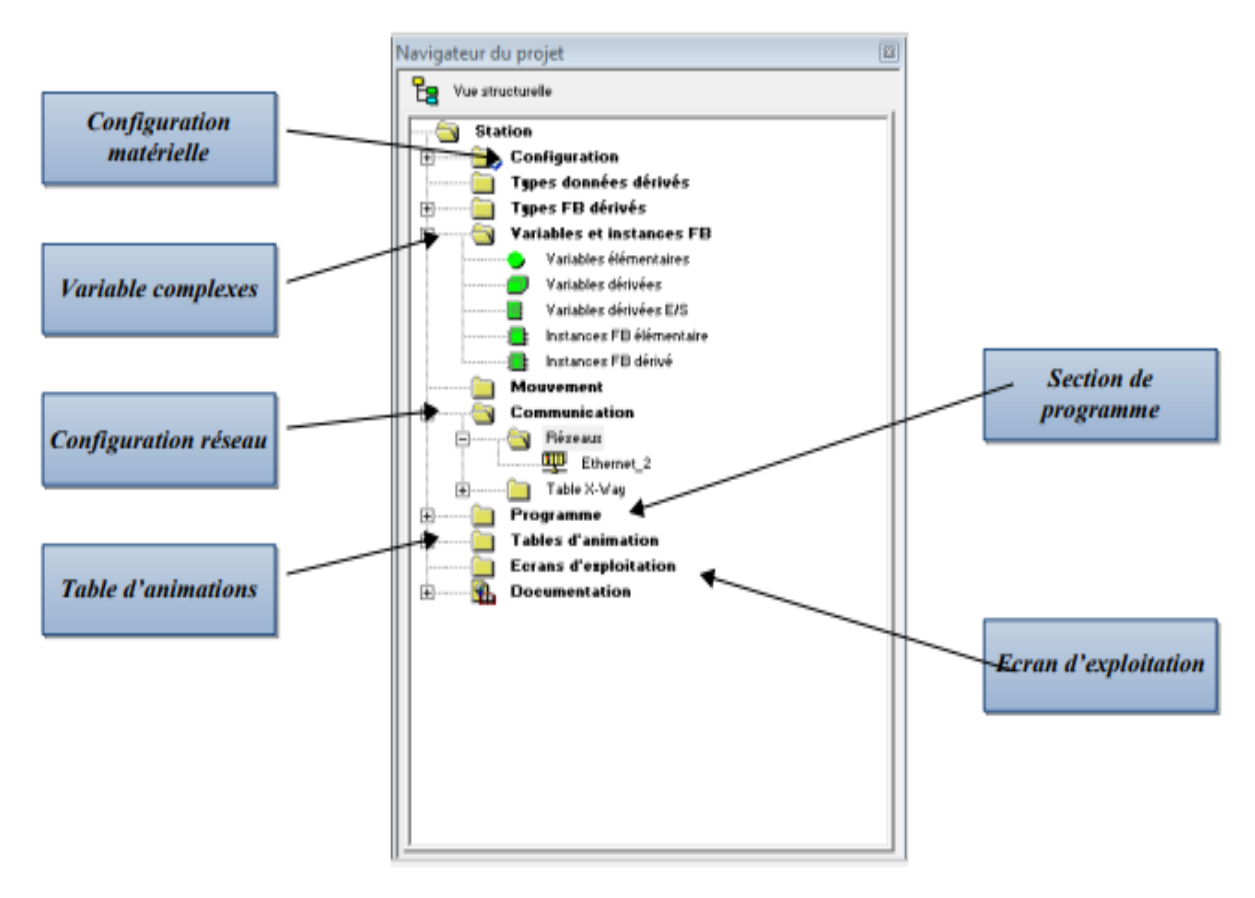

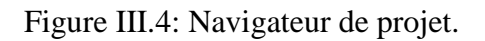

#### **III.2.4.3.Création d'une nouvelle application**

La création d'une application permet de choisir processeur qui lui est associé.

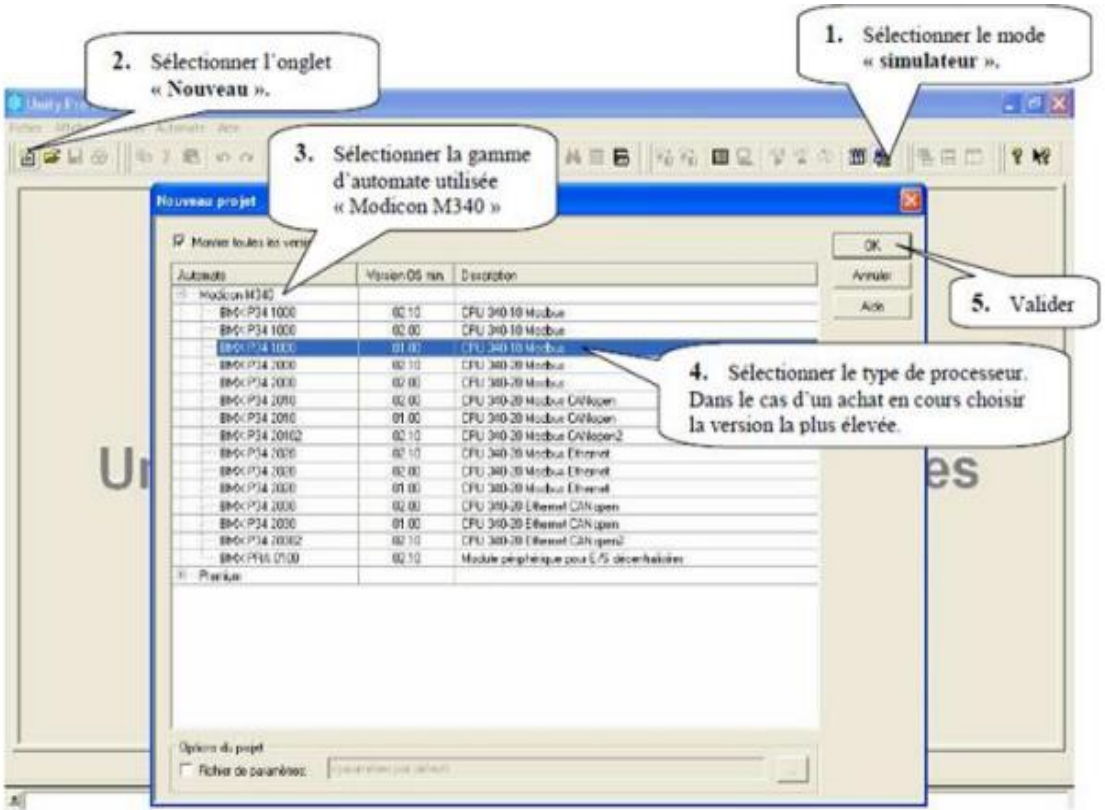

Figure III.5: Création d'une nouvelle application.

 La création terminée, sauvegarder l'application (Ne pas sauvegarder sous Unity Pro, car en cas de réinstallation du logiciel Unity Pro, l'application est perdue). [2]

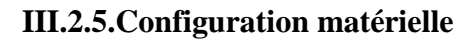

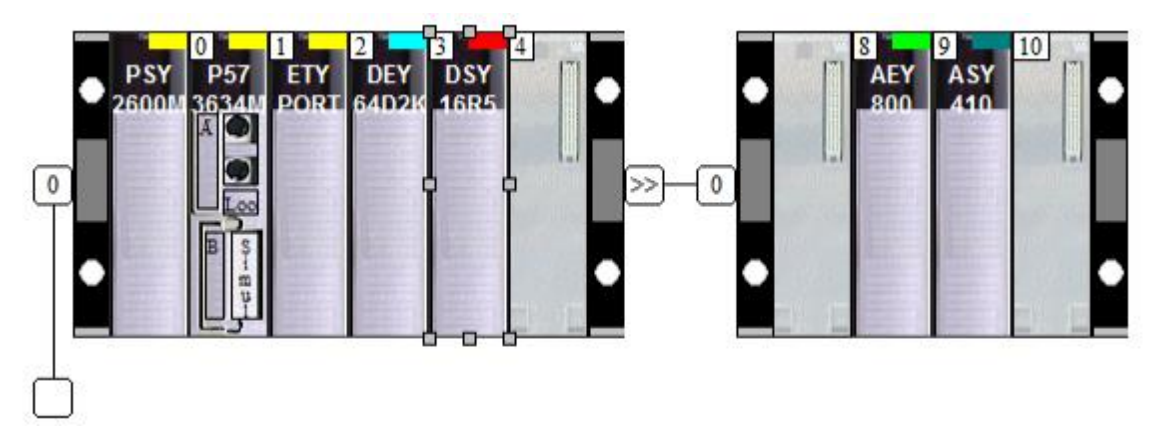

Figure III.6:Configuration matérielle.

 La connaissance de la nature et de nombre des entrées/sorties est nécessaires pour le développement de cette solution de commande nous conduit aux choix des modules qui vont répondre à nos besoins.

- Nombre d'entrées TOR: 37 entrées.
- Nombre de sorties TOR: 11 sorties.
- Nombre d'entrée analogique : 5 entrées.
- Nombre de sortie analogique : 2 sorties.

 Comme elle est montrée dans la figure III.6, la configuration matérielle adéquate à notre programme est la suivante :

- $\bullet$  Module d'alimentation (PSY) : PSY 2600 M.
- CPU 3634 M .0260.
- 1 modules d'entrée TOR de 64 Bit TSX DEY 64D2K.
- 1 module de sorties TOR de 16 Bit TSX DEY 16T3.
- 1 module d'entrée analogique de 8 bit ANA. HAUT NIVEAU.
- 1 module de sortie analogique de 4 bit ANA. HN NON ISO. [15]

#### **III.2.5.1.Choix du processeur**

Le choix du processeur est la première étape à réaliser pour créer une application, Pour ce faire il faut :

- Choisir la plate-forme : Modicon M340, Premium ou Quantum.
- Choisir le type du processeur. [16]

| Automate<br>H-Modcon M340<br>Premium<br>TSXH5724M | Version D5 min. Description                                                                                                    |                                                                               | Annules                                                                                                    |  |
|---------------------------------------------------|----------------------------------------------------------------------------------------------------|-------------------------------------------------------------------------------|----------------------------------------------------------------------------------------------------|--|
|                                                   |                                                                                                    |                                                                               |                                                                                                    |  |
|                                                   |                                                                                                    |                                                                               |                                                                                                    |  |
|                                                   |                                                                                                    |                                                                               | Nide                                                                                                    |  |
|                                                   | 02.50                                                                                                    | 57-2. Hot Standby, programme 768 ko avec PCMCIA, USB, Unitelway               |                                                                                                    |  |
| TSKH57 44M                                        | 0250                                                                                                    | 57-4 Hot-Standby, programme 2 Mo avec PCMCIA, USB, Unitelway                  |                                                                                                    |  |
| TSX P57 0244M                                     | 02.60                                                                                                    | 57-0, Programme 128Kb, CANopen                                                |                                                                                                    |  |
| TSX P57104M                                       | 02.60                                                                                                    |                                                                               |                                                                                                    |  |
| TSX P57154M                                       | 02.00                                                                                                    |                                                                               |                                                                                                    |  |
| TSKP571634M                                       | 02.90                                                                                                    |                                                                               |                                                                                                    |  |
| TSX P57 204M                                      | 02.60                                                                                                    | 57-2. Programme 768Kb, Unitelway                                              |                                                                                                    |  |
| TSXP57254M                                        | 02.60                                                                                                    |                                                                               |                                                                                                    |  |
| TSX P57 2634M                                     | 02.60                                                                                                    |                                                                               |                                                                                                    |  |
|                                                   | 02.60                                                                                                    |                                                                               |                                                                                                    |  |
|                                                   |                                                                                                    |                                                                               |                                                                                                    |  |
| TSX P57 3634M                                     | 02.60                                                                                                    |                                                                               |                                                                                                    |  |
|                                                   | 02.60                                                                                                    |                                                                               |                                                                                                    |  |
| TSX P57 4634M                                     |                                                                                                    |                                                                               |                                                                                                    |  |
|                                                   |                                                                                                    |                                                                               |                                                                                                    |  |
|                                                   |                                                                                                    |                                                                               |                                                                                                    |  |
|                                                   |                                                                                                    |                                                                               |                                                                                                    |  |
|                                                   |                                                                                                    |                                                                               |                                                                                                    |  |
|                                                   |                                                                                                    |                                                                               |                                                                                                    |  |
|                                                   |                                                                                                    |                                                                               |                                                                                                    |  |
| TSXPC/57 354M                                     |                                                                                                    |                                                                               |                                                                                                    |  |
| - Quehm                                           |                                                                                                    |                                                                               |                                                                                                    |  |
|                                                   | TSX P57 304M<br>TSX P57 354M<br>TSXP57454M<br>TSXP57954M<br>TSX P57 5634M<br>TSX P57 0634M<br>TSX PSTCA 0244N<br>TSX PS700 0244M<br>TSX POIS7 204M | 02.00<br>02.00<br>02.60<br>02.60<br>02.60<br>02.60<br>02.60<br>02.00<br>02.60 | 57-1, Programme 224Kb, Unitelway<br>57-1, Programme 224Kb, Figio, Unitelway<br>57-1, Programme 224Rb, Ethernet-TCP/IP, Unitelway<br>57-2. Programme 768Kb, Figio, Unitelway<br>57-2, Programme 768Kb, Ethernet-TCP/IP, Unitelway<br>57-3, Programme 1.75Mb, Unitelivey<br>57-3. Programme 1.794b. Fipio. Unitelway<br>57-3, Programme 1.75Mb, Ethernet-TCP/IP, Unitelway<br>57-4, programme 2Mo avec PDMOA, Fipio, USB, Unitelway<br>57-4, programme 2Mo avec PCMCIA, Ethernet-TCP/IP, USB, Unitel<br>57-5, programme 7 Mo avec PCMCIA, Fipio, USB, Unitelway<br>57-5, programme 7 Mo avec PCMCIA, Ethernet-TCP/IP, USB, Unitel.<br>57-6, programme 7 Mo avec PCMCIA, Ethernet-TCP/IP, USB, Unitel.<br>57-0, Programme 128Kb, Config 110. 220 VCA<br>57-0, Programme 128Kb, Config 24 VCC<br>57-2 pour PC, Programme 769Kb, Unitelwey<br>57-3 pour PC, Programme 1.75Mb, Fipio, Unitelway |  |

Figure III.7: Choix du processeur.

#### **III.2.5.2.Configuration d'un rack**

Lors de la création du projet, un rack par défaut est sélectionné. Son adresse est la suivante :

- 0 pour un automate de la famille Premium/Atrium ou Modicon M340.
- 1 pour un automate de la famille Quantum.

On peut ajouter un rack en faisant glisser un des racks proposés dans le catalogue matériel (navigateur de l'éditeur de bus) vers les zones « 1 » ou « 2 », ou bien en double cliquant sur une de ces zones, la figure suivante le montre :[14]

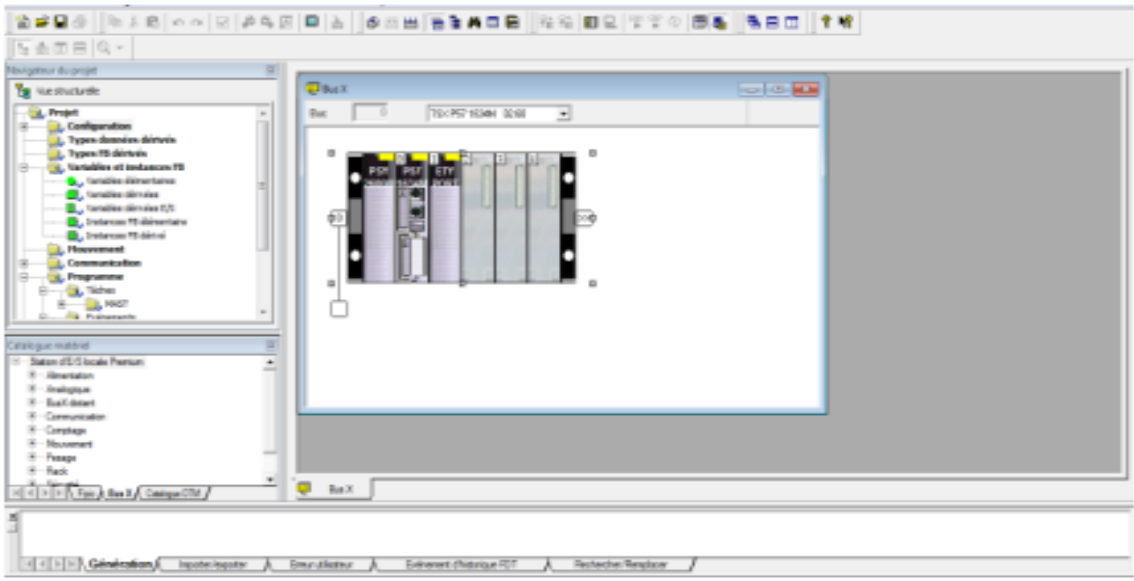

Figure III.8: Ajout d'un rack.

#### **III.2.6.Configuration du réseau**

A fin de créer le réseau logique on doit :

- Ajouter un nouveau réseau.
- Choisir le type Ethernet qui est le réseau utilisé dans le projet. [14]

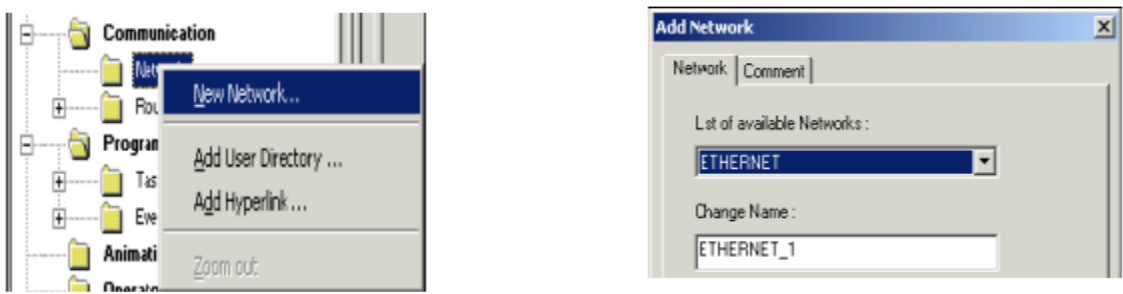

Figure III.9:Création d'un réseau ETHERNET.

#### **III.2.7.Méthodologie de Saisie du GRAFCET**

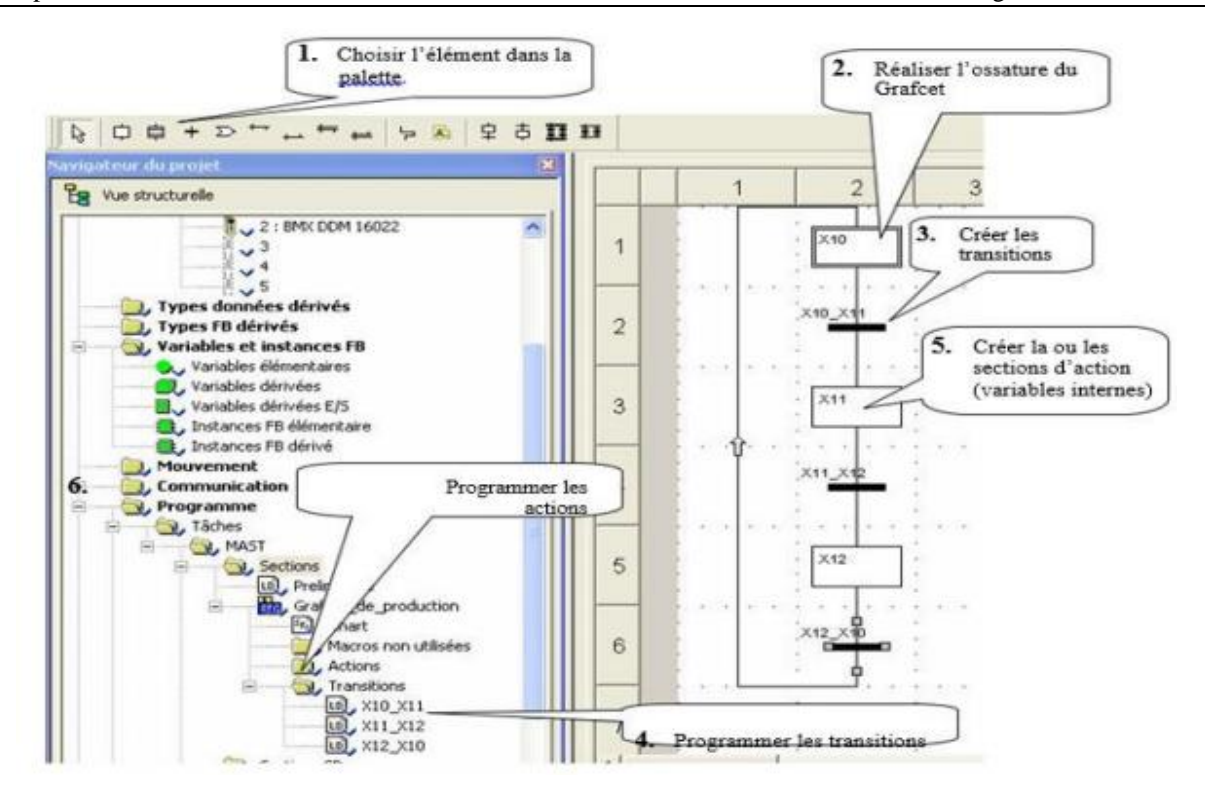

Figure III.10 : La méthodologie de saisie du GRAFCET.

#### **III.2.7.1.Création d'une transition**

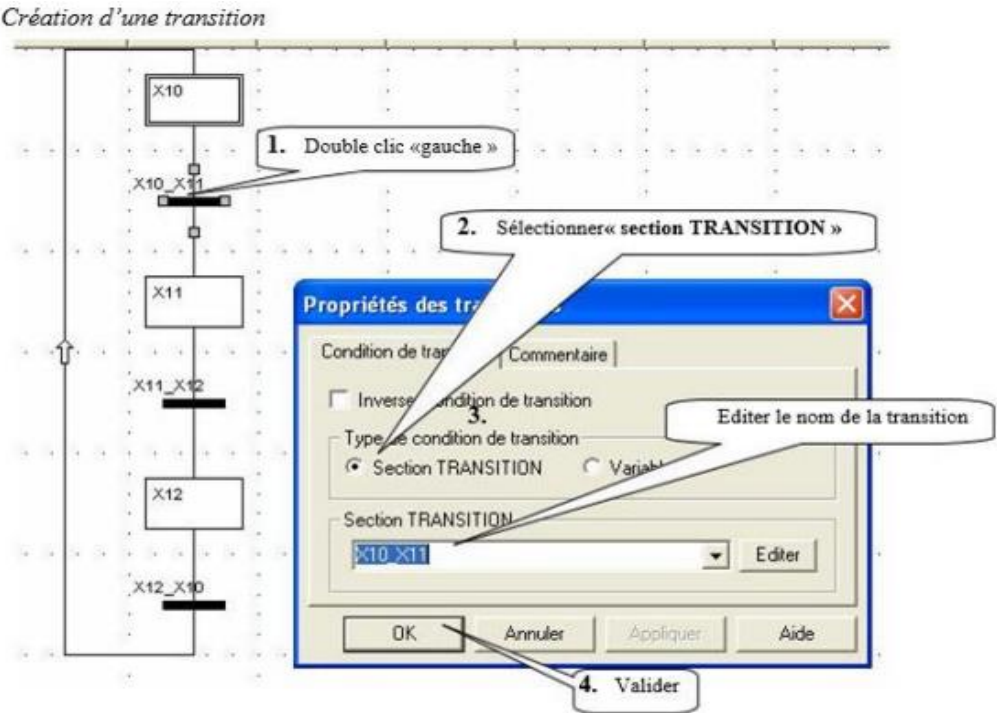

Figure III.11:Création d'une transition.

#### **III.2.7.2.Programmation d'une transition**

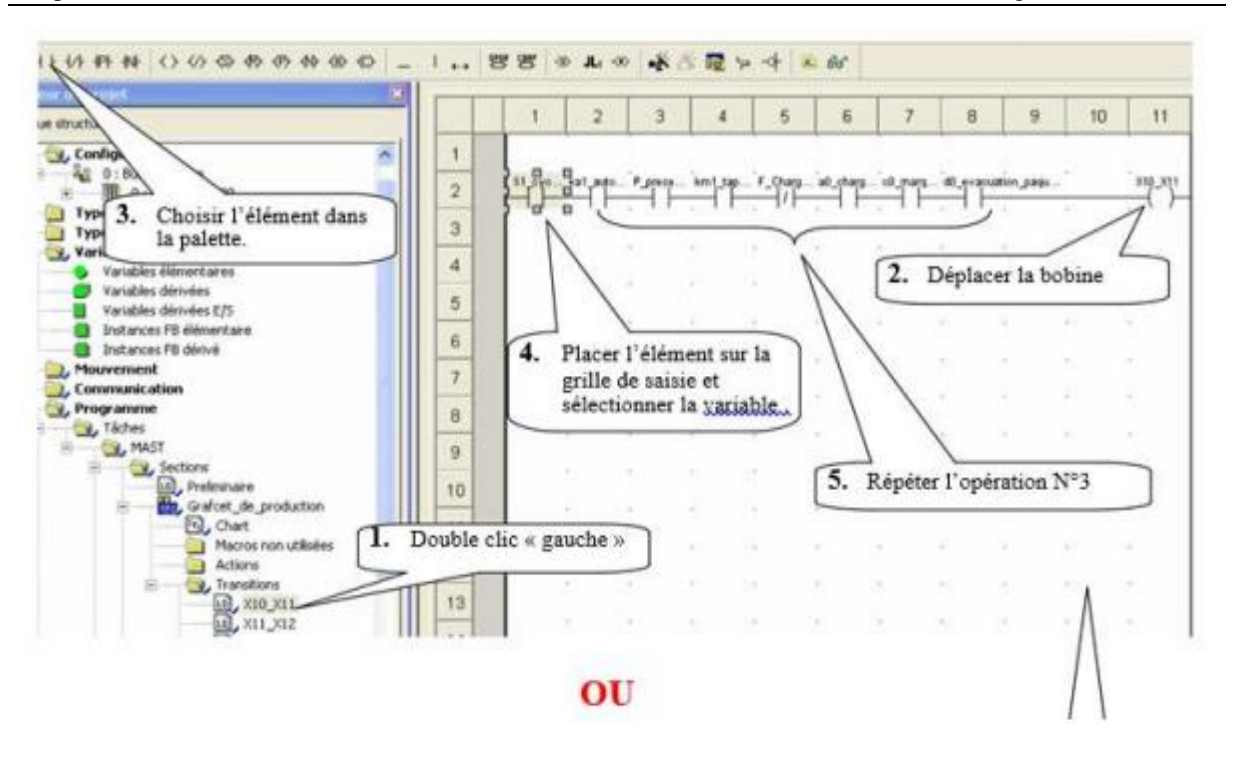

Figure III.12:La programmation de transition.

#### **III.2.7.3.Configuration des paramètres d'une étape GRAFCET**

Cette configuration n'est utile que si l'on désire faire le traitement des défauts.

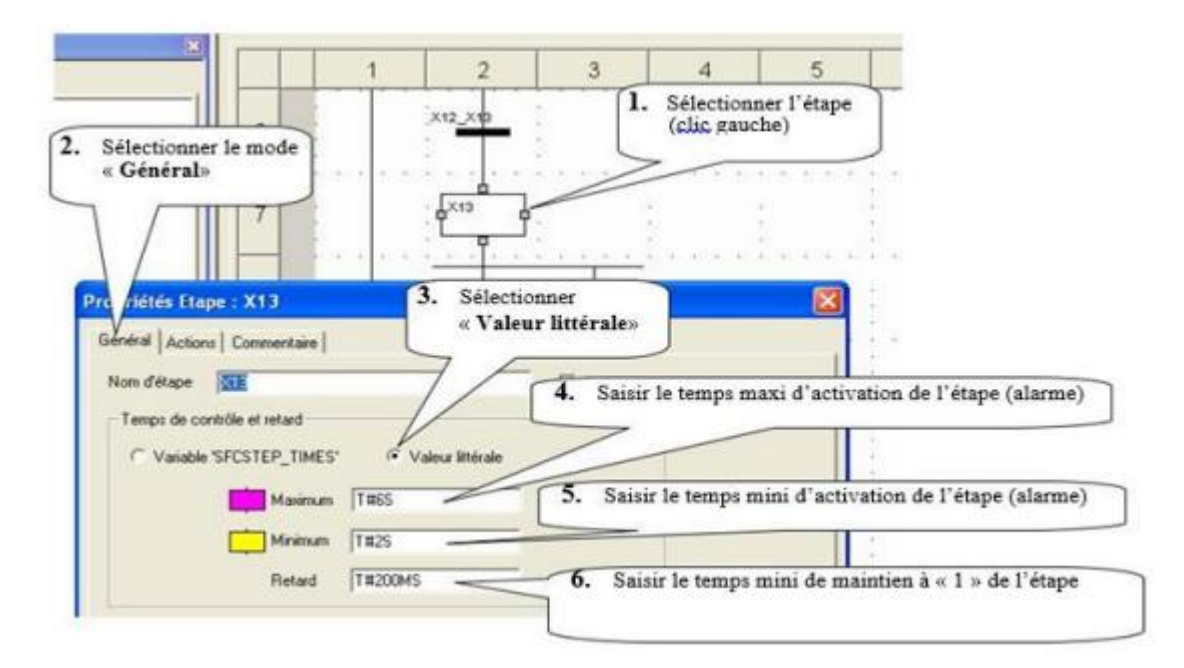

Figure III.13:Configuration des paramètres d'une étape GRAFCET.

#### **III.2.7.4.Création d'une section d'action**

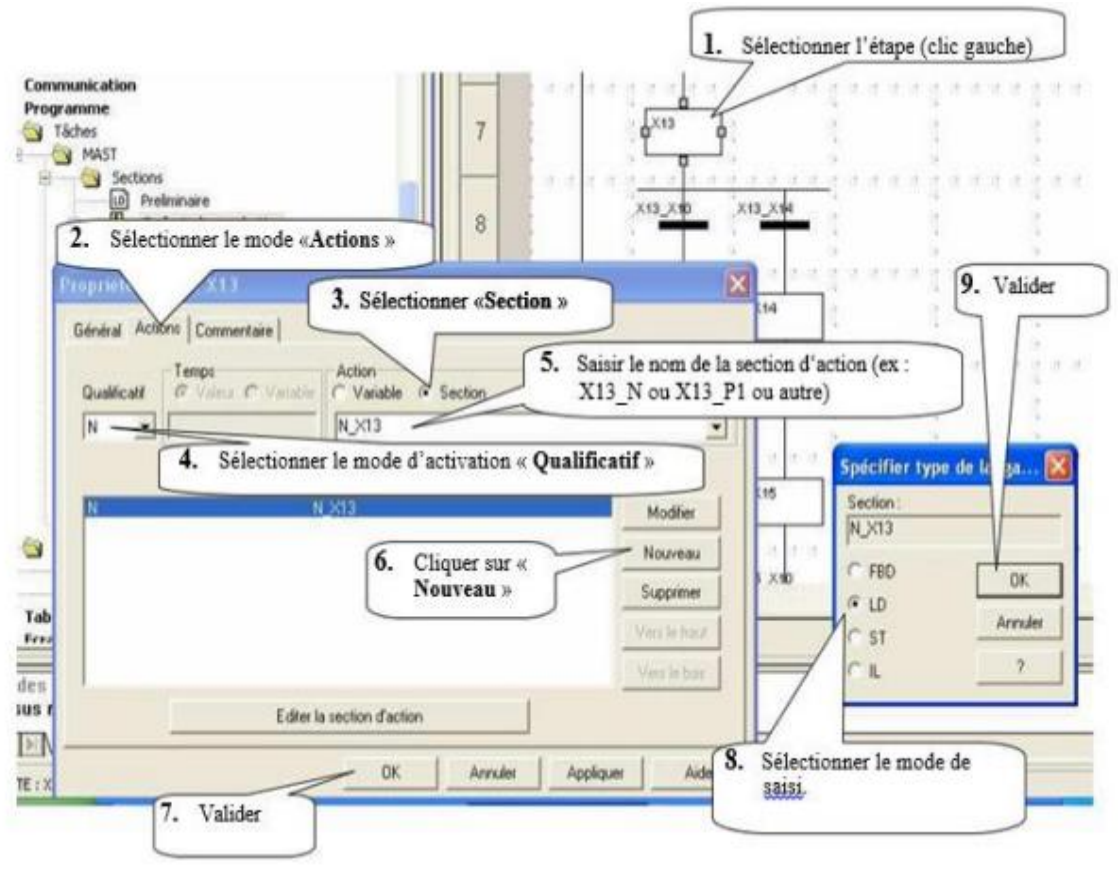

Figure III.14:Création d'une section d'action.

#### **III.2.7.5.Programmation d'une section d'action**

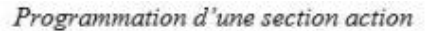

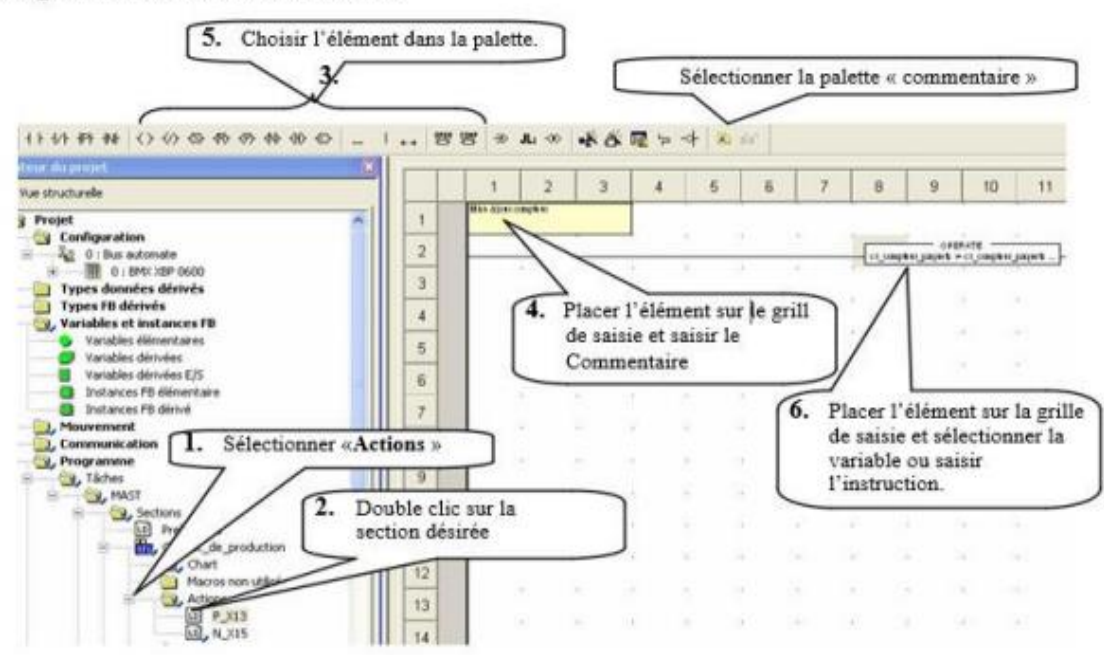

Figure III.15:Programmation d'une section action.

# **III.2.8.Vérification du programme par simulation [2]**

Transfert du programme dans l'automate virtuel

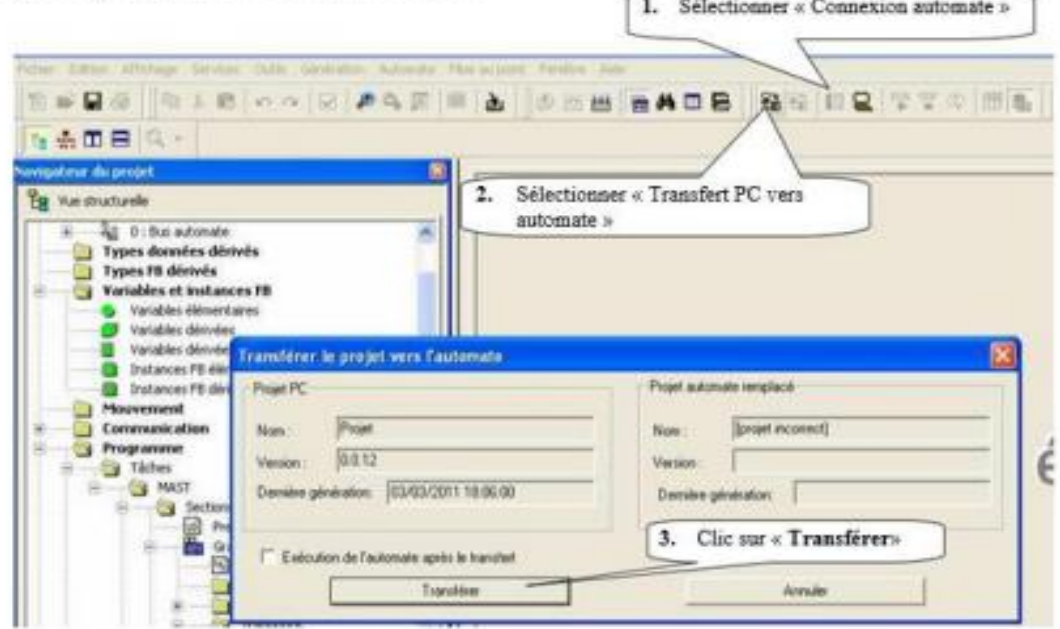

Figure III.16:Transfert du programme dans l'automate virtuel.

#### **III.2.8.1.Mise en service**

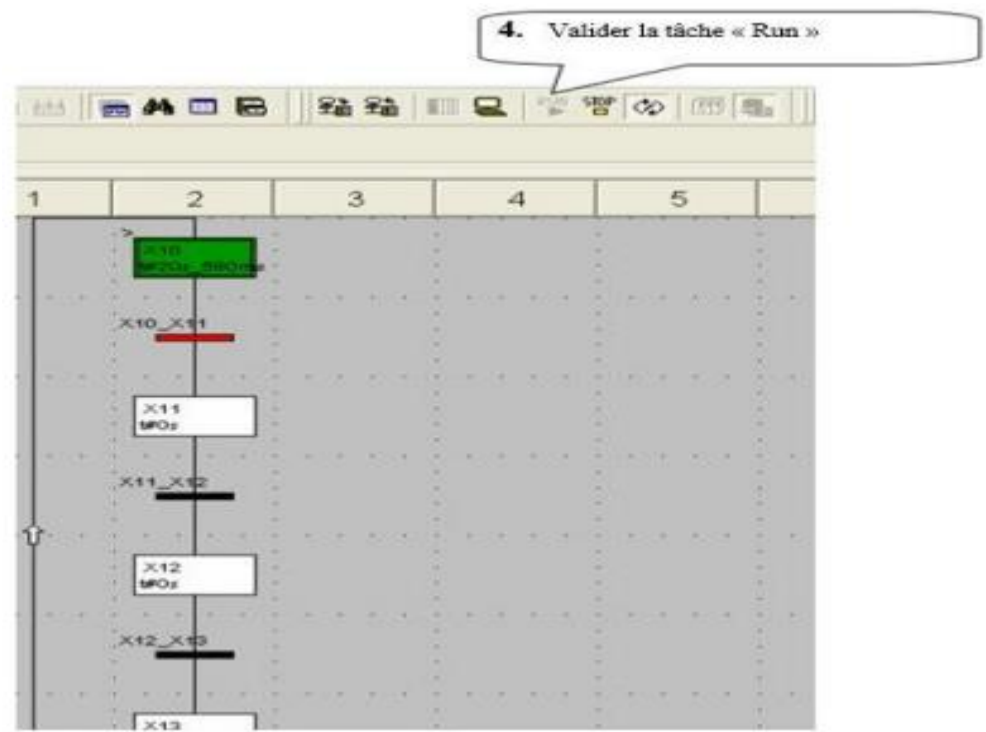

Figure III.17:Mise en service.

### **III.2.8.2.Création d'une table d'animation**

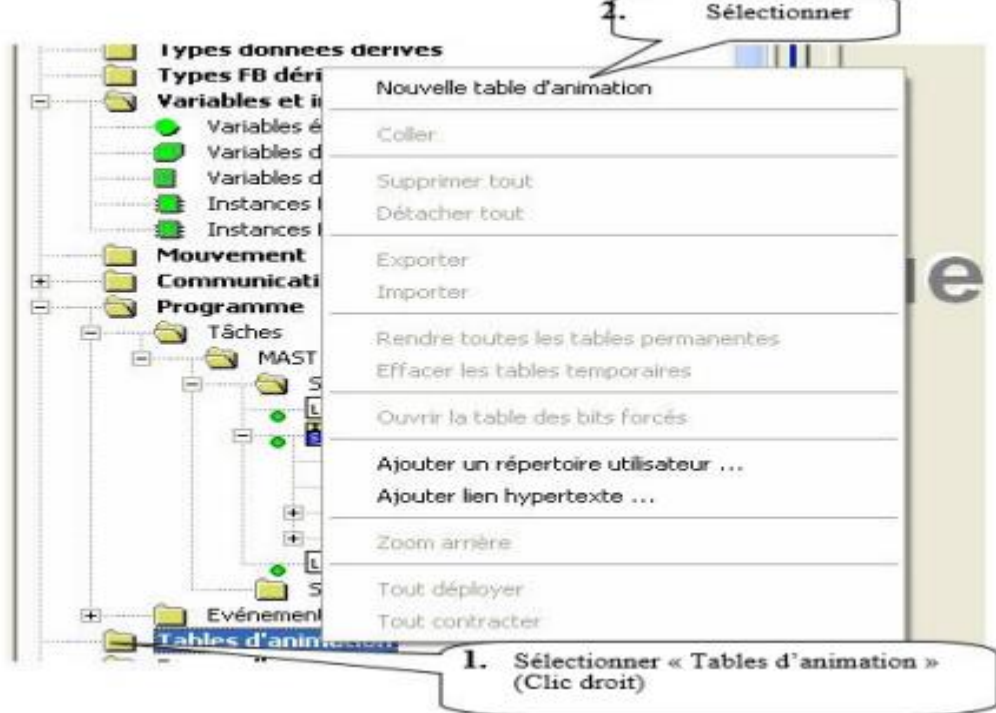

Création d'une table d'animation

Figure III.18:Création d'une table d'animation.

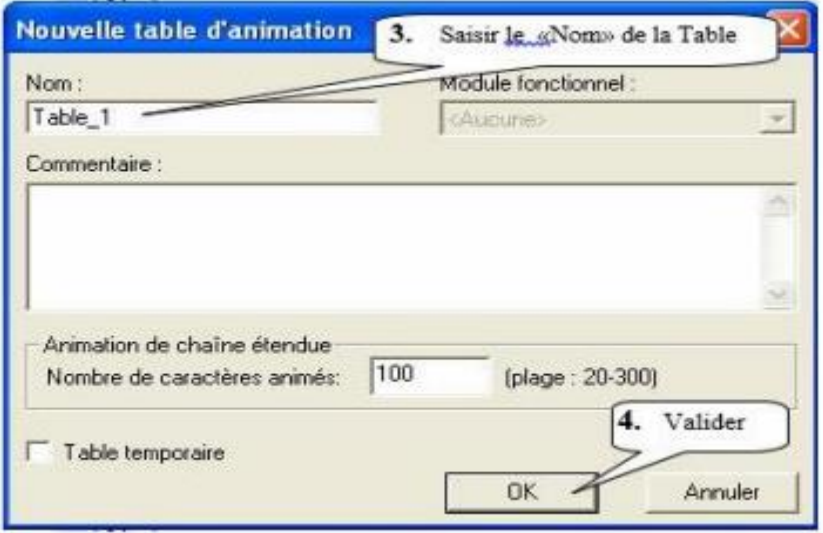

Figure III.19:Sauvegardez la table d'animation.

#### **III.2.8.3.Simulation de l'application**

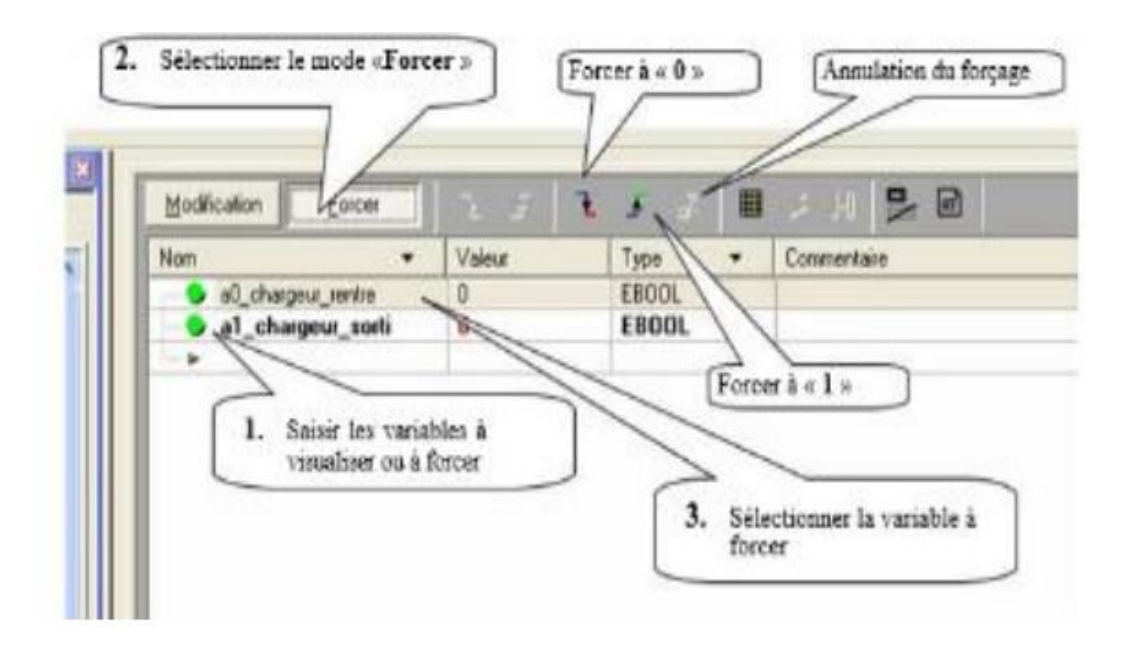

Figure III.20 : Simulation de l'application.

#### **III.2.9.Transfert du programme Dans L'automate [2]**

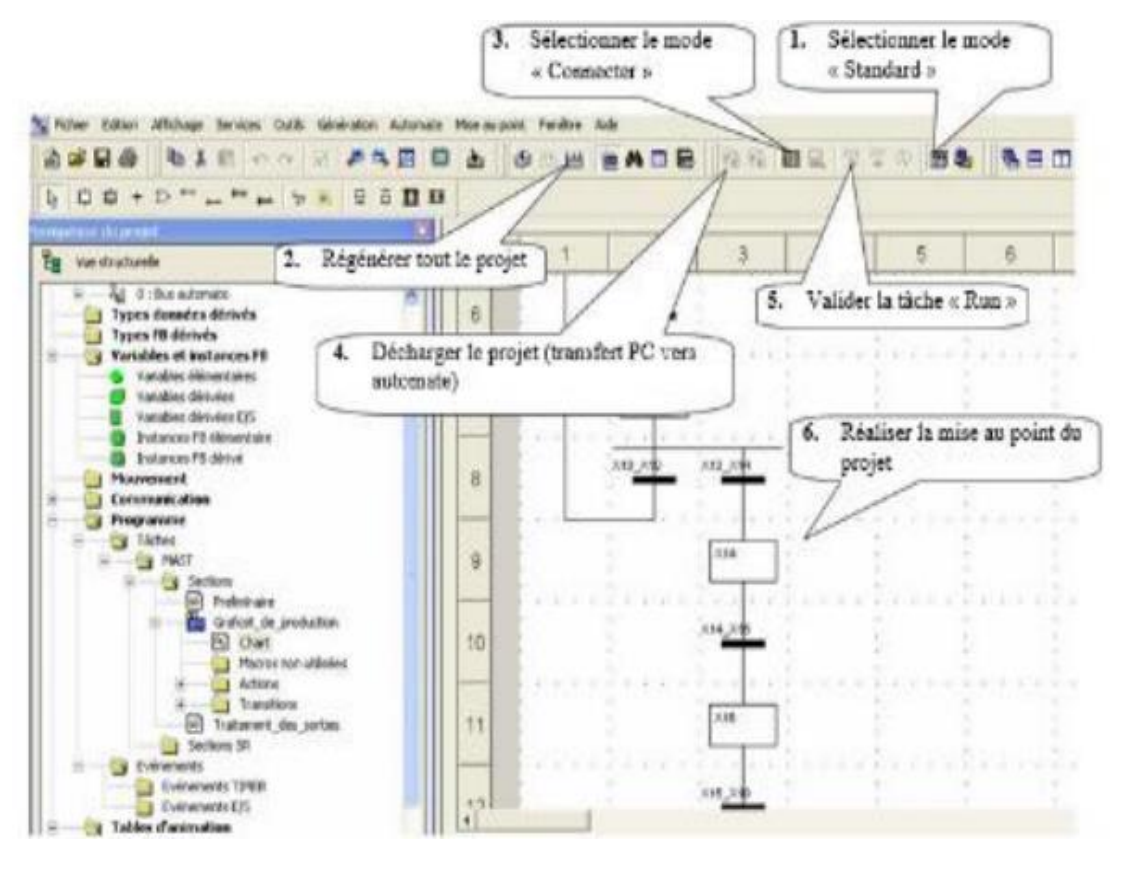

Figure III.21:Transfert du programme dans l'automate.

#### **III.3.Conclusion**

 Le logiciel Unity Pro est l'environnement logiciel de programmation le plus abouti et le plus puissant que Modicon ait jamais développé pour ses automates programmables. Le logiciel Unity Pro permet à l'utilisateur de programmer, surveiller, dépanner et documenter les systèmes de contrôleurs programmables Modicon Quantum, M340, M580, Momentum, Atrium et Premium.

# **CHAPITRE IV**

# **AUTOMATISATION D'UN SYSTEME DE REMPLISSAGE ET BOUCHAGE DES BOUTEILLES**

## **IV.1.Introduction**

 Ce quatrième chapitre sera consacré à l'automatisation de système de remplissage et bouchage de bouteilles. Nous présentons la description du cahier des charges de système de remplissage et bouchage de bouteille, le Grafcet, les étapes de programmation, les réseaux des étapes et les réseaux des actions par le logiciel de programmation Unity pro et la simulation du programme.

## . **IV.2.Cahier de charge**

La chaine de remplissage de flacons, est composée de 4 postes de travail

- Transfer des flacons sur le convoyeur
- **↓** Contrôle d'éjection
- Remplissage (si le flacon présent)
- Bouchage (si le flacon présent)

Le contrôle d'éjection, remplissage et le bouchage sont des séquences simultanées

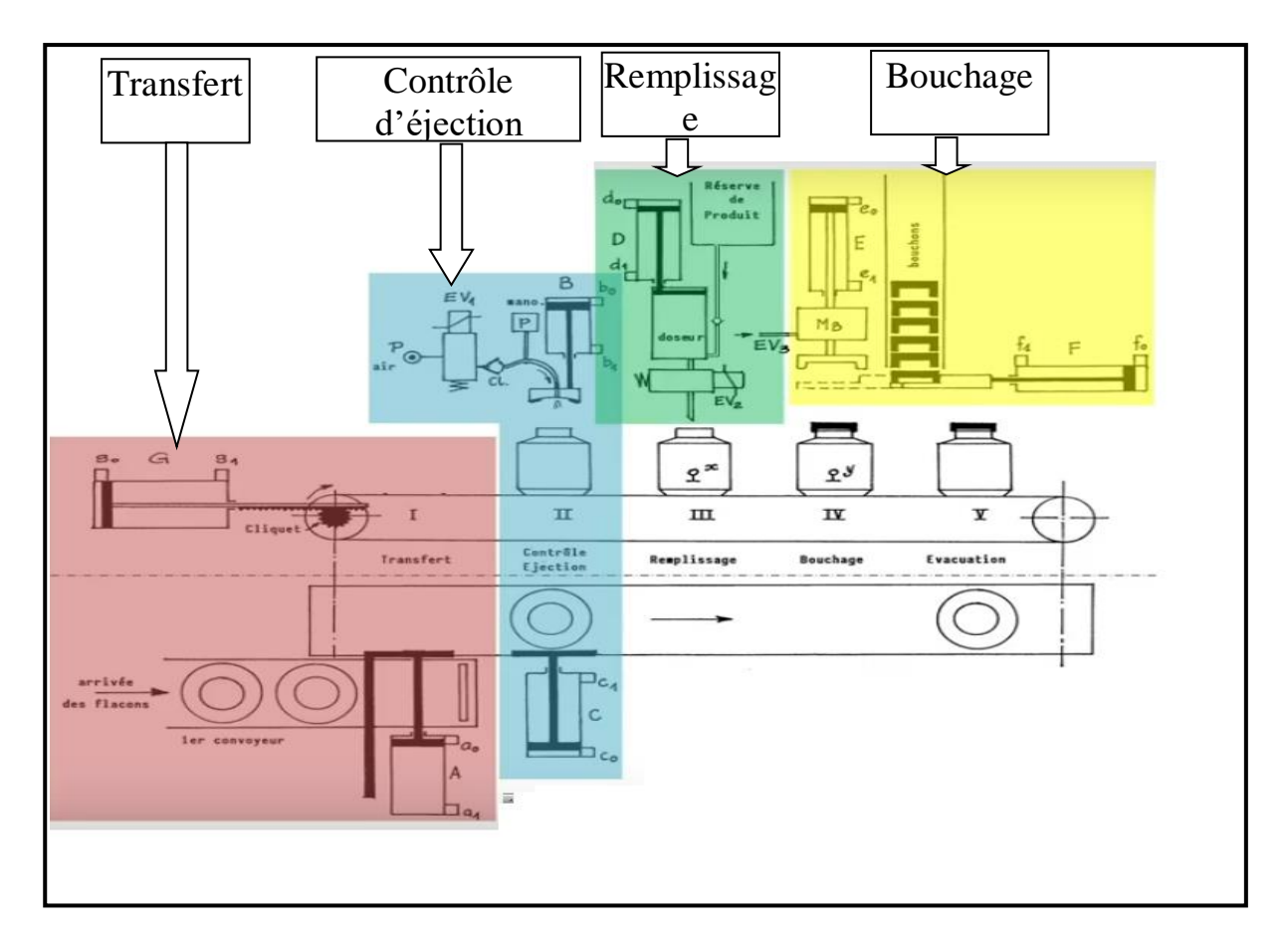

Figure IV.1 : Les 4 postes de travail de système.

- L'action de démarrage st donnée par l'opérateur par l'appui de bouton dcy
- **Partie de Transfert :** 
	- La recule de vérin A jusqu'au a1.
	- L'avance de vérin A jusqu'au a0.
	- L'avance de vérin G jusqu'au g1.
	- La recule de vérin G jusqu'au g0.

#### **Partie de Contrôle d'éjection**

- Avance de vérin B jusqu'au b1
- Ouvrir l'Electrovanne 1(EV1) de manière à injecte de l'aire comprimé dans le flacon pendant 2s.
- On suite on a un test d'étanchéité qui va durée 3seconds. On laisse la pression redescendre :
	- 1. Soit la pression est au dessus du seuil **(P est vrai)** le flacon est étanche.
	- 2. Soit la pression a chute au dessous du seuil **(P est faux)** on va éjecter le flacon n'est pas étanche Cela se fait par l'Avance de vérin C jusqu'au c1 puis le recule de vérin C jusqu'au c0.

#### **Partie de remplissage**

On va faire le test de présence de flacon devant le poste de remplissage (présent x vrai absent faux) :

- $\blacksquare$  Si x faux en faire rien
- Si x vrai (présence de flacon au poste de remplissage),
	- 1. Ouvrir l'électrovanne EV2 et avancer le vérin D jusqu'au d1.
	- 2. Reculer le Vérin D jusque d0.

#### **Partie de bouchage**

On va tester la présence de flacon devant le poste de bouchage remplissage (y présent vrai y absent faux) :

- $\blacksquare$  Si y faux en faire rien
- Si y est vrai la présence de flacon devant la poste du bouchage faire :
	- 1. Avance de vérin F jusqu'au f1 donc bouchon qui va situer sous la tête de bouchage.
	- 2. Avance de vérin E pendant 1 second qui va taper sur le vérin F et prendre le bouchon.
- 3. Ensuit le recule de vérin E jusqu'au e0 (bouchon remonte avec le vérin E).
- 4. Recule de vérin F jusque f0 ce qu'ils libèrent le passage sous la tête du bouchage.
- 5. Puis l'avance de vérin E jusqu'à e1 et en faisant tourner la tête de bouchage grâce au moteur pneumatique par électrovanne(EV3)
- 6. Recule de Vérin E jusqu'e0 sans faire tourner la tête de bouchage

Finalement on avoir le chois entre le mode de fonctionnement.

### **IV.3.Description des entrées/sortie**

#### **IV.3.1.Les entrées**

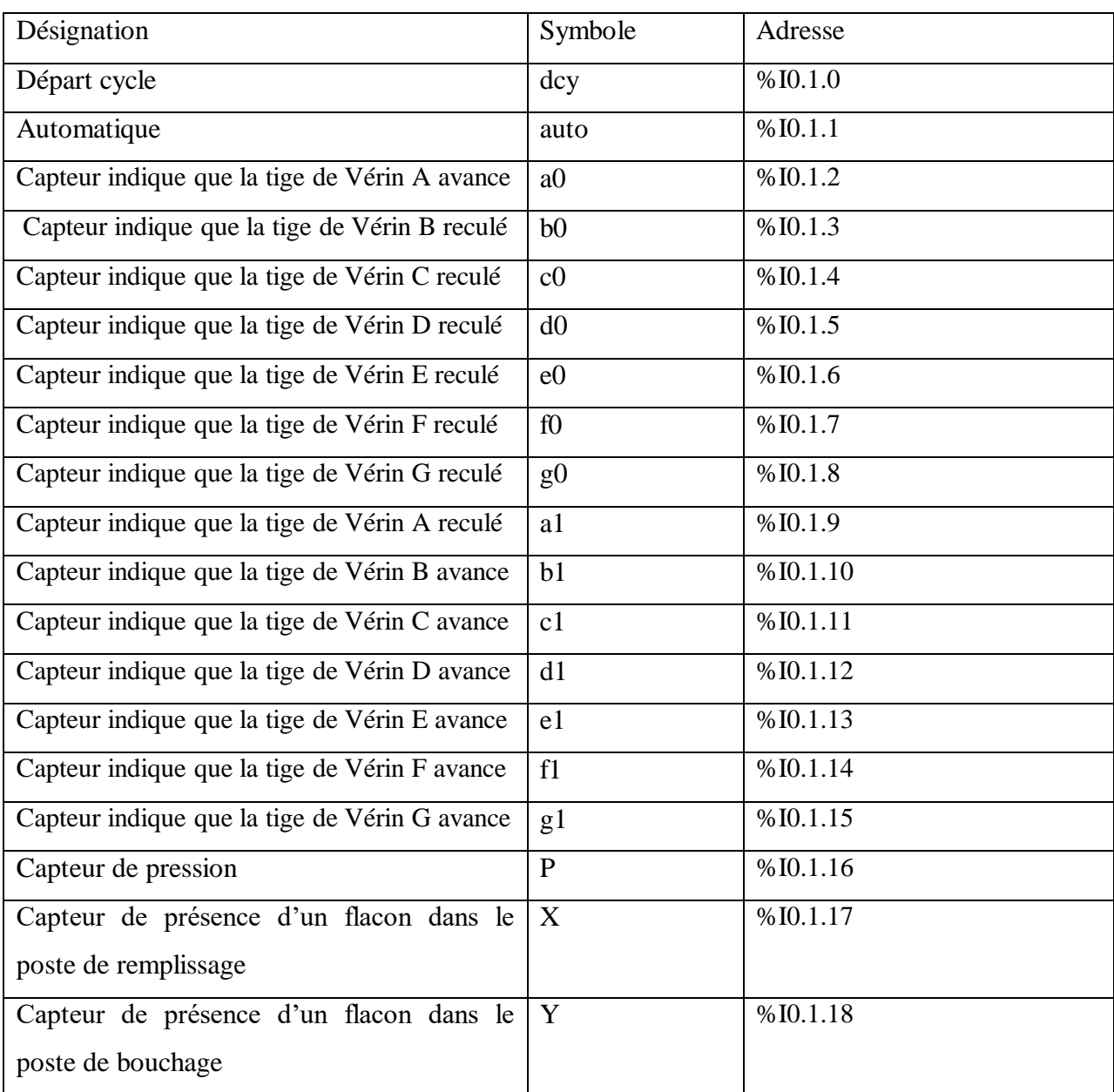

Tableau IV.1 : Adressage des entrées.

# **IV.3.2.Les sorties**

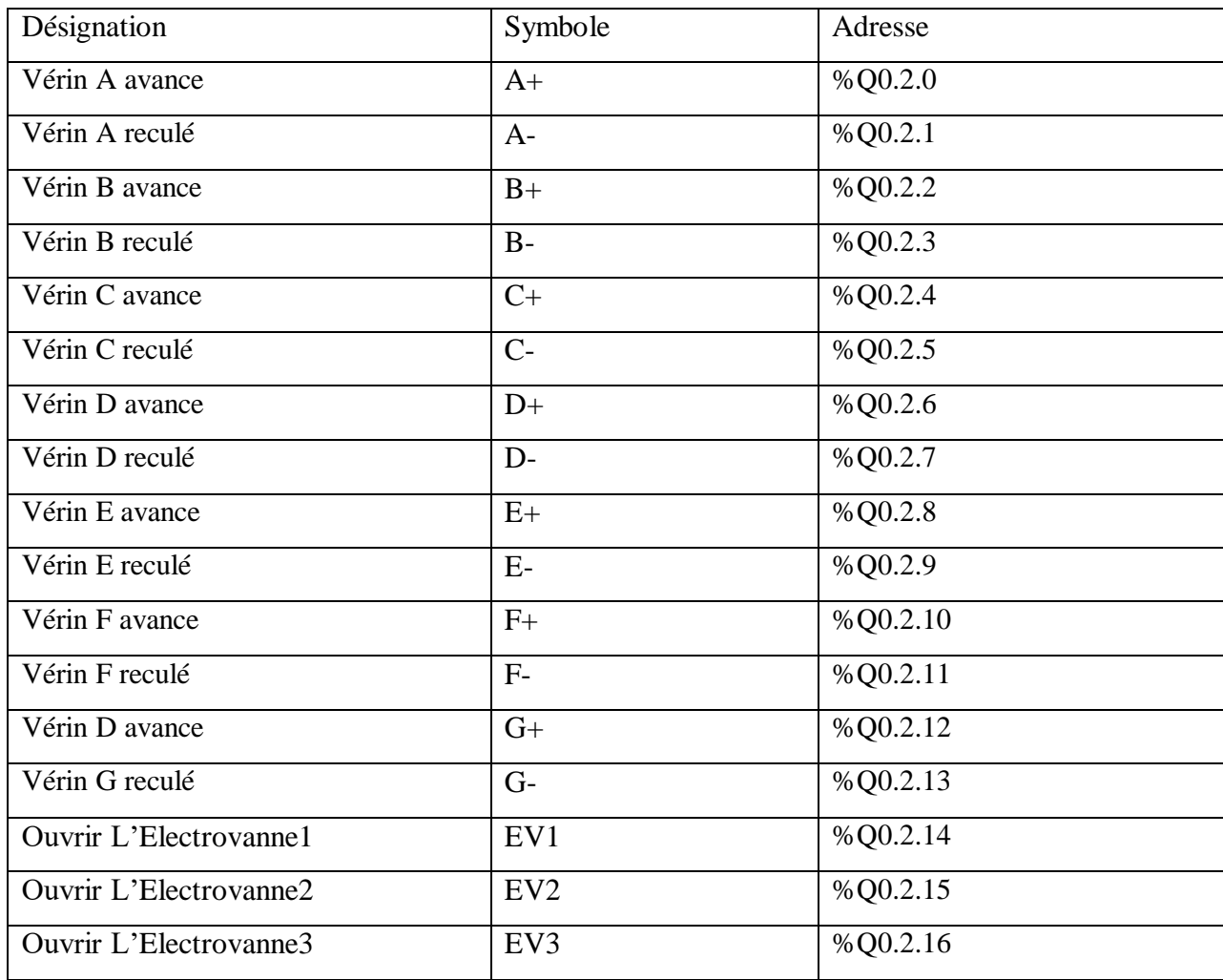

Tableau IV.2: Adressage des sorties.

# **IV.4.Grafcet**

Grafcet correspond au cahier des charges :

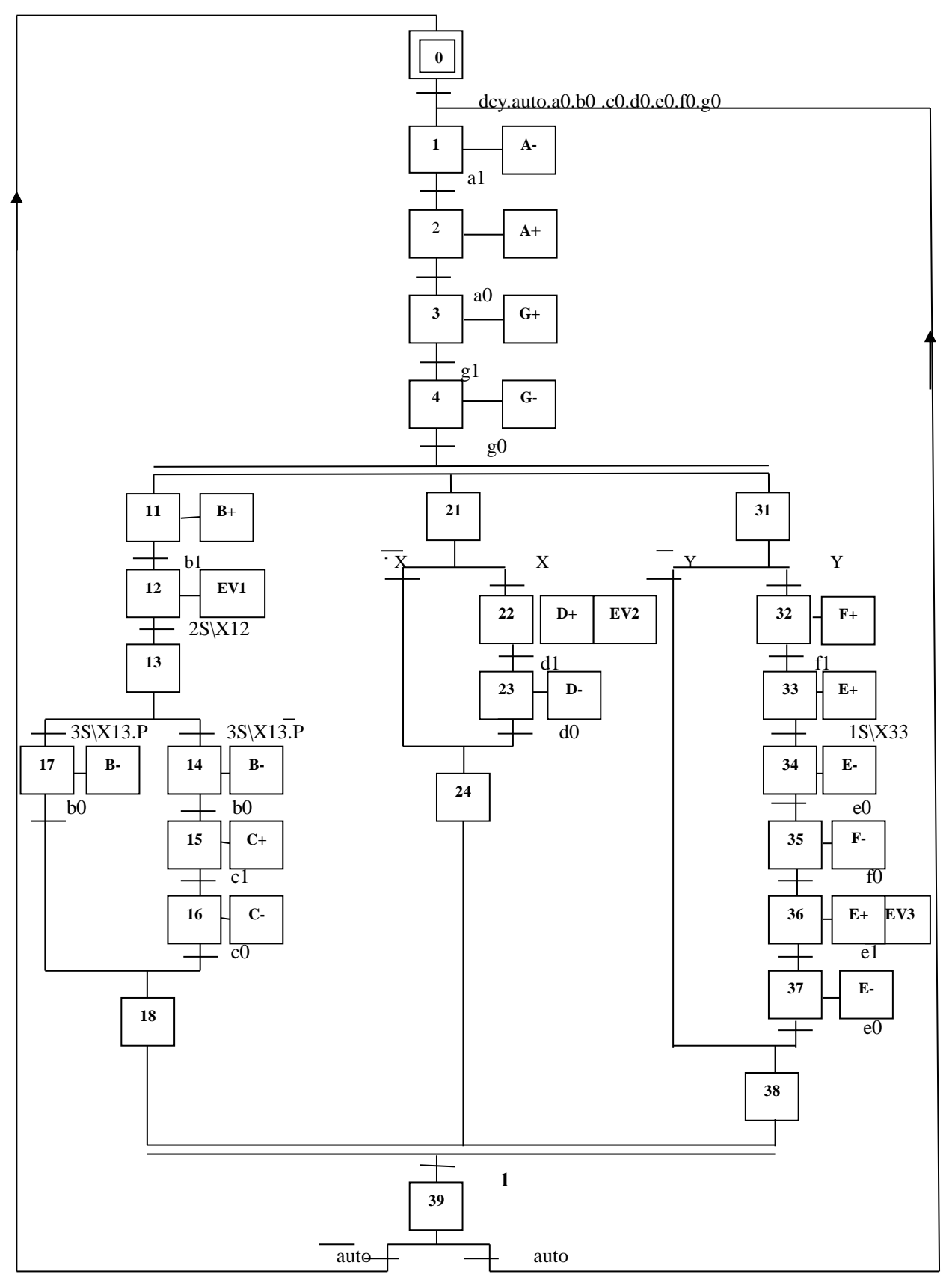

Figure IV.2 : Grafcet de point de vue commande.

#### **IV.5.Configuration matériel**

Une configuration matériel est nécessaire pour :

- Les paramètres ou les adresse préréglé d'un module.
- Configurer les liaisons de communication.

#### **Notre choix du matériel**

- CPS 2000.
- Emplacement 0: BMX P34 2020: CPU 340-20 Modbus Ethernet.
- Emplacement 1: BMX DDI 3202K: Dig 32I 24 Vdc sink.
- Emplacement 2 : BMX DDO 3202K :Dig 32QTrans Source 0.1A.

La figure suivante représente les modules de l'automate utilisé.

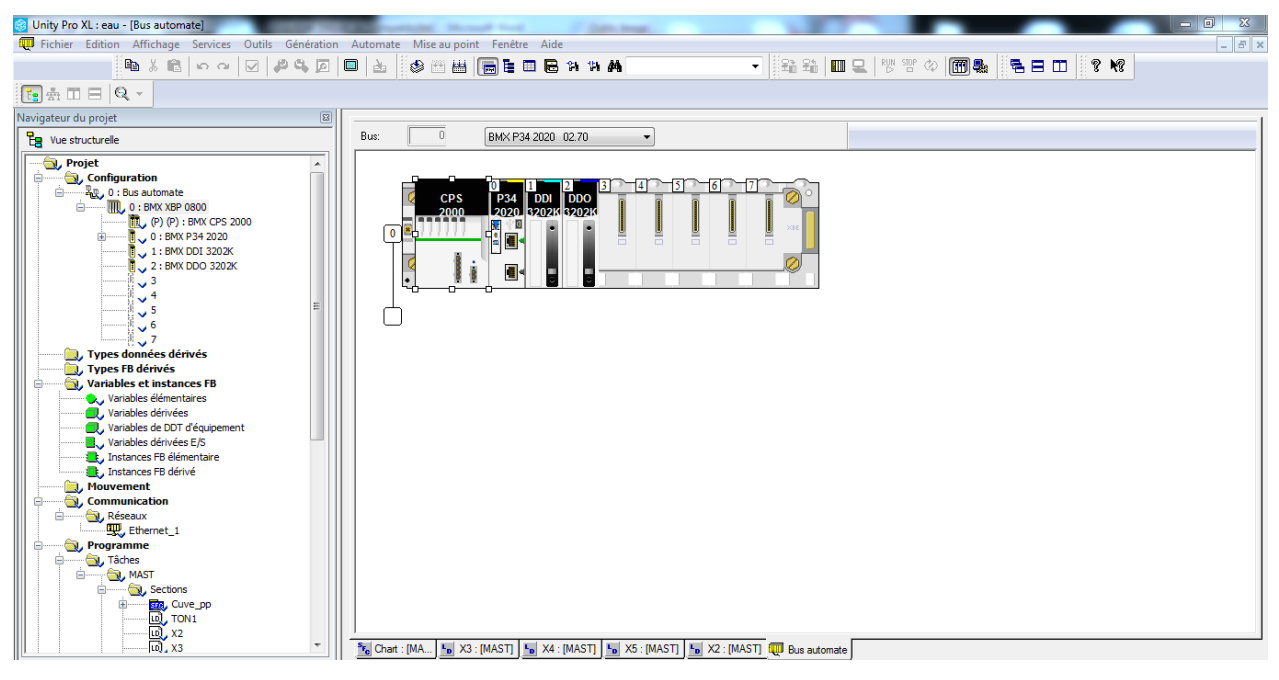

Figure IV.3 : Configuration des appareils.

#### **IV.6.Création du programme**

#### **IV.6.1.Tableau de variable**

 Dans tous programme il faut définir la liste des variables qui vont être utilisées lors de la programmation pour cela le tableau des variables est créé pour l'insérer des variables du système.

| <b>Nom</b>                | Type $\blacktriangledown$    | Adresse<br>▼        | Valeur | Commentaire<br>▼ | Horodatage     | ▼ H Droits lecture/écriture (R/W) de la variable ré A |
|---------------------------|------------------------------|---------------------|--------|------------------|----------------|-------------------------------------------------------|
| a0<br>۰.                  | <b>EBOOL</b>                 | %10.1.2             |        |                  | Aucun          | ⊔                                                     |
| a1<br>۰                   | <b>EBOOL</b>                 | %10.1.9             |        |                  | Aucun          | ■                                                     |
| activ_T<br>◡              | <b>EBOOL</b>                 |                     |        |                  | Aucun          | □                                                     |
| active_                   | <b>BOOL</b>                  |                     |        |                  | Aucun          | $\Box$                                                |
| active                    | <b>BOOL</b>                  |                     |        |                  | Aucun          | □                                                     |
| auto                      | <b>EBOOL</b>                 | %10.1.1             |        |                  | Aucun          | ■                                                     |
| avance                    | <b>EBOOL</b>                 | %Q0.2.0             |        |                  | Aucun          | □                                                     |
| avance                    | <b>EBOOL</b>                 | %Q0.2.2             |        |                  | Aucun          | □                                                     |
| avance                    | <b>EBOOL</b>                 | %Q0.2.4             |        |                  | Aucun          | $\Box$                                                |
| avance                    | <b>EBOOL</b>                 | %Q0.2.6             |        |                  | Aucun          | □                                                     |
| avance                    | <b>EBOOL</b>                 | %Q0.2.8             |        |                  | Aucun          | $\Box$                                                |
| avance                    | EBOOL                        | %Q0.2.10            |        |                  | Aucun          | □                                                     |
| avance                    | <b>EBOOL</b>                 | %Q0.2.12            |        |                  | Aucun          | □                                                     |
| b0                        | <b>EBOOL</b><br><b>EBOOL</b> | %10.1.3<br>%10.1.10 |        |                  | Aucun          | $\Box$                                                |
| b1                        |                              | %10.1.4             |        |                  | Aucun          | □                                                     |
| c0<br>c1                  | <b>EBOOL</b><br><b>EBOOL</b> | %10.1.11            |        |                  | Aucun<br>Aucun | $\Box$<br>$\Box$                                      |
| d <sub>0</sub><br>$\sim$  | <b>EBOOL</b>                 | %10.1.5             |        |                  | Aucun          | $\Box$                                                |
| d1                        | <b>EBOOL</b>                 | %10.1.12            |        |                  | Aucun          | $\Box$                                                |
| dcy                       | <b>EBOOL</b>                 | %10.1.0             |        |                  | Aucun          | $\Box$                                                |
| e0                        | <b>EBOOL</b>                 | %10.1.6             |        |                  | Aucun          | $\Box$                                                |
| e1                        | <b>EBOOL</b>                 | %10.1.13            |        |                  | Aucun          | $\Box$                                                |
| EV <sub>1</sub>           | <b>EBOOL</b>                 | %Q0.2.14            |        |                  | Aucun          | $\Box$                                                |
| EV <sub>2</sub>           | <b>EBOOL</b>                 | %Q0.2.15            |        |                  | Aucun          | ■                                                     |
| EV <sub>3</sub>           | <b>EBOOL</b>                 | %Q0.2.16            |        |                  | Aucun          | □                                                     |
| fО<br>o                   | <b>EBOOL</b>                 | %10.1.7             |        |                  | Aucun          | □                                                     |
| ОĦ                        | <b>EBOOL</b>                 | %10.1.14            |        |                  | Aucun          | $\Box$                                                |
| g0<br>ູ                   | <b>EBOOL</b>                 | %10.1.8             |        |                  | Aucun          | $\Box$                                                |
|                           |                              |                     |        |                  |                |                                                       |
| g1<br>❤                   | <b>EBOOL</b>                 | %10.1.15            |        |                  | Aucun          | $\Box$                                                |
| p<br>◡                    | <b>EBOOL</b>                 | %10.1.16            |        |                  | Aucun          | $\Box$                                                |
| recule_                   | <b>EBOOL</b>                 | %Q0.2.1             |        |                  | Aucun          | $\Box$                                                |
| recule                    | <b>EBOOL</b>                 | %Q0.2.3             |        |                  | Aucun          | $\Box$                                                |
| recule                    | <b>EBOOL</b>                 | %Q0.2.5             |        |                  | Aucun          | $\Box$                                                |
| recule_                   | <b>EBOOL</b>                 | %Q0.2.7             |        |                  | Aucun          | $\Box$                                                |
| recule_                   | <b>EBOOL</b>                 | %Q0.2.9             |        |                  | Aucun          | $\Box$                                                |
| recule                    | <b>EBOOL</b>                 | %Q0.2.11            |        |                  | Aucun          | $\Box$                                                |
| recule                    | <b>EBOOL</b>                 | %Q0.2.13            |        |                  | Aucun          | $\Box$                                                |
| sortie_T                  | <b>EBOOL</b>                 |                     |        |                  | Aucun          | $\Box$                                                |
| sortie_T<br>sortie_T      | <b>BOOL</b><br><b>BOOL</b>   |                     |        |                  | Aucun<br>Aucun | $\Box$                                                |
| 80<br>T1                  | <b>BOOL</b>                  |                     |        |                  | Aucun          | $\Box$<br>$\Box$                                      |
| $\bullet$ T1 0            | <b>BOOL</b>                  |                     |        |                  | Aucun          | $\Box$                                                |
| 80 T2                     | <b>BOOL</b>                  |                     |        |                  | Aucun          | $\Box$                                                |
| <b>A ↑</b> T3             | <b>BOOL</b>                  |                     |        |                  | Aucun          | $\Box$                                                |
| 8 O T4                    | <b>BOOL</b>                  |                     |        |                  | Aucun          | $\Box$                                                |
| 80 T5                     | <b>BOOL</b>                  |                     |        |                  | Aucun          | $\Box$                                                |
| 80 T6                     | <b>BOOL</b>                  |                     |        |                  | Aucun          | □                                                     |
| 80 T7                     | <b>BOOL</b>                  |                     |        |                  | Aucun          | $\Box$                                                |
| 8 O T8                    | <b>BOOL</b>                  |                     |        |                  | Aucun          | $\Box$                                                |
| 8 O T9                    | <b>BOOL</b>                  |                     |        |                  | Aucun          | $\Box$                                                |
| <b>8 ♦</b> 110            | <b>BOOL</b>                  |                     |        |                  | Aucun          | □                                                     |
| 8 O T11                   | <b>BOOL</b>                  |                     |        |                  | Aucun          | □                                                     |
| 8 O T12                   | <b>BOOL</b>                  |                     |        |                  | Aucun          | $\Box$                                                |
| 8 O T13                   | <b>BOOL</b>                  |                     |        |                  | Aucun          | ⊔                                                     |
| 8 O T14                   | <b>BOOL</b>                  |                     |        |                  | Aucun          | □                                                     |
| 80<br>T15                 | <b>BOOL</b>                  |                     |        |                  | Aucun          |                                                       |
|                           |                              |                     |        |                  |                |                                                       |
| <b>8€</b> T16<br>80 T17   | <b>BOOL</b><br><b>BOOL</b>   |                     |        |                  | Aucun<br>Aucun | $\equiv$<br>$\Box$                                    |
| <b>80 T18</b>             | <b>BOOL</b>                  |                     |        |                  | Aucun          | $\Box$                                                |
| <b>80 T19</b>             | <b>BOOL</b><br><b>BOOL</b>   |                     |        |                  | Aucun          | $\Box$                                                |
| 8 C T20<br><b>8 ●</b> T21 | <b>BOOL</b>                  |                     |        |                  | Aucun<br>Aucun | $\Box$<br>$\Box$                                      |
| <b>8 €</b> T22            | <b>BOOL</b>                  |                     |        |                  | Aucun          | $\qquad \qquad = \qquad \qquad$                       |
| 8 O T23<br><b>80</b> T24  | <b>BOOL</b><br><b>BOOL</b>   |                     |        |                  | Aucun<br>Aucun | $\Box$<br>$\Box$                                      |
|                           | <b>BOOL</b>                  |                     |        |                  | Aucun          | $\Box$                                                |
| <b>80</b> T25             |                              |                     |        |                  |                |                                                       |
| 8 C T26<br><b>8 ●</b> T27 | <b>BOOL</b><br><b>BOOL</b>   |                     |        |                  | Aucun<br>Aucun | $\Box$<br>$\Box$                                      |

Figure IV.4 : Tableau des variables.

#### **IV.6.2.Réseaux des transitions et des étapes et des actions**

#### **IV.6.2.1.Réseaux des transitions**

Les figures suivantes représentent les réseaux des transitions:

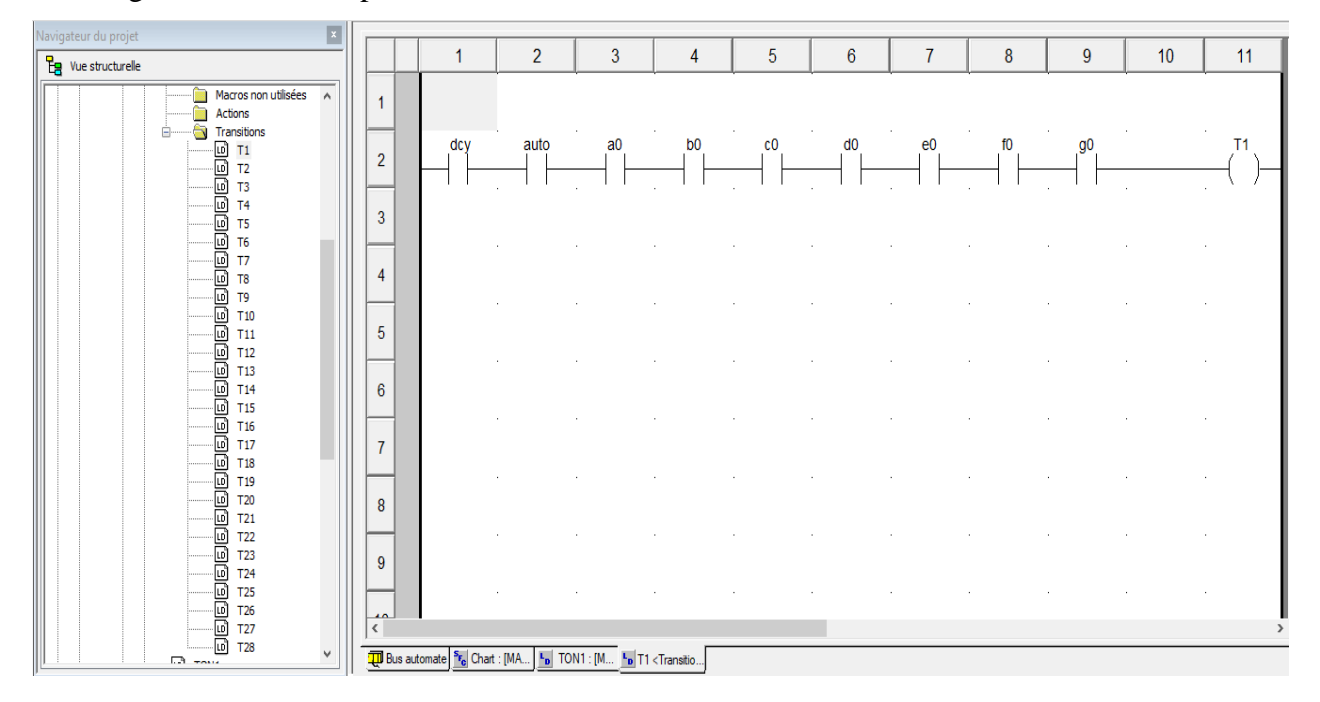

Figure IV.5 : Réseau de la transition de démarrage de system et de condition initial.

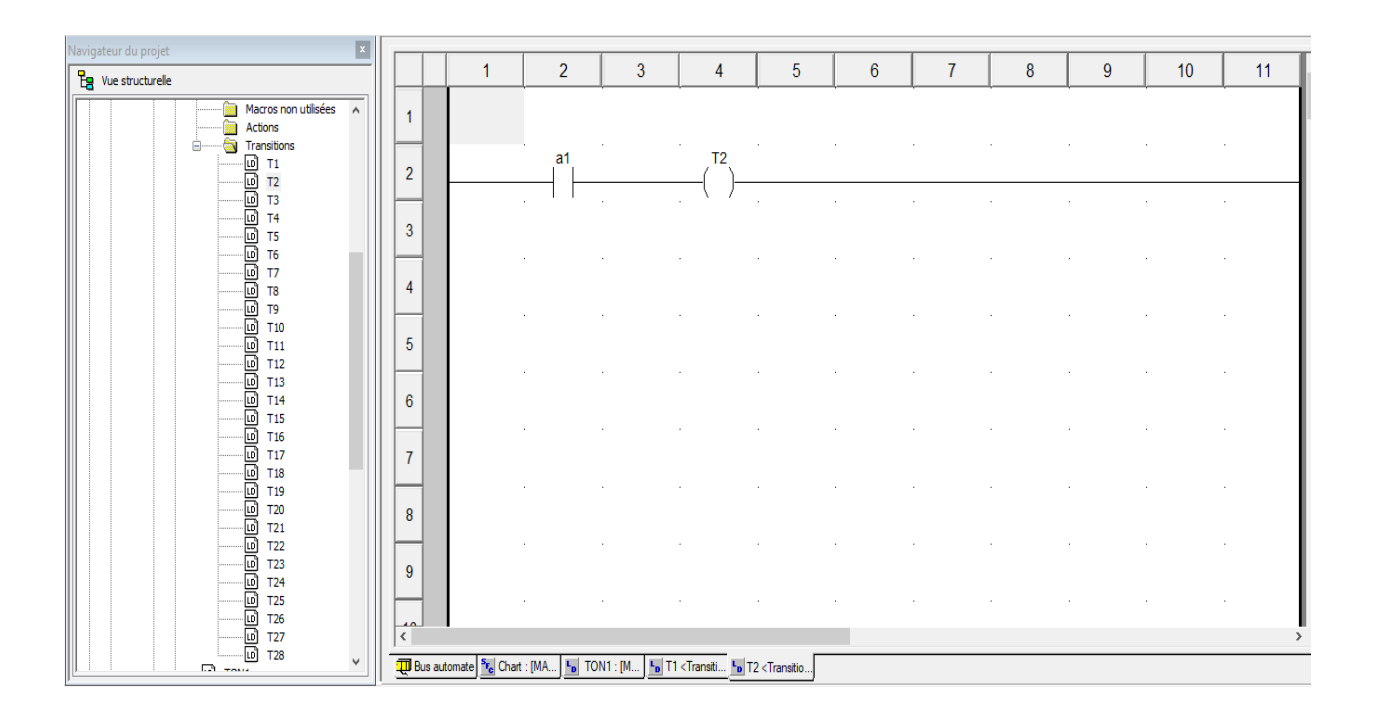

Figure IV.6 : Réseau de la transition de reculé la tige de Vérin A.

| Navigateur du projet                                                           |                                   |                |                |   |                                                                                                    |                |        |                |   |                |        |    |
|--------------------------------------------------------------------------------|-----------------------------------|----------------|----------------|---|----------------------------------------------------------------------------------------------------|----------------|--------|----------------|---|----------------|--------|----|
| <b>La</b> Vue structurelle                                                     |                                   | $\overline{1}$ | $\overline{2}$ | 3 | $\overline{4}$                                                                                                    | 5              | 6      | $\overline{7}$ | 8 | $\overline{9}$ | 10     | 11 |
| Macros non utilisées<br>m<br>$\wedge$<br>÷<br>Actions<br>à<br>Transitions<br>ė | $\overline{1}$<br>$\overline{2}$  |                | a <sub>0</sub> |   |                                                                                                    | T <sub>3</sub> | $\sim$ |                |   | $\sim$         | $\sim$ |    |
|                                                                                | 3                                 | $\sim$         |                |   |                                                                                                    | $\sim$         |        |                |   |                |        |    |
|                                                                                | $\overline{4}$                    |                |                |   |                                                                                                    |                |        |                |   |                |        |    |
|                                                                                | 5<br>6                            |                |                |   |                                                                                                    |                |        |                |   |                |        |    |
|                                                                                | $\overline{7}$                    |                |                |   |                                                                                                    |                |        |                |   |                |        |    |
|                                                                                | 8                                 | $\sim$         |                |   |                                                                                                    |                |        |                |   |                |        |    |
| <b>T25</b><br><b>T26</b>                                                       | $\overline{9}$<br>$\overline{10}$ |                |                |   |                                                                                                    |                |        |                |   |                |        |    |
| <b>BBBB</b><br><b>T27</b><br><b>T28</b><br>$\checkmark$<br>$\Box$ $\Box$       | $\langle$                         |                |                |   | <b>TU</b> Bus automate <b>Fe</b> Chart : [MA   <b>F</b> <sub>D</sub> TON1 : [M   <b>F</b> <sub>D</sub> T1 <transiti <b=""  ="">F<sub>D</sub> T2 <transiti <b=""  ="">F<sub>D</sub> T3 <transitio< th=""><th></th><th></th><th></th><th></th><th></th><th></th><th></th></transitio<></transiti></transiti> |                |        |                |   |                |        |    |

Figure IV.7: Réseau de la transition d'avance la tige de Vérin A.

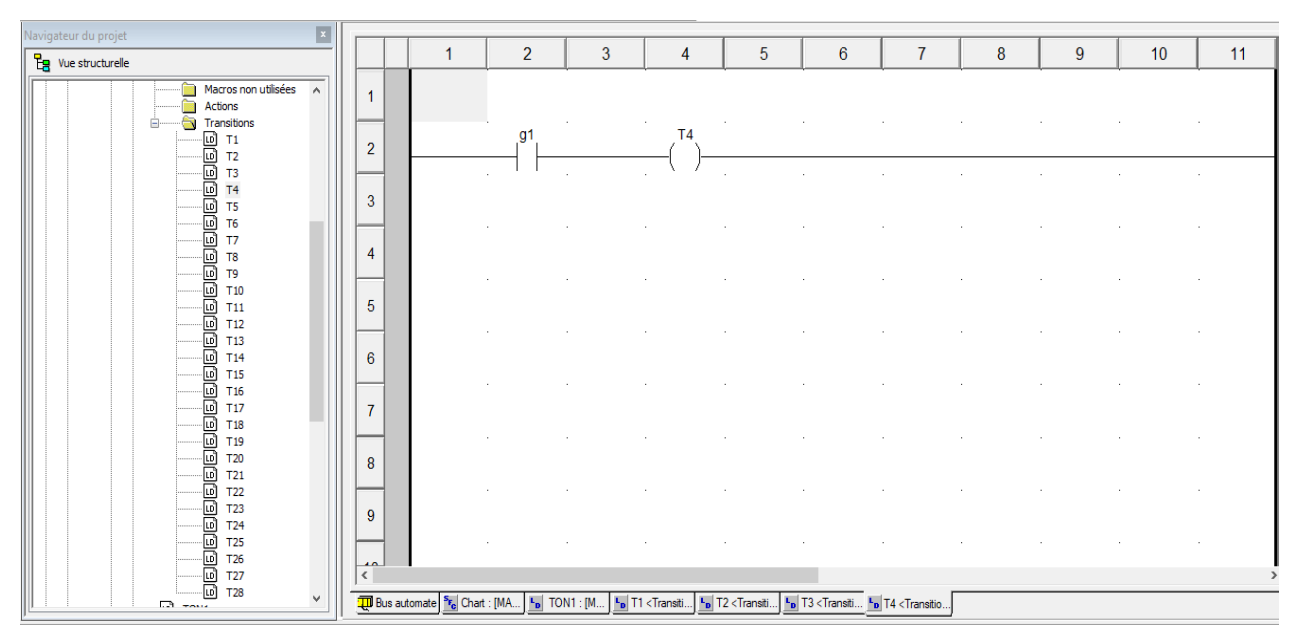

Figure IV.8 : Réseau de la transition d'avance la tige de Vérin G.

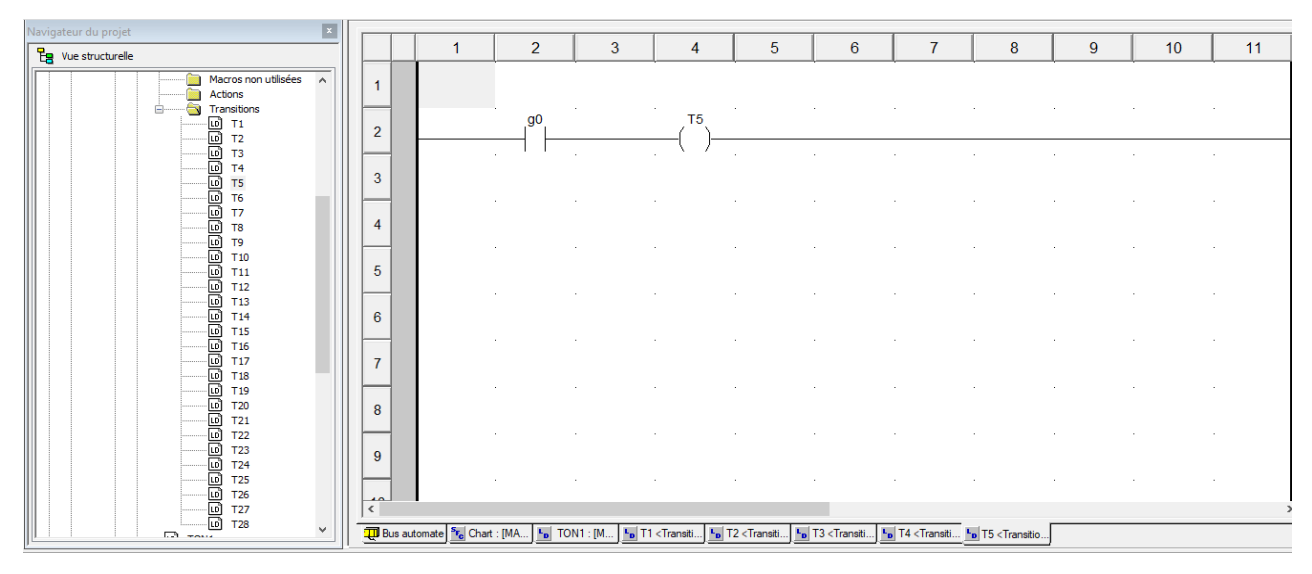

Figure IV.9 : Réseau de la transition de recule la tige de Vérin G.

| $\vert x \vert$<br>Navigateur du projet                                    |                                |                                                                         |                                      |              |                                                                                                    |                |                                                                                                    |                                                                                                    |                                                                                                    |             |                 |    |
|----------------------------------------------------------------------------|--------------------------------|-------------------------------------------------------------------------|--------------------------------------|--------------|----------------------------------------------------------------------------------------------------|----------------|----------------------------------------------------------------------------------------------------|----------------------------------------------------------------------------------------------------|----------------------------------------------------------------------------------------------------|-------------|-----------------|----|
| $E_3$ Vue structurelle                                                     |                                | 1                                                                       | $\overline{2}$                       | $\mathbf{3}$ | 4                                                                                                    | 5              | $6^{\circ}$                                                                                                    | $\overline{7}$                                                                                                    | 8                                                                                                    | $9^{\circ}$ | 10 <sup>°</sup> | 11 |
| Macros non utilisées<br>$\sim$<br>Actions<br>Transitions<br>$\blacksquare$ | $\mathbf{1}$<br>$\overline{2}$ |                                                                         | b <sub>1</sub>                       |              |                                                                                                    | T <sub>6</sub> |                                                                                                    |                                                                                                    |                                                                                                    |             |                 |    |
|                                                                            | 3                              |                                                                         |                                      |              |                                                                                                    |                | ×.                                                                                                    |                                                                                                    |                                                                                                    |             |                 |    |
|                                                                            | $\overline{4}$                 |                                                                         |                                      |              |                                                                                                    |                |                                                                                                    |                                                                                                    |                                                                                                    |             |                 |    |
|                                                                            | 5<br>6                         |                                                                         |                                      |              |                                                                                                    |                |                                                                                                    |                                                                                                    |                                                                                                    |             |                 |    |
|                                                                            | $\overline{7}$                 |                                                                         |                                      |              |                                                                                                    |                |                                                                                                    |                                                                                                    |                                                                                                    |             |                 |    |
|                                                                            | 8                              |                                                                         |                                      |              |                                                                                                    |                |                                                                                                    |                                                                                                    |                                                                                                    |             |                 |    |
|                                                                            | 9<br>$\overline{10}$           |                                                                         |                                      |              |                                                                                                    |                |                                                                                                    |                                                                                                    |                                                                                                    |             |                 |    |
|                                                                            | $\langle$                      |                                                                         |                                      |              |                                                                                                    |                |                                                                                                    |                                                                                                    |                                                                                                    |             |                 |    |
| $\checkmark$<br>$\Box$ $\Box$                                              |                                | <b>TU</b> Bus automate <sup>S<sub>F<sub>C</sub></sub> Chart : [MA</sup> | $\mathsf{L}_{\mathsf{D}}$ TON1 : [M. |              | L <sub>D</sub> T1 <transiti l<sub="">D T2 <transiti< th=""><th></th><th>L<sub>D</sub> T3 <transiti< th=""><th>L<sub>D</sub> T4 <transiti< th=""><th>L<sub>D</sub> T5 <transiti l<sub="">D T6 <transitio< th=""><th></th><th></th><th></th></transitio<></transiti></th></transiti<></th></transiti<></th></transiti<></transiti> |                | L <sub>D</sub> T3 <transiti< th=""><th>L<sub>D</sub> T4 <transiti< th=""><th>L<sub>D</sub> T5 <transiti l<sub="">D T6 <transitio< th=""><th></th><th></th><th></th></transitio<></transiti></th></transiti<></th></transiti<> | L <sub>D</sub> T4 <transiti< th=""><th>L<sub>D</sub> T5 <transiti l<sub="">D T6 <transitio< th=""><th></th><th></th><th></th></transitio<></transiti></th></transiti<> | L <sub>D</sub> T5 <transiti l<sub="">D T6 <transitio< th=""><th></th><th></th><th></th></transitio<></transiti> |             |                 |    |

Figure IV.10 : Réseau de la transition d'avance la tige de Vérin B.

| $\vert x \vert$<br>Navigateur du projet                                      |                                  |   |                |   |    |   |   |                |                                                                                                    |             |    |    |
|------------------------------------------------------------------------------|----------------------------------|---|----------------|---|----|---|---|----------------|----------------------------------------------------------------------------------------------------|-------------|----|----|
| $Eg$ Vue structurelle                                                        |                                  | 1 | $\overline{2}$ | 3 | 4  | 5 | 6 | $\overline{7}$ | 8                                                                                                    | $9^{\circ}$ | 10 | 11 |
| Macros non utilisées<br>$\wedge$<br>n<br>Actions<br>â<br>Transitions<br>ė    | $\blacksquare$<br>$\overline{2}$ |   | sortie_TON1    |   | T7 |   |   |                |                                                                                                    |             |    |    |
| <b>edee dee dee dee de</b><br>El so a de a de a dee<br>El so a de a de a dee | -<br>3                           |   | $\sim$         |   |    |   |   |                |                                                                                                    |             |    |    |
|                                                                              | 4                                |   |                |   |    |   |   |                |                                                                                                    |             |    |    |
| 画 T12<br>回 T13<br>回 T14                                                      | 5<br>6                           |   |                |   |    |   |   |                |                                                                                                    |             |    |    |
| மி т15<br>$\frac{1}{10}$ T <sub>16</sub><br>同<br><b>T18</b>                  | $\overline{7}$                   |   |                |   |    |   |   |                |                                                                                                    |             |    |    |
| ⊡<br>T <sub>19</sub><br>$\frac{1}{10}$ T <sub>20</sub>                       | 8                                |   |                |   |    |   |   |                |                                                                                                    |             |    |    |
| 10 122<br>10 123<br>10 124<br>10 125                                         | 9                                |   |                |   |    |   |   |                |                                                                                                    |             |    |    |
| e<br>B<br><b>T26</b><br>T27<br>மி ⊤28<br>$\checkmark$<br><b>CB</b> made      | $\overline{10}$<br>$\leq$        |   |                |   |    |   |   |                | TI <transiti :="" <transiti="" <transitio<="" [m="" b="" t1="" t2="" t3="" t4="" t5="" t6="" t7="" td="" ton1="" ts=""  =""><td></td><td></td><td></td></transiti> |             |    |    |

Figure IV.11 : Réseau de la transition de temporisateur « 2S »(TON1).

| Navigateur du projet<br>l x                                                                                                    |                 |                                                  |                   |                            |                                                                                                    |   |                |                |   |   |    |    |
|----------------------------------------------------------------------------------------------------|-----------------|--------------------------------------------------|-------------------|----------------------------|----------------------------------------------------------------------------------------------------|---|----------------|----------------|---|---|----|----|
| <b>La</b> Vue structurelle                                                                                                    |                 |                                                  | $\overline{2}$    | 3                          | $\overline{4}$                                                                                                    | 5 | 6              | $\overline{7}$ | 8 | 9 | 10 | 11 |
| Macros non utilisées<br>$\sim$<br>Actions                                                                                                    | $\mathbf{1}$    |                                                  |                   |                            |                                                                                                    |   |                |                |   |   |    |    |
| Transitions<br>Е                                                                                                    | $\overline{2}$  |                                                  | sortie TON3<br>n. | D                          |                                                                                                    |   | T <sub>8</sub> |                |   |   |    |    |
|                                                                                                    | 3               |                                                  |                   |                            |                                                                                                    |   | $\sim$         |                |   |   |    |    |
|                                                                                                    | $\overline{4}$  |                                                  |                   |                            |                                                                                                    |   |                |                |   |   |    |    |
| e consumer to the consumer that the consumer that the consumer that the consumer that the consumer that the consumer that the consumer that the consumer that the consumer that the consumer that the consumer that the consum | 5               |                                                  |                   |                            |                                                                                                    |   |                |                |   |   |    |    |
|                                                                                                    | 6               |                                                  |                   |                            |                                                                                                    |   |                |                |   |   |    |    |
|                                                                                                    | $\overline{7}$  |                                                  |                   |                            |                                                                                                    |   |                |                |   |   |    |    |
|                                                                                                    | 8               |                                                  |                   |                            |                                                                                                    |   |                |                |   |   |    |    |
|                                                                                                    | 9               |                                                  |                   |                            |                                                                                                    |   |                |                |   |   |    |    |
|                                                                                                    | $\overline{10}$ |                                                  |                   |                            |                                                                                                    |   |                |                |   |   |    |    |
| $\overline{ }$<br>$\Box$ $\Box$                                                                                                    | $\langle$       | <b>T</b> Bus automate F <sub>c</sub> Chart : [MA |                   | $L_{\mathbf{D}}$ TON1 : [M | 19 To <transiti <trans<="" <transiti="" [19]="" td="" to=""><td></td><td></td><td></td><td></td><td></td><td></td><td></td></transiti> |   |                |                |   |   |    |    |

Figure IV.12 : Réseau de la transition de test d'étanchéité que va durer de 3 seconds.

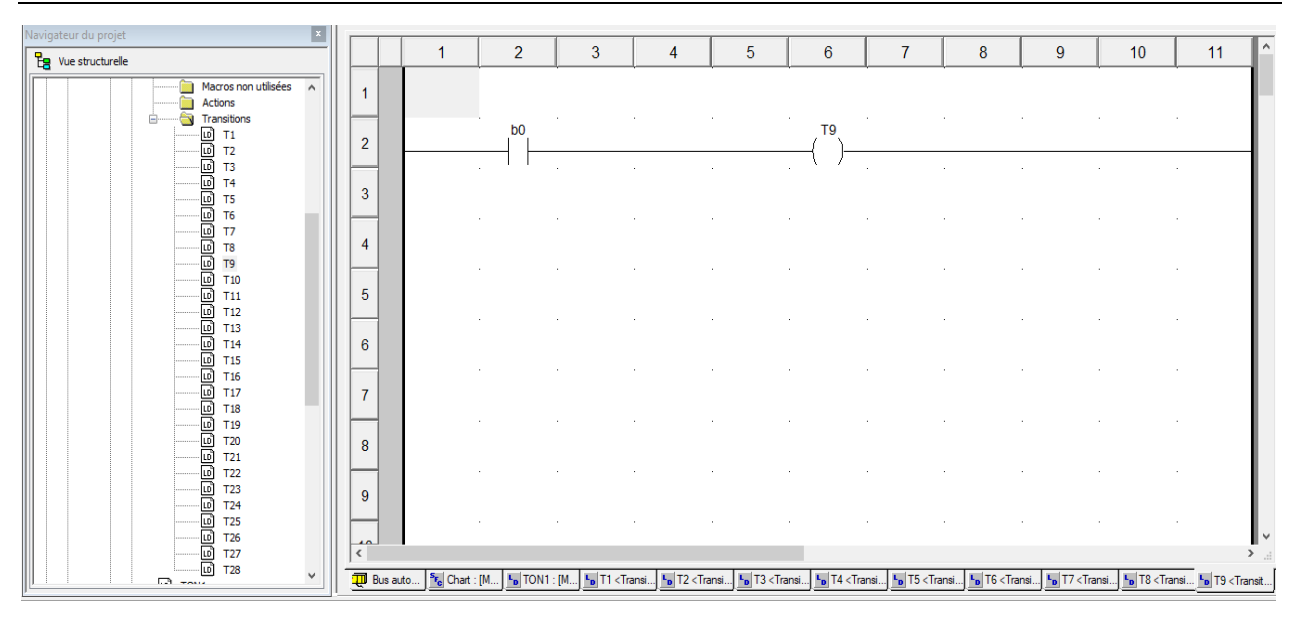

Figure IV.13 : Réseau de la transition reculé la tige de Vérin B.

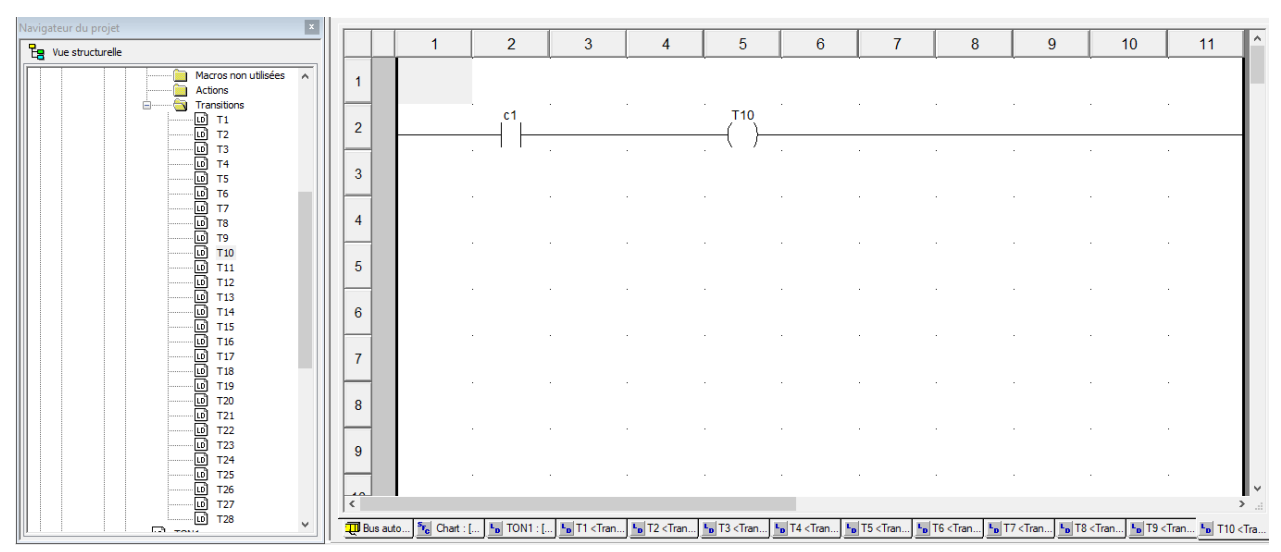

Figure IV.14: Réseau de la transition d'avance la tige de Vérin C.

| $\vert x \vert$<br>Navigateur du projet                              |                              |                |   |        |            |   | 7 |   |   |    |    | $\wedge$      |
|----------------------------------------------------------------------|------------------------------|----------------|---|--------|------------|---|---|---|---|----|----|---------------|
| $E_8$ Vue structurelle                                               |                              | $\overline{2}$ | 3 | 4      | 5          | 6 |   | 8 | 9 | 10 | 11 |               |
| Macros non utilisées<br>$\wedge$<br>Actions<br>6<br>Transitions<br>e | $\mathbf{1}$                 |                |   |        | <b>T11</b> |   |   |   |   |    |    |               |
|                                                                      | $\overline{2}$               | $_{\rm c0}$    |   |        |            |   |   |   |   |    |    |               |
|                                                                      |                              | $\sim$         |   | $\sim$ | $\sim$     |   |   |   |   |    |    |               |
|                                                                      | 3                            |                |   |        |            |   |   |   |   |    |    |               |
|                                                                      |                              |                |   |        |            |   |   |   |   |    |    |               |
|                                                                      | 4                            |                |   |        |            |   |   |   |   |    |    |               |
|                                                                      |                              |                |   |        |            |   |   |   |   |    |    |               |
|                                                                      | 5                            |                |   |        |            |   |   |   |   |    |    |               |
|                                                                      |                              |                |   |        |            |   |   |   |   |    |    |               |
|                                                                      | 6                            |                |   |        |            |   |   |   |   |    |    |               |
|                                                                      |                              |                |   |        |            |   |   |   |   |    |    |               |
|                                                                      | $\overline{7}$               |                |   |        |            |   |   |   |   |    |    |               |
|                                                                      | 8                            |                |   |        |            |   |   |   |   |    |    |               |
|                                                                      |                              |                |   |        |            |   |   |   |   |    |    |               |
|                                                                      | $\overline{9}$               |                |   |        |            |   |   |   |   |    |    |               |
|                                                                      |                              |                |   |        |            |   |   |   |   |    |    |               |
|                                                                      | $\overline{10}$<br>$\hat{~}$ |                |   |        |            |   |   |   |   |    |    | $\rightarrow$ |
|                                                                      |                              |                |   |        |            |   |   |   |   |    |    |               |
| $\checkmark$<br>$\Box$ $\Box$                                        |                              |                |   |        |            |   |   |   |   |    |    |               |

Figure IV.15 : Réseau de la transition de reculé la tige de Vérin C.
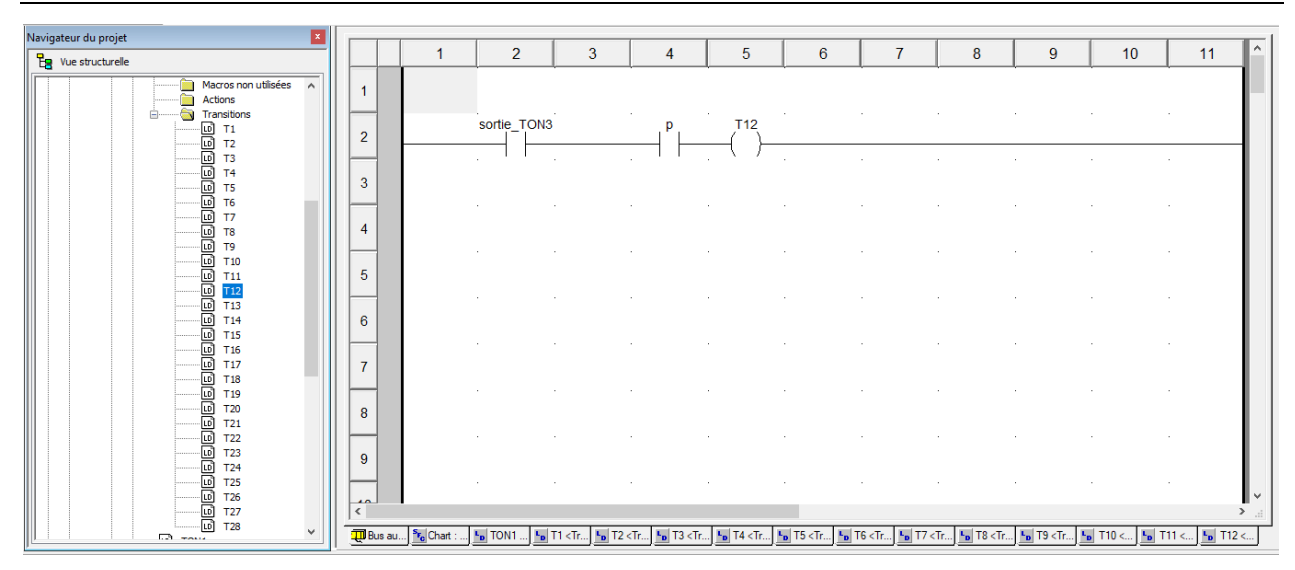

Figure IV.16 : Réseau de la transition de test d'étanchéité que va durer de 3 seconds.

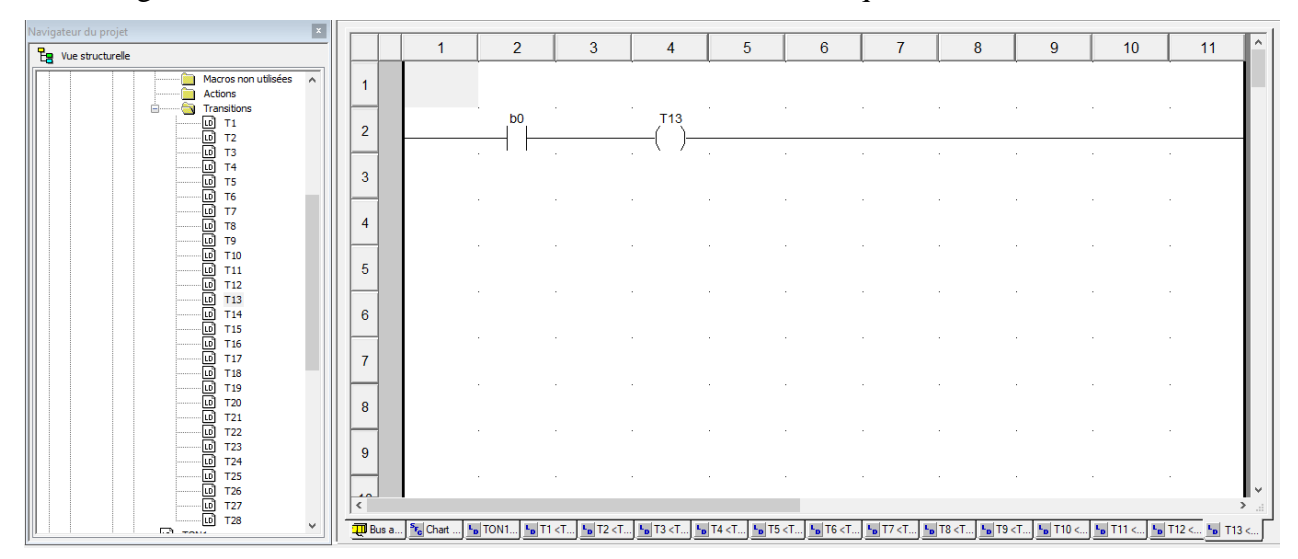

Figure IV.17 : Réseau de la transition de reculé la tige de Vérin B.

| ×<br>Navigateur du projet                                                |                     |                                 |                 |   |                        |                |                   |                                    |            |                |          |                            |
|--------------------------------------------------------------------------|---------------------|---------------------------------|-----------------|---|------------------------|----------------|-------------------|------------------------------------|------------|----------------|----------|----------------------------|
| $E_3$ Vue structurelle                                                   |                     | $\overline{1}$                  | $\overline{2}$  | 3 | 4                      | 5              | 6                 | $\overline{7}$                     | 8          | 9              | 10       | $\wedge$<br>11             |
| Macros non utilisées<br>$\land$<br>n<br>Actions<br>à<br>Transitions<br>ė | 1                   |                                 |                 |   |                        |                |                   |                                    |            |                |          |                            |
|                                                                          | $\overline{2}$<br>- | х                               | T <sub>14</sub> |   |                        |                |                   |                                    |            |                |          |                            |
|                                                                          | 3                   |                                 |                 |   |                        |                |                   |                                    |            |                |          |                            |
|                                                                          | $\overline{4}$      |                                 |                 |   |                        |                |                   |                                    |            |                |          |                            |
|                                                                          | $\overline{5}$      |                                 |                 |   |                        |                |                   |                                    |            |                |          |                            |
|                                                                          | 6                   |                                 |                 |   |                        |                |                   |                                    |            |                |          |                            |
|                                                                          | $\overline{7}$      |                                 |                 |   |                        |                |                   |                                    |            |                |          |                            |
|                                                                          | 8                   |                                 |                 |   |                        |                |                   |                                    |            |                |          |                            |
|                                                                          | $\overline{9}$      |                                 |                 |   |                        |                |                   |                                    |            |                |          |                            |
|                                                                          | $\overline{a}$      |                                 |                 |   |                        |                |                   |                                    |            |                |          |                            |
|                                                                          | $\langle$           |                                 |                 |   |                        |                |                   |                                    |            |                |          | $\rightarrow$              |
| $\checkmark$<br>$\Box$ $\Box$                                            | <b>T</b> Bus a.     | <sup>5</sup> <sub>c</sub> Chart | TON.<br>ъ.      |   | $L_{\rm D}$ T4 <<br>ъ. | $L_{\rm p}$ T5 | $L_{\rm B}$ T6 <. | $L_p$ T7 <<br>$L_p$ T <sub>8</sub> | $L_{0}$ T9 | $LB$ T11<br>ъ. | $LD$ T12 | $F_{D}$ T13<br>$b$ T14 $<$ |

Figure IV.18 : Réseau de la transition de présence d'un flacon dans le poste de remplissage.

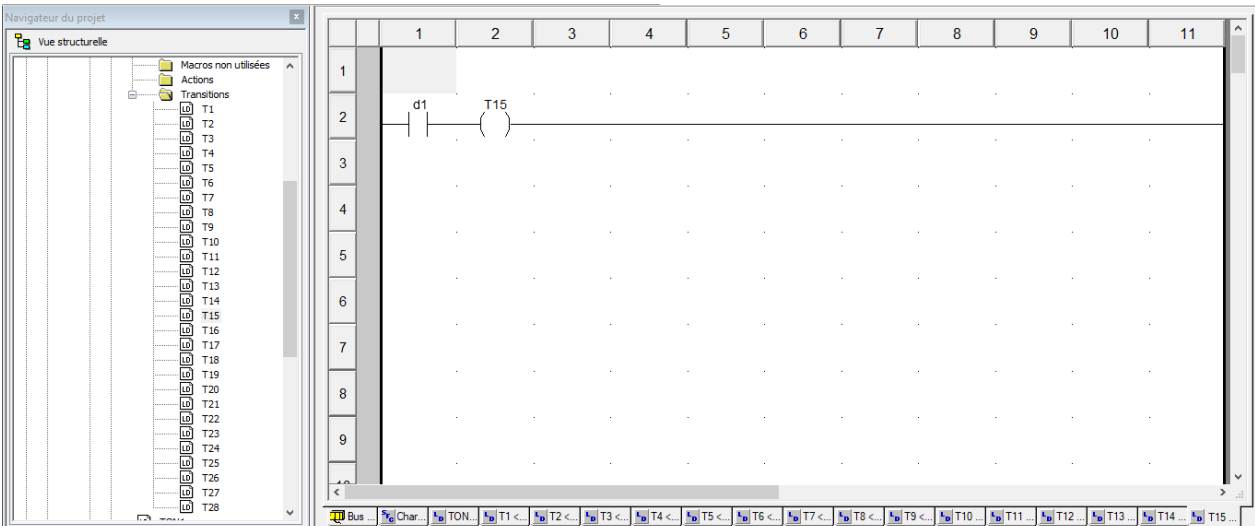

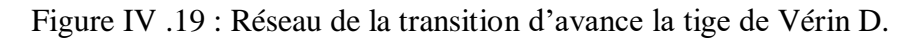

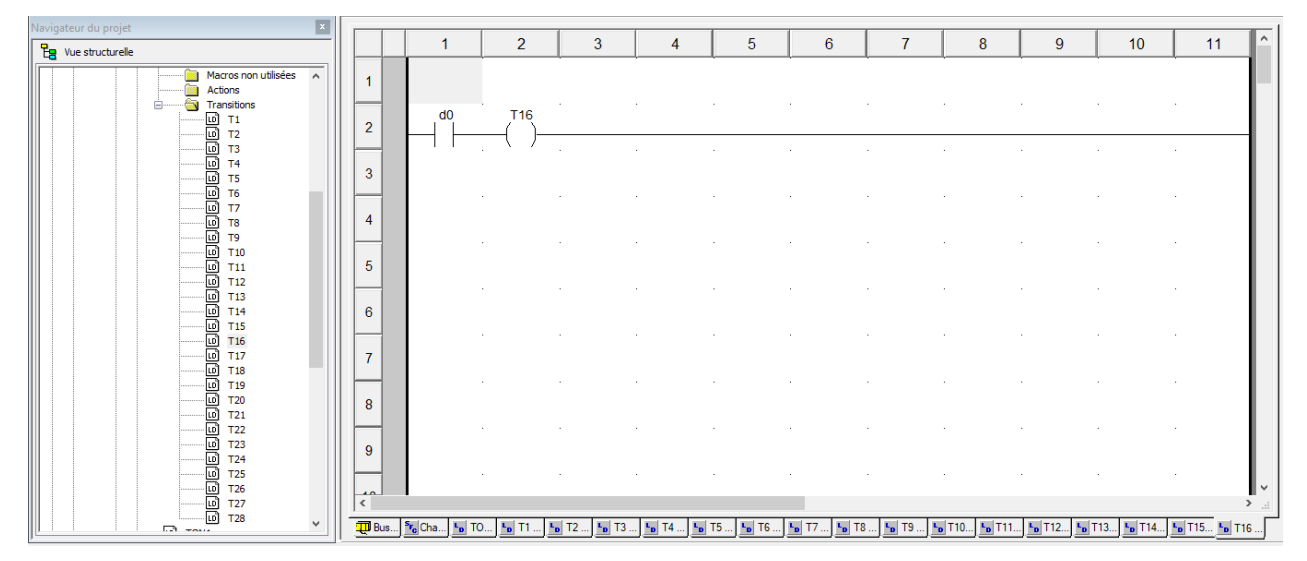

Figure IV.20 : Réseau de la transition reculé la tige de Vérin D.

| ×<br>Navigateur du projet                                                |                                               |                                   |                             |            |                                         |          |                                     |                                                              |          |                       |                      |                                                                              |
|--------------------------------------------------------------------------|-----------------------------------------------|-----------------------------------|-----------------------------|------------|-----------------------------------------|----------|-------------------------------------|--------------------------------------------------------------|----------|-----------------------|----------------------|------------------------------------------------------------------------------|
| $\frac{p}{\log}$ Vue structurelle                                        |                                               |                                   | $\overline{2}$              | 3          | 4                                       | 5        | $6\phantom{1}$                      | $\overline{7}$                                               | 8        | 9                     | 10                   | 11                                                                           |
| Macros non utilisées<br>$\land$<br>n<br>Actions<br>Ġ<br>Ė<br>Transitions |                                               |                                   |                             |            |                                         |          |                                     |                                                              |          |                       |                      |                                                                              |
|                                                                          | $\overline{2}$                                | x                                 | <b>T17</b>                  |            |                                         |          |                                     |                                                              |          |                       |                      |                                                                              |
|                                                                          | 3                                             |                                   |                             |            |                                         |          |                                     |                                                              |          |                       |                      |                                                                              |
|                                                                          | $\overline{4}$                                |                                   |                             |            |                                         |          |                                     |                                                              |          |                       |                      |                                                                              |
|                                                                          | 5                                             |                                   |                             |            |                                         |          |                                     |                                                              |          |                       |                      |                                                                              |
|                                                                          | 6                                             |                                   |                             |            |                                         |          |                                     |                                                              |          |                       |                      |                                                                              |
|                                                                          | $\overline{7}$                                |                                   |                             |            |                                         |          |                                     |                                                              |          |                       |                      |                                                                              |
|                                                                          | 8                                             |                                   |                             |            |                                         |          |                                     |                                                              |          |                       |                      |                                                                              |
|                                                                          |                                               |                                   |                             |            |                                         |          |                                     |                                                              |          |                       |                      |                                                                              |
|                                                                          | $\overline{9}$                                |                                   |                             |            |                                         |          |                                     |                                                              |          |                       |                      |                                                                              |
| $\overline{\phantom{0}}$<br>$\Box$ $\Box$                                | $\overline{10}$<br>$\langle$<br><b>TI</b> Bus | $s_{r_c}$ Ch<br>$L_{\text{D}}$ TO | $L_0$ T1.<br>$L_{\rm B}$ T2 | $L_0$   T3 | $L_p$ T5.<br>$L_{\rm D}$ T <sub>4</sub> | $E0$ T6. | $E_{\text{D}}$ T7<br>$k_{\rm D}$ T8 | <sup>L</sup> <sub>D</sub> T9<br>$\mathbf{F}_{\mathbf{D}}$ T1 | $L_p$ T1 | $k_B$ T1<br>$k_B$ T1. | $ED$ T1.<br>$k_B$ T1 | $\rightarrow$<br><sup>1</sup> <sub>D</sub> T1 <sup>1</sup> <sub>D</sub> T17. |

Figure IV.21 : Réseau de la transition d'absence un flacon dans le poste de remplissage.

| $\mathbf{z}$<br>Navigateur du projet                                                         |                                                |                                                  |                                                              |   |                                                                                                    |   |   |                |   |                                              |           |                |          |
|----------------------------------------------------------------------------------------------|------------------------------------------------|--------------------------------------------------|--------------------------------------------------------------|---|----------------------------------------------------------------------------------------------------|---|---|----------------|---|----------------------------------------------|-----------|----------------|----------|
| $E3$ Vue structurelle                                                                        |                                                |                                                  | $\overline{2}$                                               | 3 | 4                                                                                                    | 5 | 6 | $\overline{7}$ | 8 | $\overline{9}$                               | 10        | 11             | $\wedge$ |
| Macros non utilisées<br>$\boldsymbol{\wedge}$<br>國<br>È<br>Actions<br>à<br>e.<br>Transitions | $\blacktriangleleft$                           |                                                  |                                                              |   |                                                                                                    |   |   |                |   |                                              |           |                |          |
|                                                                                              | $\overline{2}$                                 | y                                                | <b>T18</b>                                                   |   |                                                                                                    |   |   |                |   |                                              |           |                |          |
|                                                                                              | -<br>3                                         |                                                  | 14.                                                          |   |                                                                                                    |   |   |                |   |                                              |           |                |          |
|                                                                                              |                                                |                                                  |                                                              |   |                                                                                                    |   |   |                |   |                                              |           |                |          |
|                                                                                              | $\overline{4}$                                 |                                                  |                                                              |   |                                                                                                    |   |   |                |   |                                              |           |                |          |
|                                                                                              | 5                                              |                                                  |                                                              |   |                                                                                                    |   |   |                |   |                                              |           |                |          |
|                                                                                              | 6                                              |                                                  |                                                              |   |                                                                                                    |   |   |                |   |                                              |           |                |          |
|                                                                                              |                                                |                                                  |                                                              |   |                                                                                                    |   |   |                |   |                                              |           |                |          |
|                                                                                              | $\overline{7}$                                 |                                                  |                                                              |   |                                                                                                    |   |   |                |   |                                              |           |                |          |
|                                                                                              | 8                                              |                                                  |                                                              |   |                                                                                                    |   |   |                |   |                                              |           |                |          |
|                                                                                              | 9                                              |                                                  |                                                              |   |                                                                                                    |   |   |                |   |                                              |           |                |          |
|                                                                                              |                                                |                                                  |                                                              |   |                                                                                                    |   |   |                |   |                                              |           |                |          |
|                                                                                              | $\overline{a}$<br>$\overline{\left($ $\right.$ |                                                  |                                                              |   |                                                                                                    |   |   |                |   |                                              |           |                |          |
| $\checkmark$<br>$\Box$ $\Box$                                                                | <b>T</b> Bu.                                   | <sup>5</sup> <sup>e</sup> c Ch <sup>L</sup> D TO | $^{1}$ <sub>D</sub> T <sub>1</sub><br>$L_p$ T <sub>2</sub> . |   | <b>Fo</b> T3 <mark>Fo</mark> T4 <mark>Fo</mark> T5 <b>Fo</b> T6 <b>Fo</b> T7 <b>Fo</b> T8 <b>Fo</b> T9 <b>Fo</b> T1 <b>Fo</b> T1 <b>Fo</b> T1 |   |   |                |   | <b>Fo</b> T1 <b>Fo</b> T1<br>$L_{\rm B}$ T1. | $b_0$ T1. | $L_{\rm B}$ T1 |          |

Figure IV.22: Réseau de la transition de présence d'un flacon dans le post de bouchage.

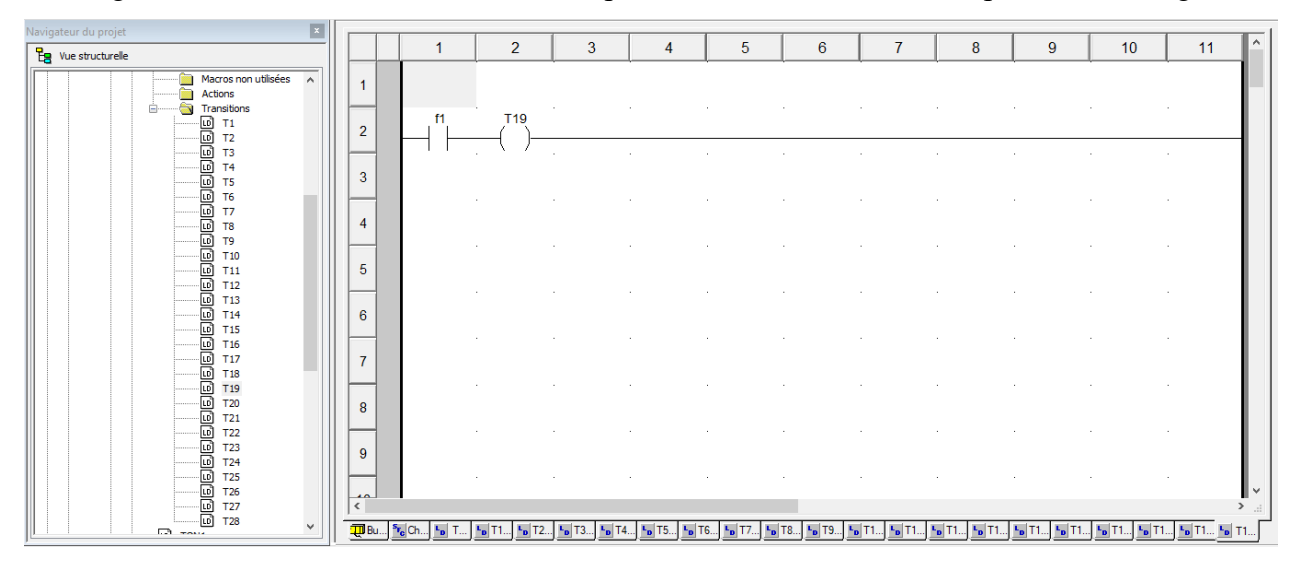

Figure IV.23 : Réseau de la transition d'avance la tige de Vérin F.

| $\boxed{\text{23}}$<br>Navigateur du projet                                                                                     |                                  |             |                |            |                |   |   |                |   |   |    |    |  |
|----------------------------------------------------------------------------------------------------|----------------------------------|-------------|----------------|------------|----------------|---|---|----------------|---|---|----|----|--|
| $E3$ Vue structurelle                                                                                                    |                                  | 1           | $\overline{2}$ | 3          | $\overline{4}$ | 5 | 6 | $\overline{7}$ | 8 | 9 | 10 | 11 |  |
| <b>Bra</b> , Cuve_pp<br><b>En, Chart</b><br>e-<br>$\overline{a}$<br>Macros non utilisées<br><b>Actions</b><br>Transitions<br>Ė. | $\overline{1}$<br>$\overline{2}$ | sortie_TON2 |                | <b>T20</b> | ×              |   |   |                |   |   |    |    |  |
|                                                                                                    | 3                                |             |                |            | $\sim$         |   |   |                |   |   |    |    |  |
|                                                                                                    | -<br>$\overline{4}$              |             |                |            |                |   |   |                |   |   |    |    |  |
|                                                                                                    | 5                                |             |                |            |                |   |   |                |   |   |    |    |  |
|                                                                                                    | 6                                |             |                |            |                |   |   |                |   |   |    |    |  |
|                                                                                                    | $\overline{7}$<br>8              |             |                |            |                |   |   |                |   |   |    |    |  |
|                                                                                                    | $\overline{9}$                   |             |                |            |                |   |   |                |   |   |    |    |  |
|                                                                                                    | 10                               |             |                |            |                |   |   |                |   |   |    |    |  |

Figure IV.24 : Réseau de la transition de temporisateur « 1s »(TON2).

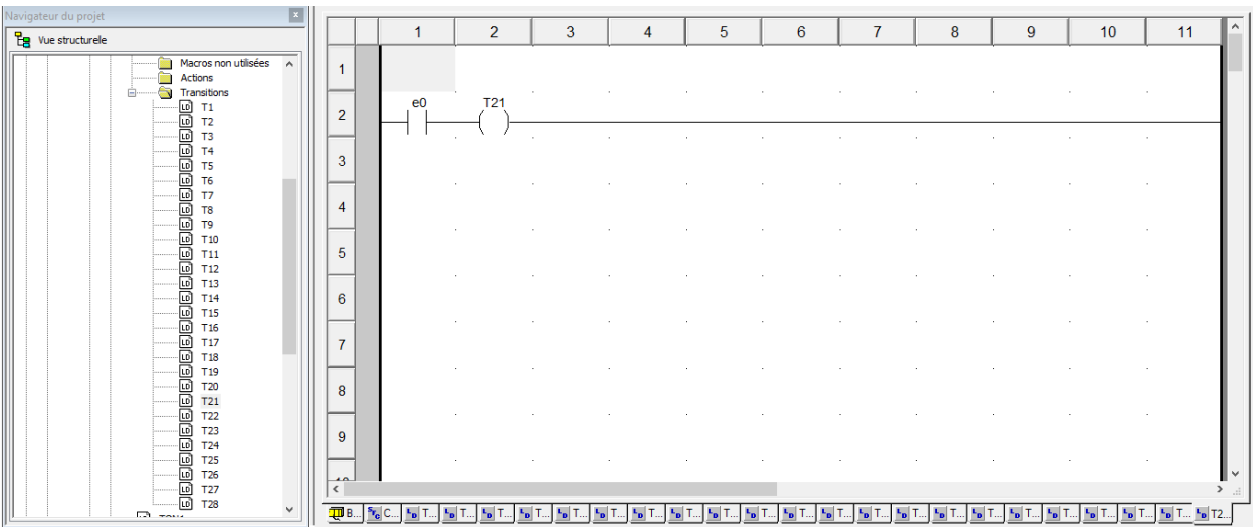

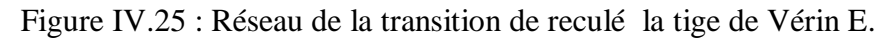

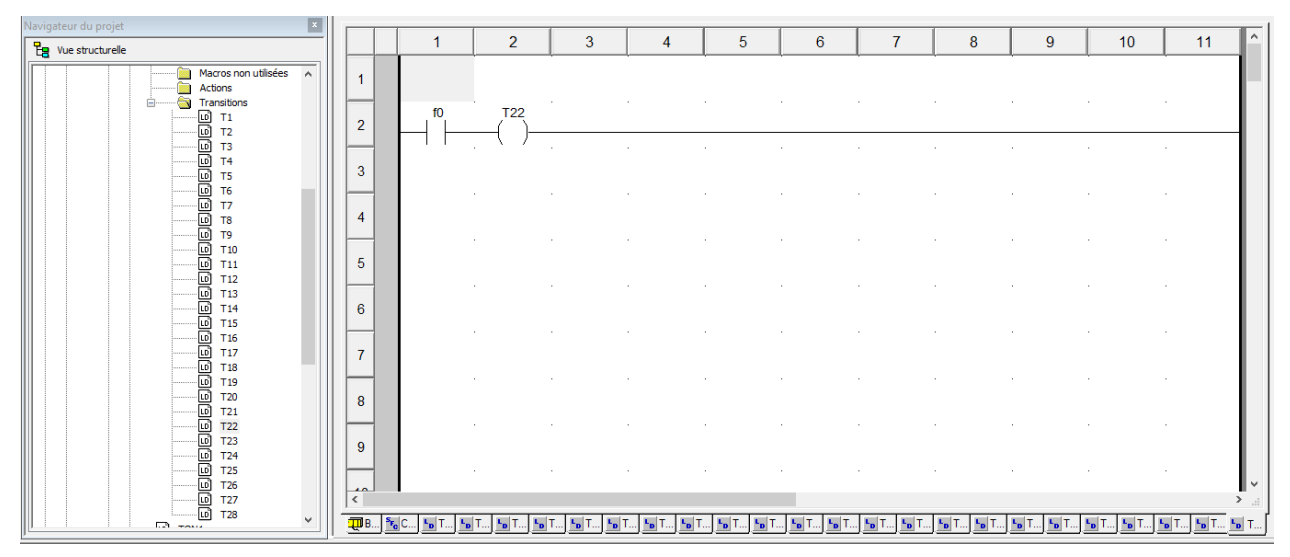

Figure IV.26: Réseau de la transition de reculé la tige de Vérin F.

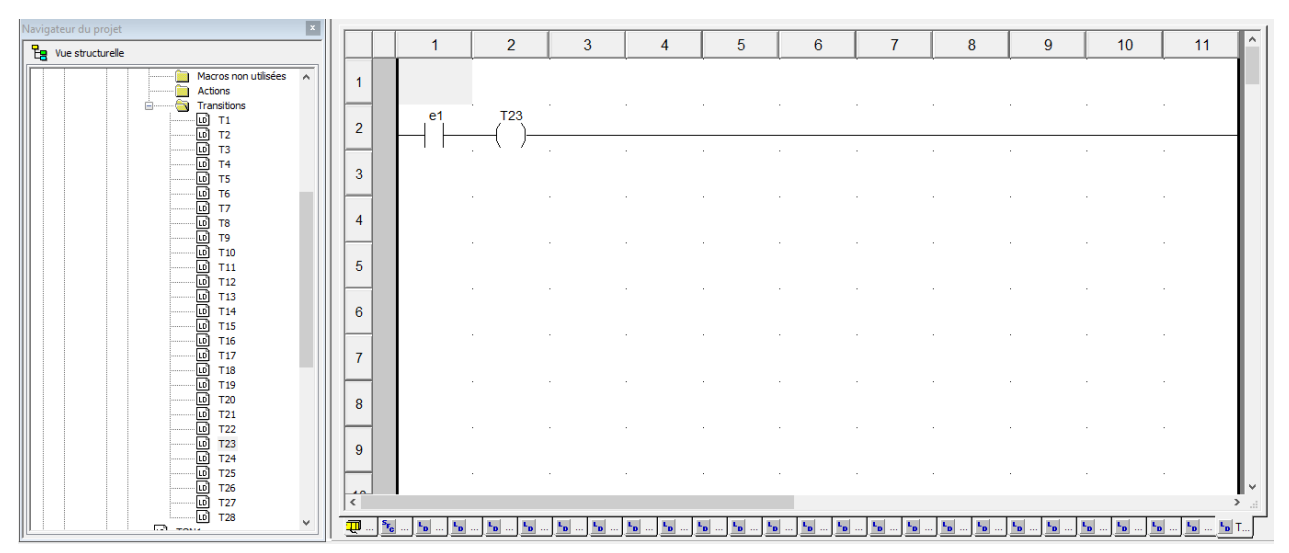

Figure IV.27: Réseau de la transition d'avance la tige de Vérin E.

| Navigateur du projet                                                |                      |                |                 |        |   |   |   |                |   |                  |            |    |  |
|---------------------------------------------------------------------|----------------------|----------------|-----------------|--------|---|---|---|----------------|---|------------------|------------|----|--|
| $E_3$ Vue structurelle                                              |                      | 1              | $\overline{2}$  | 3      | 4 | 5 | 6 | $\overline{7}$ | 8 | $\boldsymbol{9}$ | 10         | 11 |  |
| Macros non utilisées<br>Ē.<br>$\boldsymbol{\wedge}$<br>Ē<br>Actions | $\blacktriangleleft$ |                |                 |        |   |   |   |                |   |                  |            |    |  |
| ð<br><b>Transitions</b><br>e-                                       | $\overline{2}$       | e <sub>0</sub> | T <sub>24</sub> |        |   |   |   |                |   |                  |            |    |  |
|                                                                     | -<br>3               |                | $\sim$          | $\sim$ |   |   |   |                |   |                  | $\epsilon$ |    |  |
|                                                                     | $\overline{4}$       |                |                 |        |   |   |   |                |   |                  |            |    |  |
|                                                                     | 5                    |                |                 |        |   |   |   |                |   |                  |            |    |  |
|                                                                     | 6                    |                |                 |        |   |   |   |                |   |                  |            | ٠. |  |
|                                                                     | $\overline{7}$       |                |                 |        |   |   |   |                |   |                  |            |    |  |
|                                                                     |                      |                |                 |        |   |   |   |                |   |                  |            |    |  |
|                                                                     | 8                    |                |                 |        |   |   |   |                |   |                  |            |    |  |
|                                                                     | $\overline{9}$       |                |                 |        |   |   |   |                |   |                  |            |    |  |
|                                                                     | لمت<br>$\langle$     |                |                 |        |   |   |   |                |   |                  |            |    |  |
| $\checkmark$<br><b>CA</b> www.                                      | 可                    |                |                 |        |   |   |   |                |   |                  |            |    |  |

Figure IV.28: Réseau de la transition de reculé la tige de Vérin E.

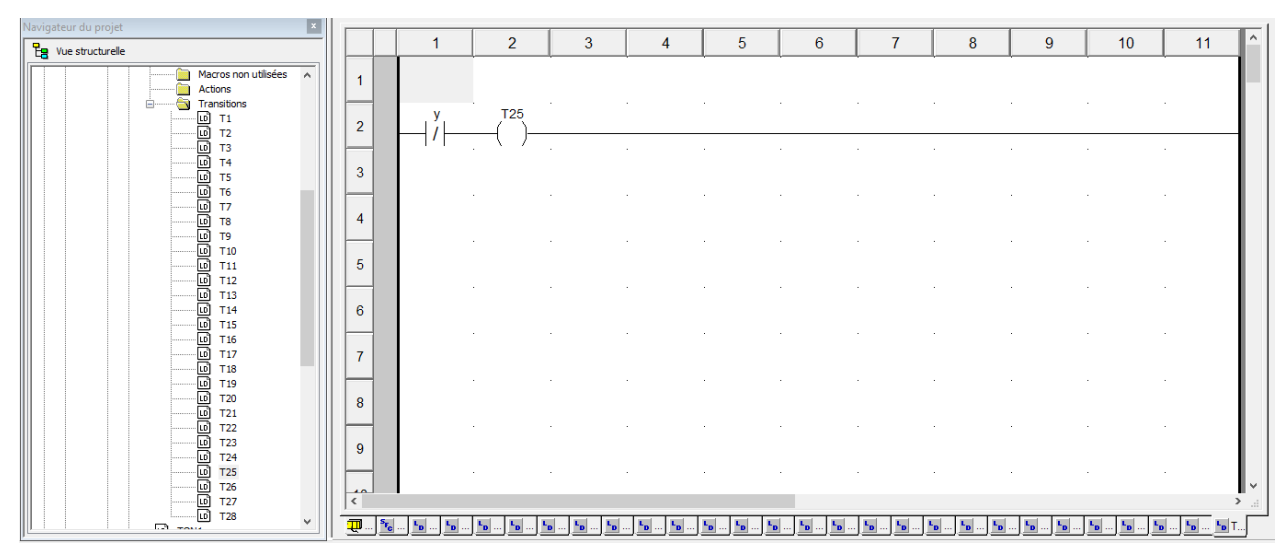

Figure IV.29: Réseau de la transition d'absence un flacon dans le poste de bouchage.

| Navigateur du projet<br>$\mathbf{x}$        |                      |                |   |    |   |    |                |          |                  |     |    |               |
|---------------------------------------------|----------------------|----------------|---|----|---|----|----------------|----------|------------------|-----|----|---------------|
| $E_3$ Vue structurelle                      |                      | $\overline{2}$ | 3 | 4  | 5 | 6  | $\overline{7}$ | 8        | $\boldsymbol{9}$ | 10  | 11 |               |
| Macros non utilisées<br>$\wedge$<br>Actions | $\blacktriangleleft$ |                |   |    |   |    |                |          |                  |     |    |               |
| a<br>Transitions<br>e.                      | $\overline{2}$       | <b>T26</b>     |   |    |   |    |                |          |                  |     |    |               |
|                                             | -<br>3               | $\sim$         | × |    |   |    |                |          |                  |     |    |               |
|                                             | 4                    |                |   |    |   |    |                |          |                  |     |    |               |
|                                             |                      |                |   |    |   |    |                |          |                  |     |    |               |
| ⊡ ⊤11                                       | 5                    |                |   |    |   |    |                |          |                  |     |    |               |
|                                             | 6                    |                |   |    |   |    |                |          |                  |     |    |               |
| ெ ⊤17<br>$\overline{\omega}$ T18            | $\overline{7}$       |                |   |    |   |    |                |          |                  |     |    |               |
|                                             | 8                    |                |   |    |   |    |                |          |                  |     |    |               |
|                                             | 9                    |                |   |    |   |    |                |          |                  |     |    |               |
| 00 1724<br>1725 1726<br>100 1727 1738       | $\overline{10}$      |                |   |    |   |    |                |          |                  |     |    |               |
| $\checkmark$<br>$\Box$ $\Box$               | $\langle$<br>Ţ       |                |   | ъ. |   | ъ, | ۰,             | ъ,<br>"p | ч,<br>ъ,<br>"p   | "pl |    | $\rightarrow$ |

Figure IV. 30 : Réseau de la transition vérité.

| $\vert x \vert$<br>Navigateur du projet                                       |                                      |                           |                 |           |           |    |                                       |                         |           |                       |        |    |                     |
|-------------------------------------------------------------------------------|--------------------------------------|---------------------------|-----------------|-----------|-----------|----|---------------------------------------|-------------------------|-----------|-----------------------|--------|----|---------------------|
| $\frac{p}{\log}$ Vue structurelle                                             |                                      | 1                         | $\overline{2}$  | 3         | 4         | 5  | $6\phantom{.}6$                       | $\overline{7}$          | 8         | 9                     | 10     | 11 | $\hat{\phantom{a}}$ |
| Macros non utilisées<br>÷<br>$\sim$<br>m<br>Actions<br>Transitions<br>à<br>Ĥ. | 1                                    | auto                      | <b>T27</b>      |           |           |    |                                       |                         |           |                       | $\sim$ |    |                     |
|                                                                               | $\overline{2}$                       |                           |                 |           |           |    |                                       |                         |           |                       |        |    |                     |
|                                                                               | 3                                    |                           |                 |           |           |    |                                       |                         |           |                       |        |    |                     |
|                                                                               | $\overline{4}$                       |                           |                 |           |           |    |                                       |                         |           |                       |        |    |                     |
|                                                                               | 5                                    |                           |                 |           |           |    |                                       |                         |           |                       |        |    |                     |
|                                                                               | 6                                    |                           |                 |           |           |    |                                       |                         |           |                       |        |    |                     |
|                                                                               | $\overline{7}$                       |                           |                 |           |           |    |                                       |                         |           |                       |        |    |                     |
|                                                                               | 8                                    |                           |                 |           |           |    |                                       |                         |           |                       |        |    |                     |
|                                                                               |                                      |                           |                 |           |           |    |                                       |                         |           |                       |        |    |                     |
|                                                                               | 9<br>لمد                             |                           |                 |           |           |    |                                       |                         |           |                       |        |    |                     |
| $\checkmark$                                                                  | $\langle$                            |                           |                 |           |           |    |                                       |                         |           |                       |        |    |                     |
| $\Box$ $\Box$                                                                 | $\overline{\mathbf{P}}$<br>$s_{r_c}$ | $\mathbf{L}_{\mathbf{D}}$ | ъ.<br>ъ.<br>"pl | ъ,<br>"pl | ъ.<br>"pl | ъ. | $\mathbf{r}_{\mathbf{p}}$<br>ъ.<br>Ŀь | $E_{\rm D}$<br>ъ,<br>ъ. | ъ.<br>"ol | ч,<br>ъ.<br><b>Po</b> | ъ,     |    |                     |

Figure IV.31 : Réseau de la transition de mode de fonctionnement (auto).

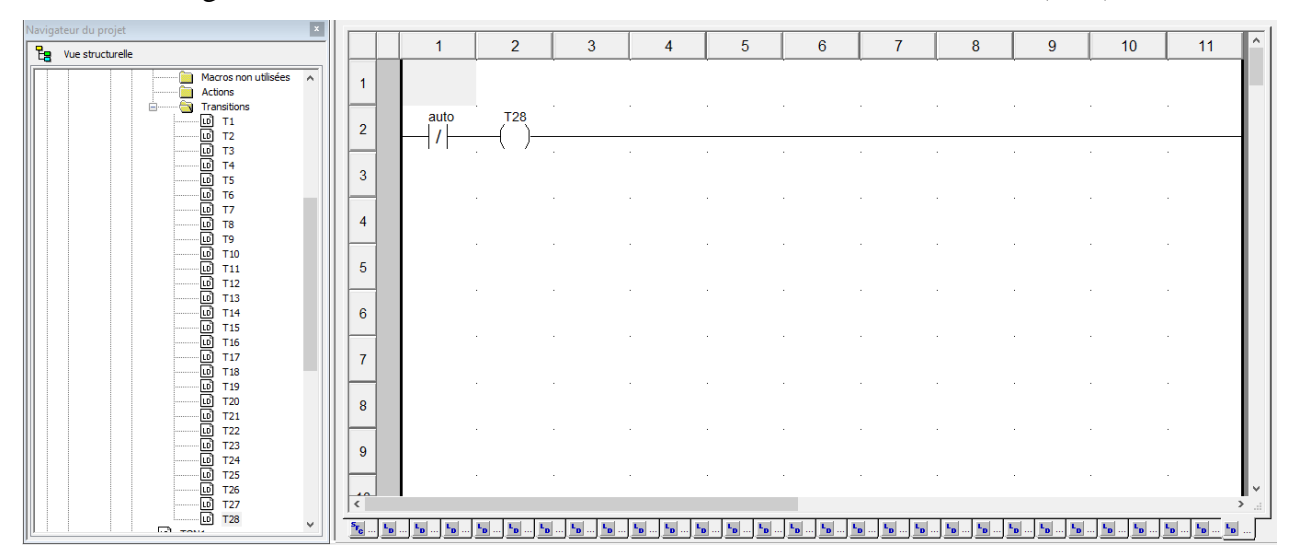

Figure IV.32 : Réseau de la transition de mode de fonctionnement (pas auto).

#### **IV.6.2.2.Réseaux des actions**

Les figures suivantes représentent les réseaux des actions :

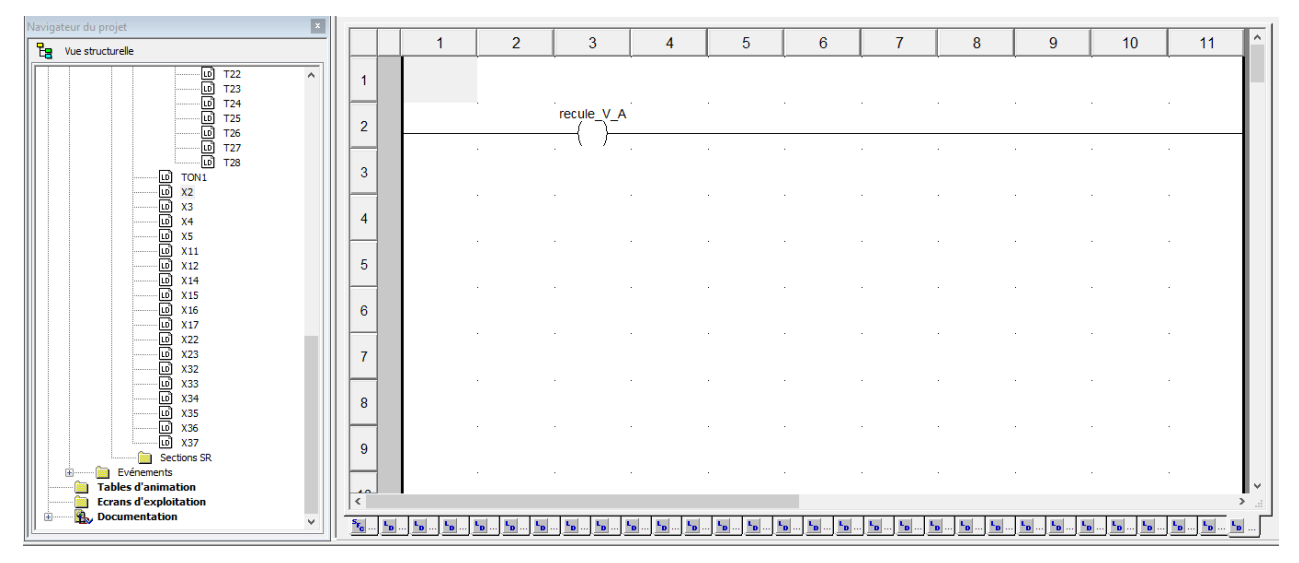

Figure IV. 33 : Réseau de reculé la tige de vérin A (action étape1).

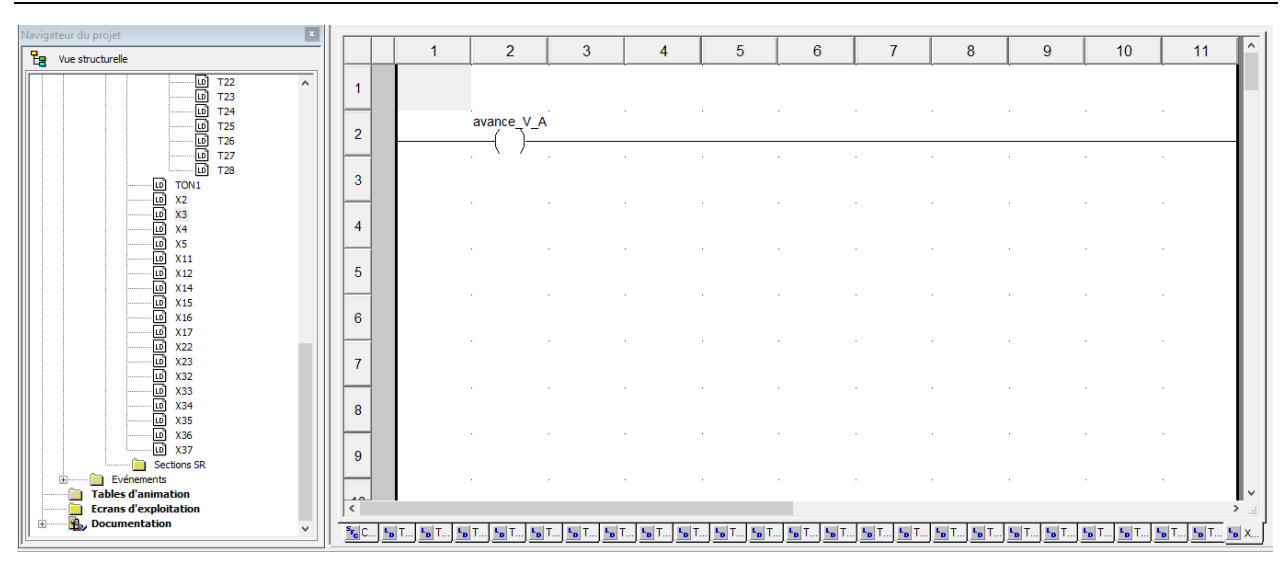

Figure IV. 34: Réseau d'avance la tige de vérin A (action étape 2).

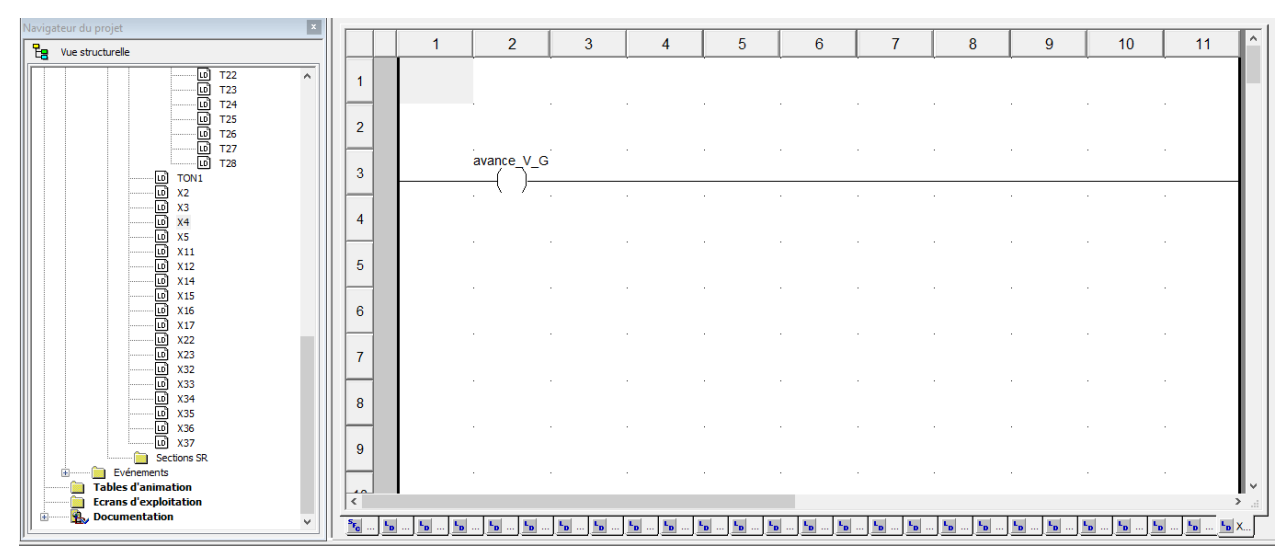

Figure IV.35: Réseau d'avance la tige de vérin G (action étape 3).

| E<br>Navigateur du projet                                                                                     |                            |                |                |   |   |   |   |                |          |          |          |                            |
|----------------------------------------------------------------------------------------------------|----------------------------|----------------|----------------|---|---|---|---|----------------|----------|----------|----------|----------------------------|
| <b>B</b> Vue structurelle                                                                                     |                            | $\overline{1}$ | $\overline{2}$ | 3 | 4 | 5 | 6 | $\overline{7}$ | 8        | 9        | 10       | $\hat{\phantom{a}}$<br>11  |
| 0 122<br>0 123<br>0 124<br>0 125<br>126<br>127<br>128<br>128<br>$\land$                                       | $\overline{2}$             |                | recule V G     |   |   |   |   |                |          |          |          |                            |
| TON <sub>1</sub>                                                                                              | $\overline{3}$             |                |                |   |   |   |   |                |          |          |          |                            |
| elelelelelelelelelelelelelel<br>23 x x x x x x x x x<br>23 x x x x x x x x x x d<br>X11                       | $\overline{4}$             |                |                |   |   |   |   |                |          |          |          | $\sim$                     |
| X12<br>X14<br>X <sub>15</sub><br>X <sub>16</sub><br>X17                                                       | 5<br>6                     |                |                |   |   |   |   |                |          |          |          |                            |
| <b>X22</b><br><b>X23</b><br>X32<br>X33                                                                        | $\overline{7}$             |                |                |   |   |   |   |                |          |          |          |                            |
| EEEE<br>X34<br><b>X35</b><br>X36<br><b>X37</b><br>Ĥ.<br>Sections SR                                           | 8<br>9                     |                |                |   |   |   |   |                |          |          |          |                            |
| Evénements<br>œ<br><b>Tables d'animation</b><br><b>Ecrans d'exploitation</b><br>Documentation<br>$\mathbf{B}$ | $\overline{10}$<br>$\,<\,$ |                |                |   |   |   |   |                |          |          |          | ╹<br>$\rightarrow$ $\pm$   |
| $\checkmark$                                                                                                  | $r_{\rm c}$<br>ъ,          | ÷.             |                |   |   |   |   | "Di            | ъ.<br>ъ. | ۰,<br>ъ. | ъ,<br>۰. | ٠,<br>ъ.<br>$k_{\rm B}$ X. |

Figure IV.36: Réseau de reculé la tige de vérin G (action étape 4).

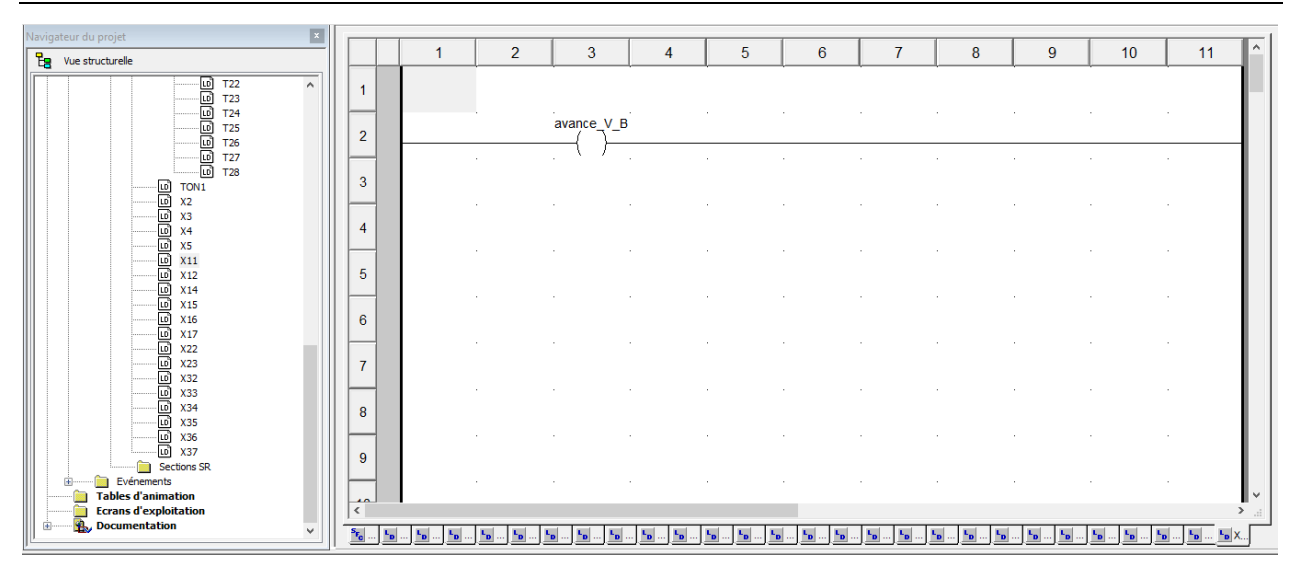

Figure IV.37 : Réseau d'avance la tige de vérin B (action étape 11).

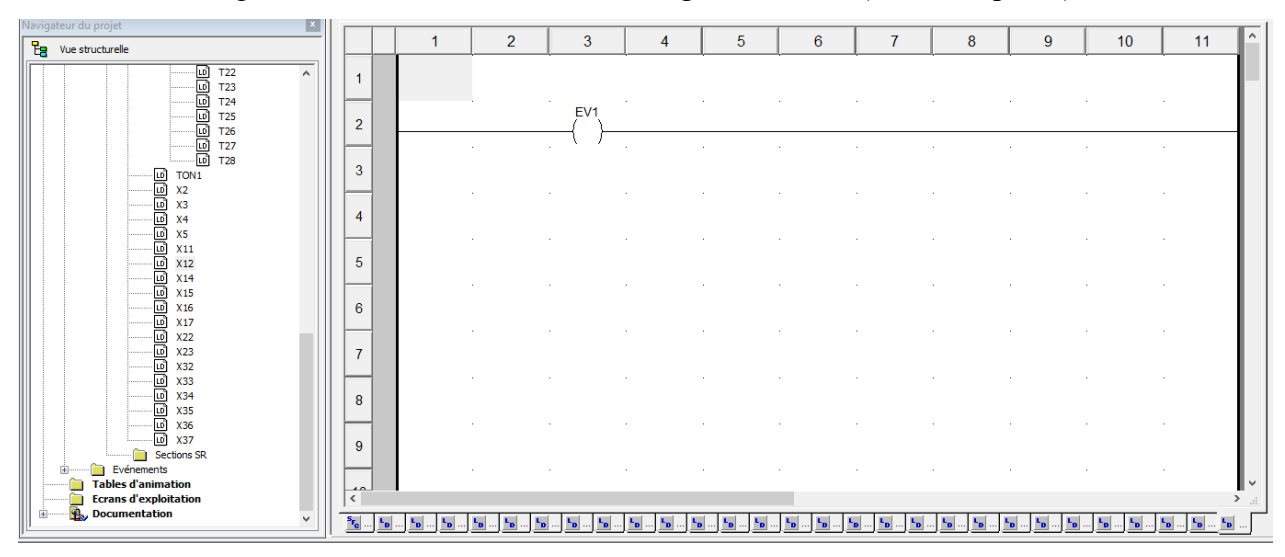

Figure IV.38 : Réseau de électrovanne 1(pour teste l'étanchéité) (action étape 12).

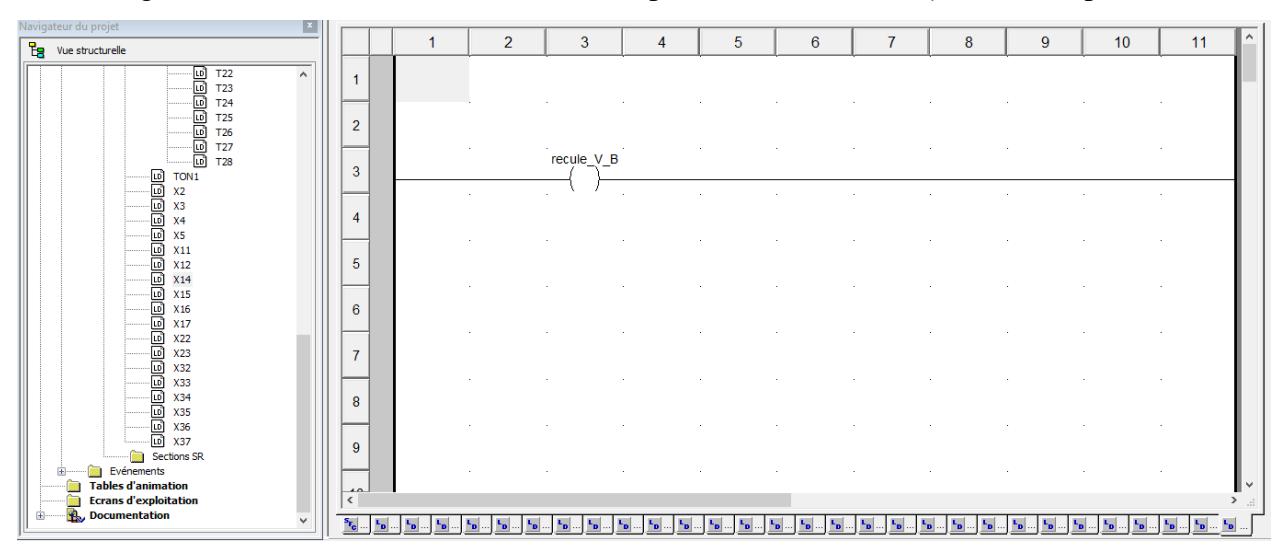

Figure IV.39 : Réseau de reculé la tige de vérin B (action étape 14).

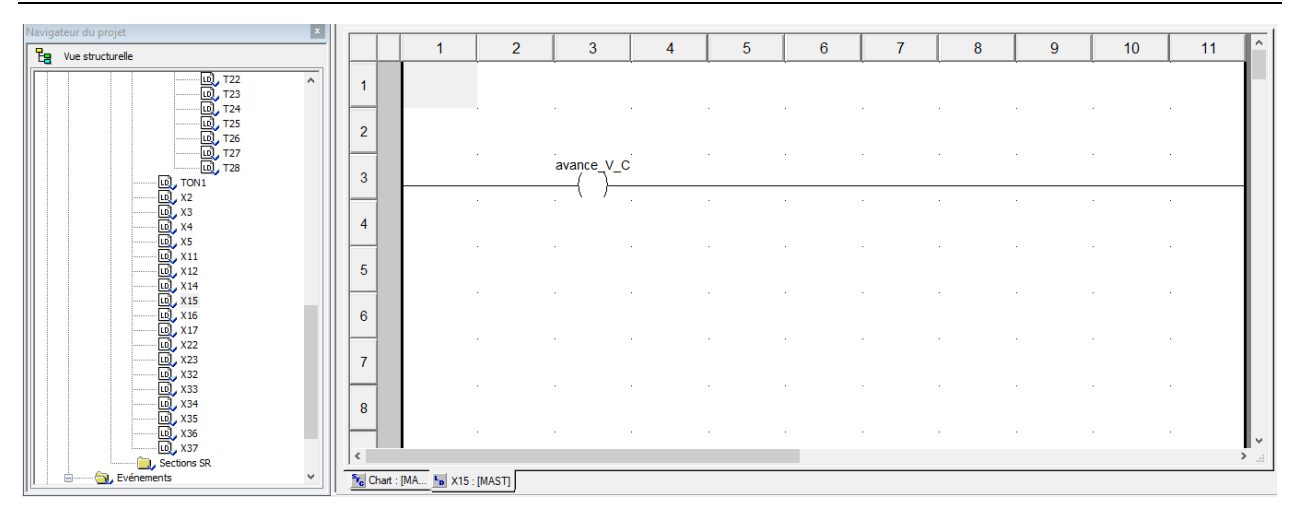

Figure IV.40 : Réseau d'avance la tige de vérin C (action étape 15).

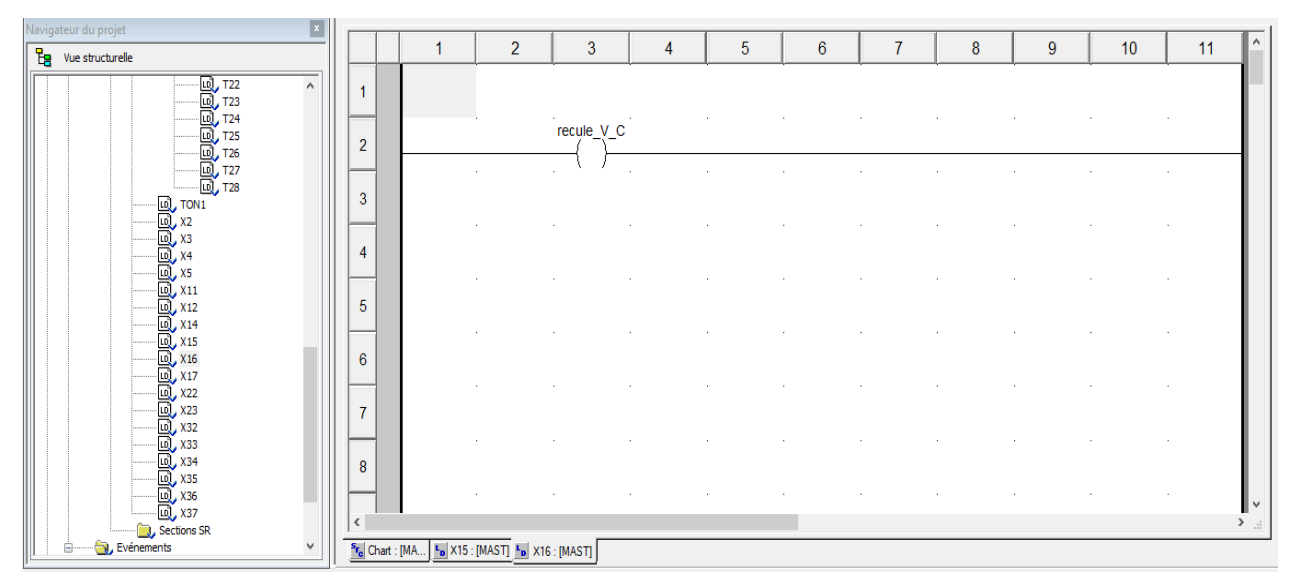

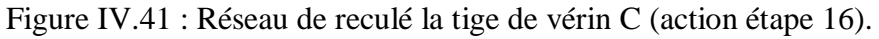

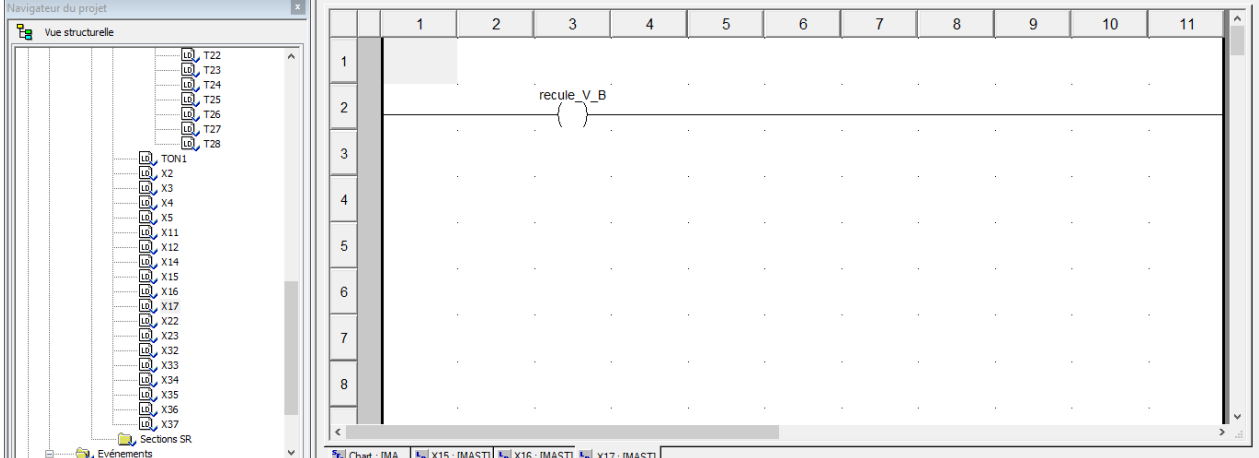

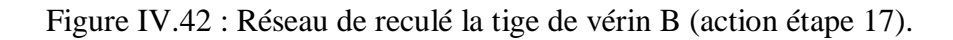

| ×<br>Navigateur du projet                               |                          |                |                 |                                                                                         |        |   |                |    |   |            |             | $\land$          |
|---------------------------------------------------------|--------------------------|----------------|-----------------|-----------------------------------------------------------------------------------------|--------|---|----------------|----|---|------------|-------------|------------------|
| <b>La</b> Vue structurelle                              |                          | $\overline{2}$ | 3               | 4                                                                                       | 5      | 6 | $\overline{7}$ | 8  | 9 | 10         | 11          |                  |
| $\wedge$                                                | $\mathbf{1}$             |                |                 |                                                                                         |        |   |                | 14 |   | $\sim$     |             |                  |
|                                                         | $\overline{2}$           |                | EV <sub>2</sub> |                                                                                         |        |   |                |    |   |            |             |                  |
|                                                         | 3                        |                | avance_V_D      |                                                                                         |        |   |                |    |   |            |             |                  |
|                                                         | -<br>4                   |                | $\sim$          | <b>START</b>                                                                            | $\sim$ |   |                |    |   | $\epsilon$ | <b>1979</b> |                  |
|                                                         | 5                        |                |                 |                                                                                         |        |   |                |    |   |            |             |                  |
|                                                         | 6                        |                |                 |                                                                                         |        |   |                |    |   |            |             |                  |
|                                                         |                          |                |                 |                                                                                         |        |   |                |    |   |            |             |                  |
|                                                         | $\overline{7}$           |                |                 |                                                                                         |        |   |                |    |   |            |             |                  |
|                                                         | 8                        |                |                 |                                                                                         |        |   |                |    |   |            | $\sim$      | $\blacksquare$   |
| <b>B</b> Sections SR<br>Evénements<br>$\checkmark$<br>۰ | $\overline{\phantom{a}}$ |                |                 | [*] Chart : [MA   *] X15 : [MAST]   *] X16 : [MAST]   *] X17 : [MAST]   *] X22 : [MAST] |        |   |                |    |   |            |             | $\rightarrow$ ap |

Figure IV.43 : Réseau d'électrovanne 2 (qui va ouvrir le passage sous le doseur pour injecter une Dose de produit dans le flacon) et d'avance la tige de vérin D (action étape 22).

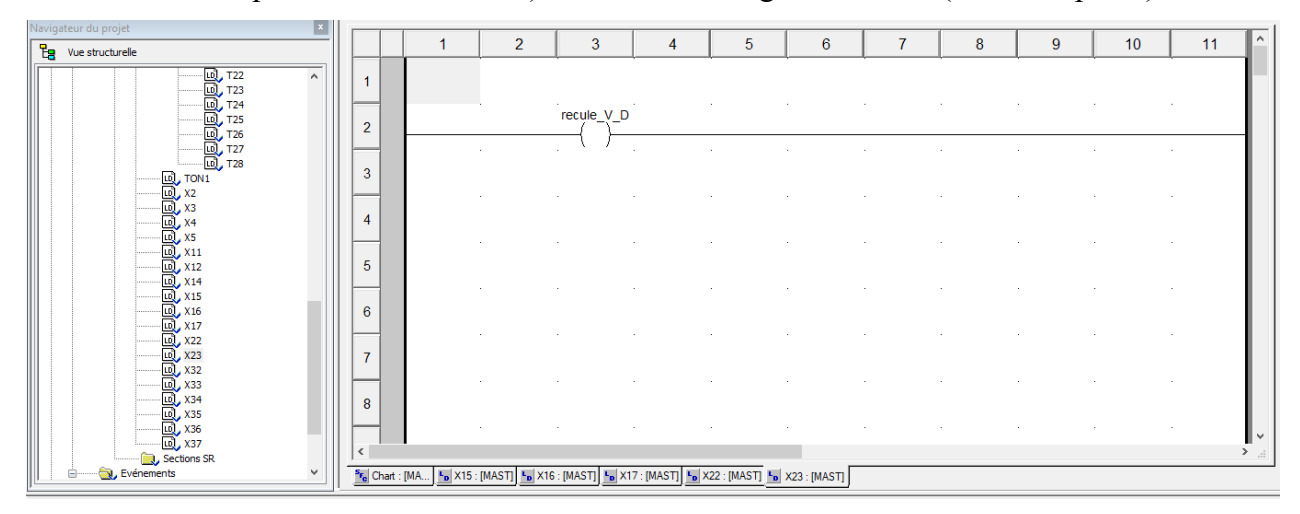

Figure IV.44 : Réseau de reculé la tige de vérin D (action étape 23).

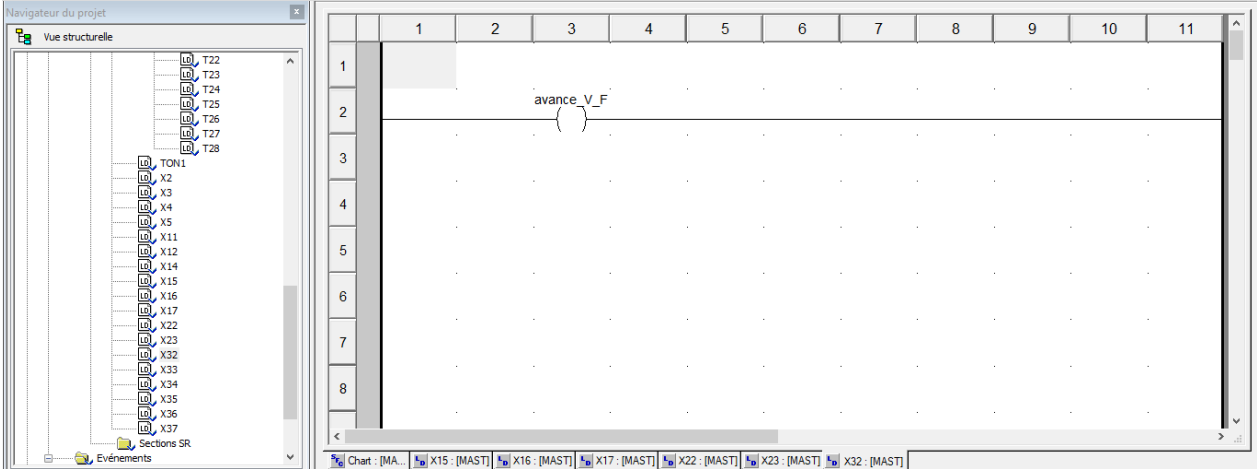

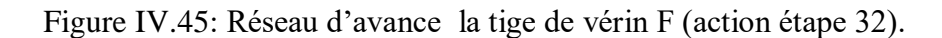

| $\vert x \vert$<br>Navigateur du projet |                                                  |                |                                                                                                    |   |   |                 |                                                                                         |   |   |    |    |               |
|-----------------------------------------|--------------------------------------------------|----------------|----------------------------------------------------------------------------------------------------|---|---|-----------------|-----------------------------------------------------------------------------------------|---|---|----|----|---------------|
| $E_3$ Vue structurelle                  |                                                  | $\overline{2}$ | 3                                                                                                    | 4 | 5 | $6\phantom{.0}$ | $\overline{7}$                                                                          | 8 | 9 | 10 | 11 | ۸             |
|                                         |                                                  |                |                                                                                                    |   |   |                 |                                                                                         |   |   |    |    |               |
| $\land$                                 | 1                                                |                |                                                                                                    |   |   |                 |                                                                                         |   |   |    |    |               |
|                                         |                                                  |                |                                                                                                    |   |   |                 |                                                                                         |   |   |    |    |               |
|                                         | $\overline{2}$                                   |                | avance_V_E                                                                                               |   |   |                 |                                                                                         |   |   |    |    |               |
|                                         |                                                  |                |                                                                                                    |   |   |                 |                                                                                         |   |   |    |    |               |
|                                         |                                                  |                | <b>1999</b>                                                                                              |   |   |                 |                                                                                         |   |   |    |    |               |
|                                         | 3                                                |                |                                                                                                    |   |   |                 |                                                                                         |   |   |    |    |               |
|                                         |                                                  |                |                                                                                                    |   |   |                 |                                                                                         |   |   |    |    |               |
|                                         | $\overline{4}$                                   |                |                                                                                                    |   |   |                 |                                                                                         |   |   |    |    |               |
|                                         |                                                  |                |                                                                                                    |   |   |                 |                                                                                         |   |   |    |    |               |
|                                         |                                                  |                |                                                                                                    |   |   |                 |                                                                                         |   |   |    |    |               |
|                                         | 5                                                |                |                                                                                                    |   |   |                 |                                                                                         |   |   |    |    |               |
|                                         |                                                  |                |                                                                                                    |   |   |                 |                                                                                         |   |   |    |    |               |
|                                         | $6\phantom{1}$                                   |                |                                                                                                    |   |   |                 |                                                                                         |   |   |    |    |               |
|                                         |                                                  |                |                                                                                                    |   |   |                 |                                                                                         |   |   |    |    |               |
|                                         |                                                  |                |                                                                                                    |   |   |                 |                                                                                         |   |   |    |    |               |
|                                         | $\overline{7}$                                   |                |                                                                                                    |   |   |                 |                                                                                         |   |   |    |    |               |
|                                         |                                                  |                |                                                                                                    |   |   |                 |                                                                                         |   |   |    |    |               |
|                                         | 8                                                |                |                                                                                                    |   |   |                 |                                                                                         |   |   |    |    |               |
|                                         |                                                  |                |                                                                                                    |   |   |                 |                                                                                         |   |   |    |    |               |
|                                         | $\checkmark$                                     |                |                                                                                                    |   |   |                 |                                                                                         |   |   |    |    |               |
| <b>J</b> , Sections SR                  |                                                  |                |                                                                                                    |   |   |                 |                                                                                         |   |   |    |    | $\rightarrow$ |
| Evénements<br>v<br>Θ                    | <sup>S<sub>F<sub>c</sub></sub> Chart : [MA</sup> |                | <b>L</b> <sub>D</sub> X15 : [MAST] <b>L</b> <sub>D</sub> X16 : [MAST] <b>L</b> <sub>D</sub> X17 : [MAST] |   |   |                 | <b>b</b> X22 : [MAST] <b>b</b> X23 : [MAST] <b>b</b> X32 : [MAST] <b>b</b> X33 : [MAST] |   |   |    |    |               |

Figure IV.46: Réseau d'avance la tige de vérin E (action étape 33).

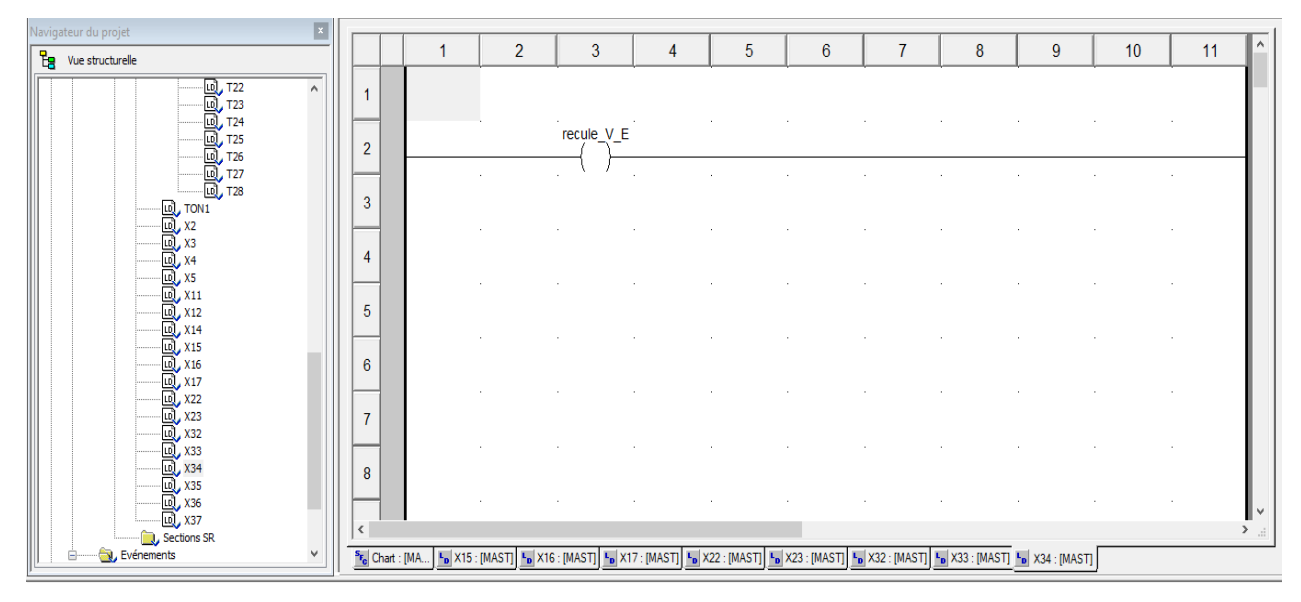

Figure IV.47: Réseau de reculé la tige de vérin E (action étape 34).

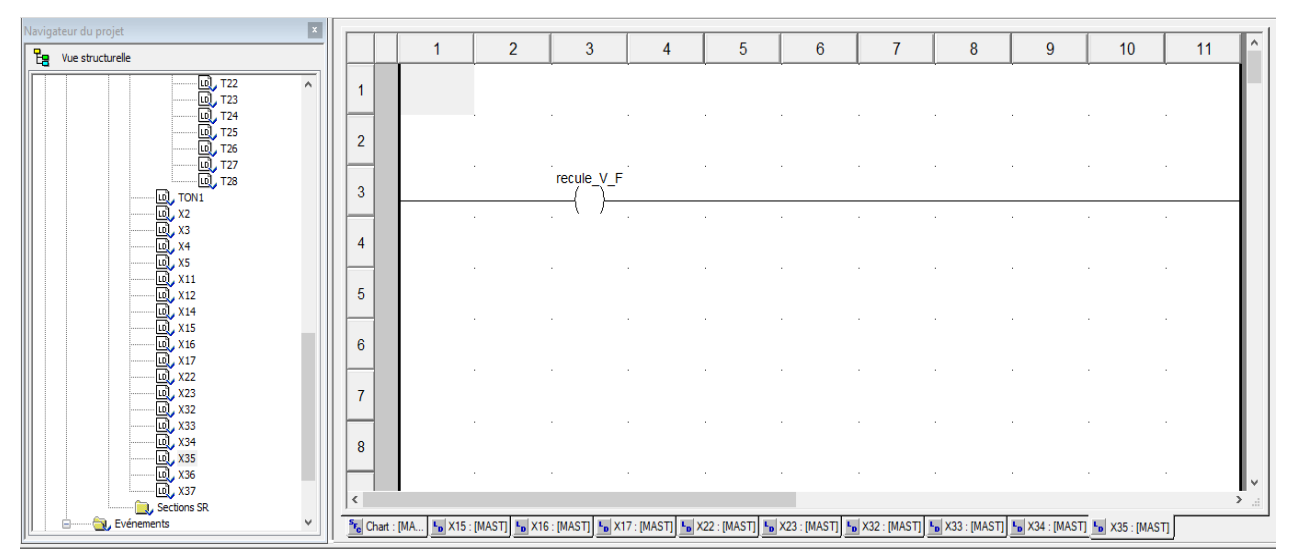

Figure IV.48: Réseau de reculé la tige de vérin F (action étape 35).

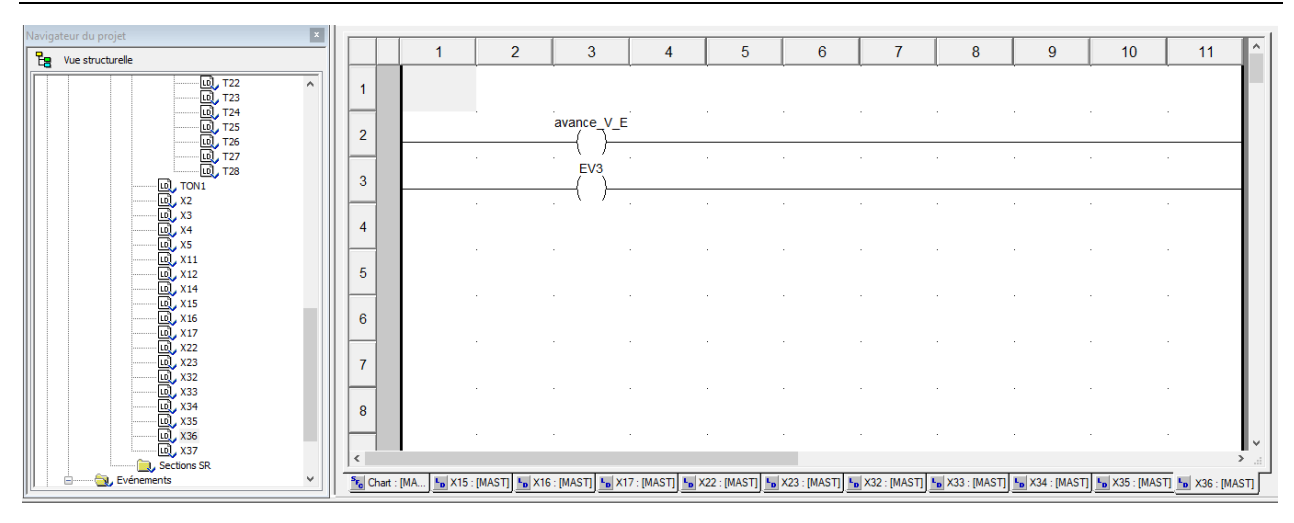

Figure IV.49 : Réseau de électrovanne 3(concerne l'alimentation du moteur pneumatique mb) et d'avance la tige de vérin E (action étape 36).

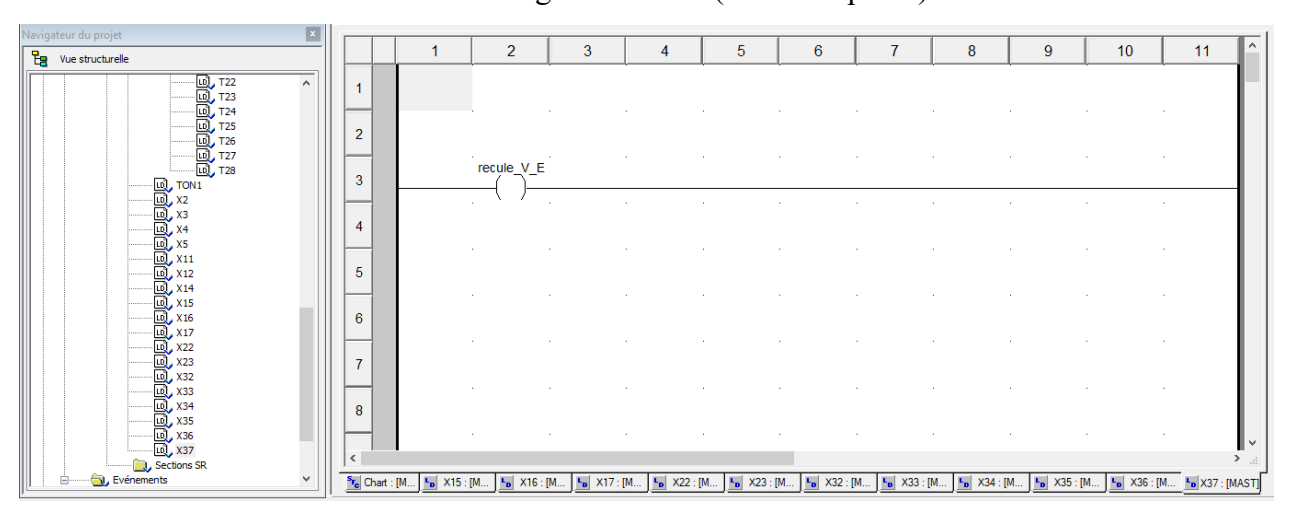

Figure IV.50 : Réseau de reculé la tige de vérin E (action étape 37).

#### **IV.6.2.3.Réseaux des temporisateur**

Les figures suivantes représentent les réseaux de temporisateur :

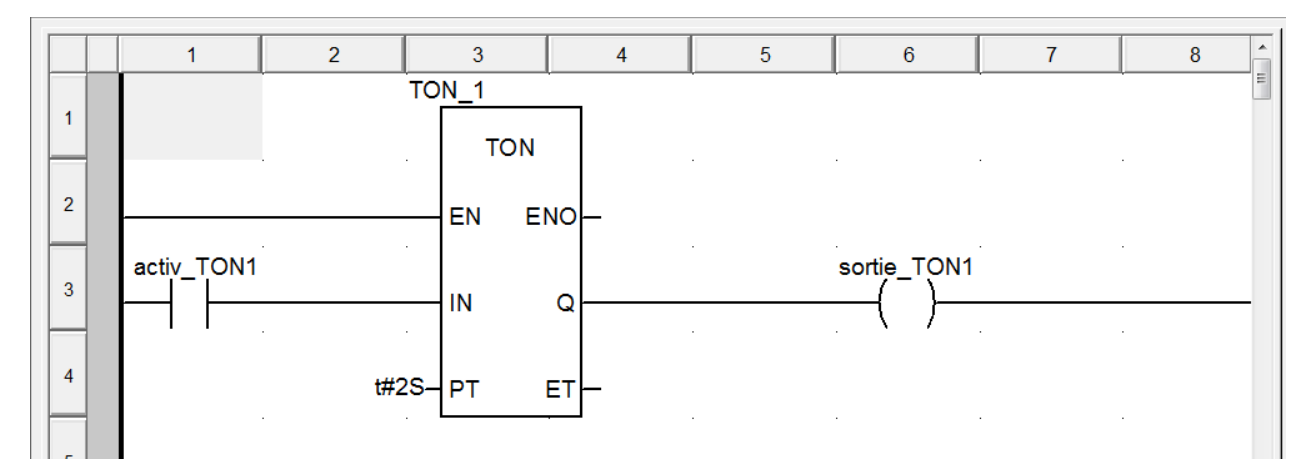

Figure IV.51 : Réseau de temporisateur de 2 seconds.

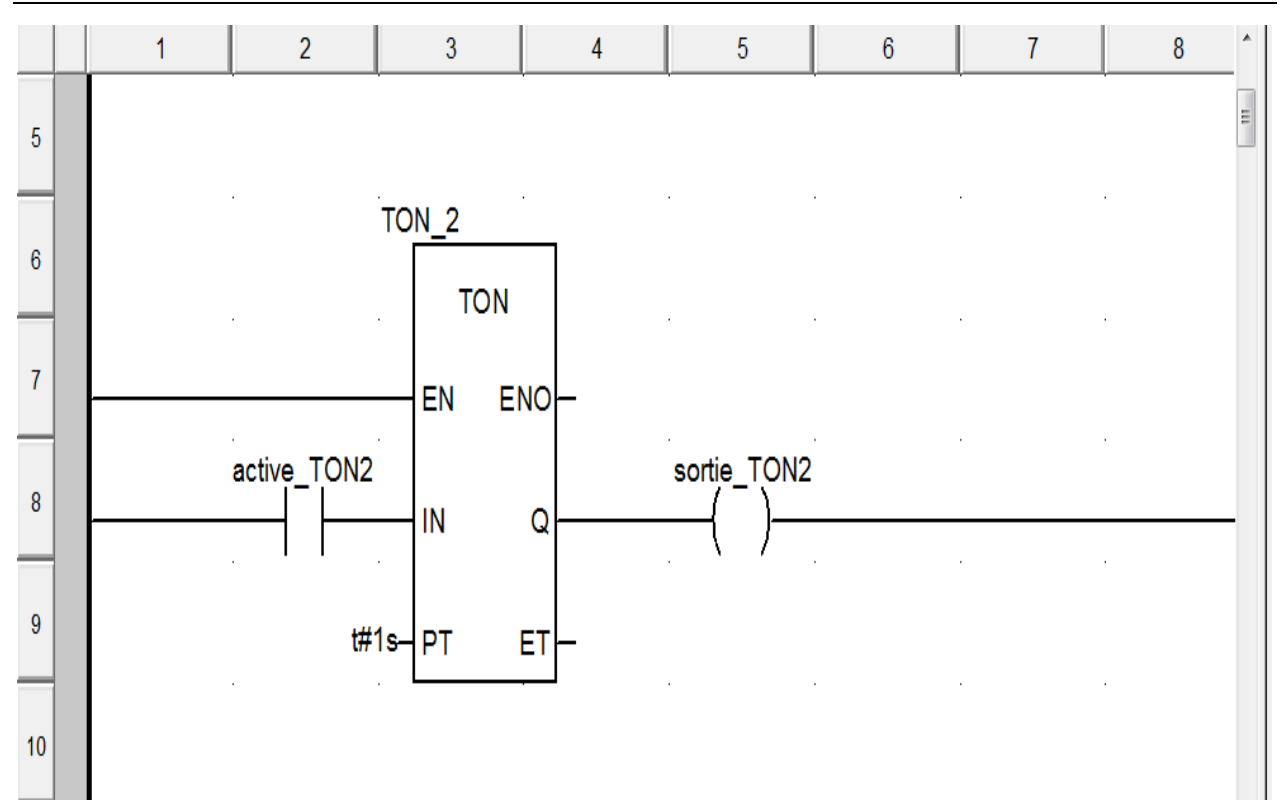

Figure IV.52 : Réseau de temporisateur de 1 second.

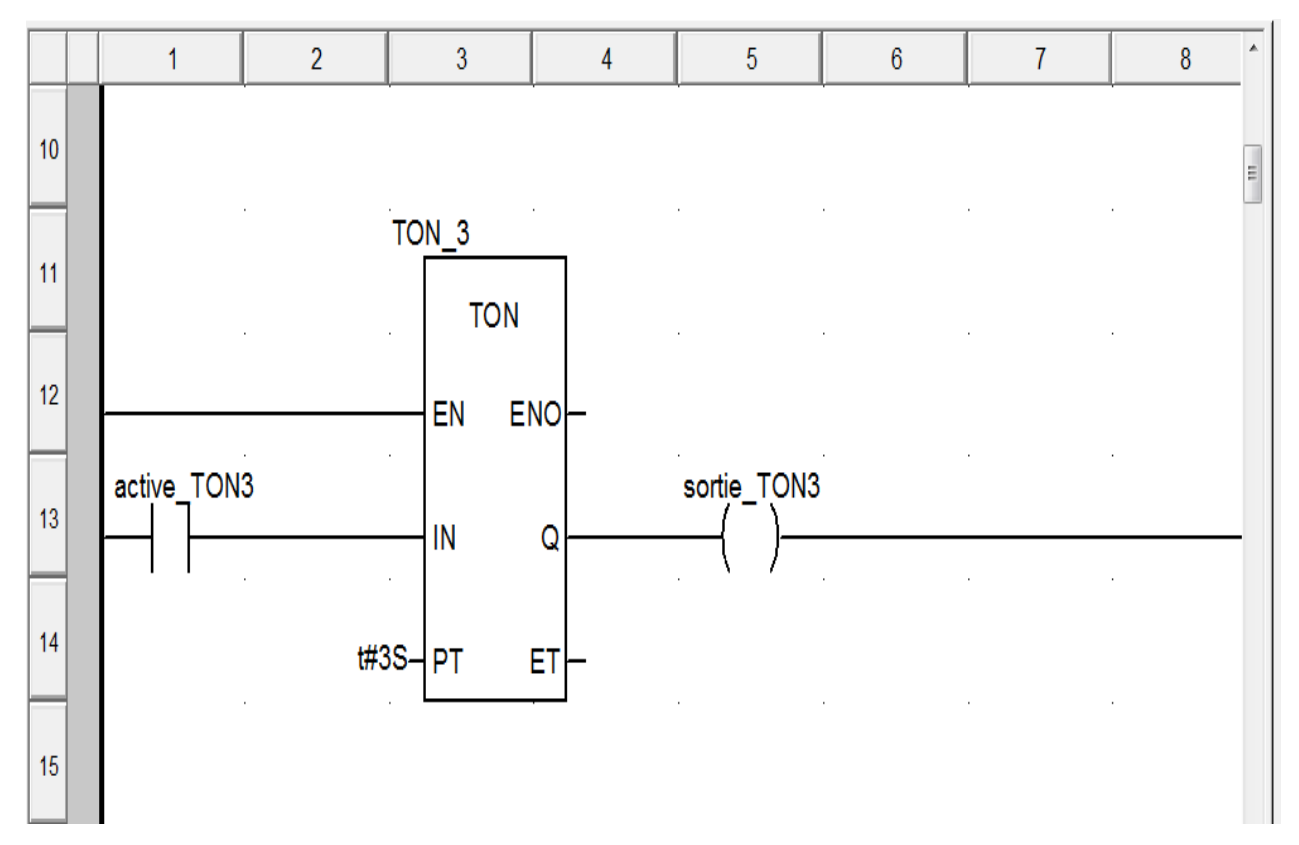

Figure IV.53 : Réseau de temporisateur de 3 seconds.

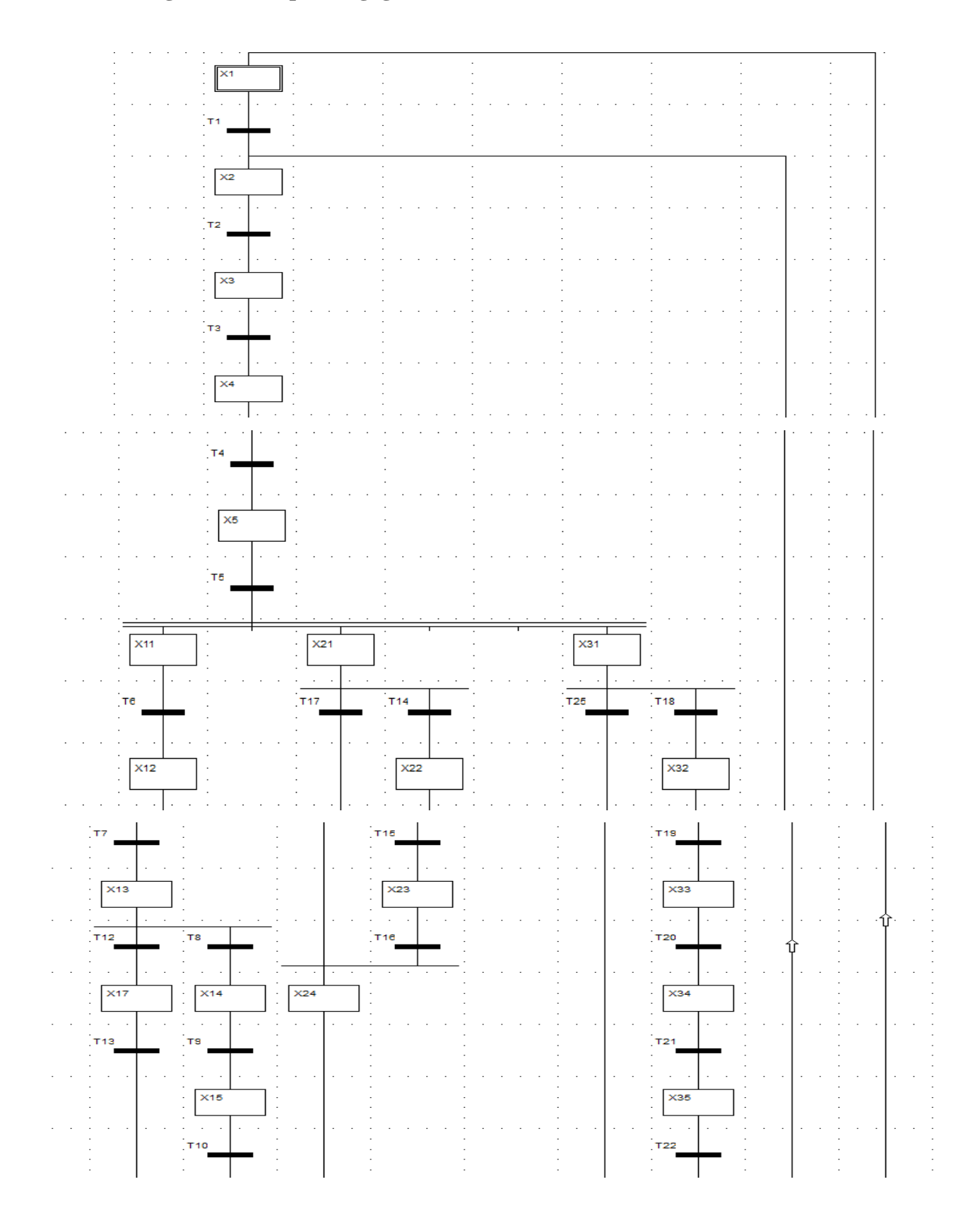

# **IV.6.3.La Programmation par langage GRAFCET**

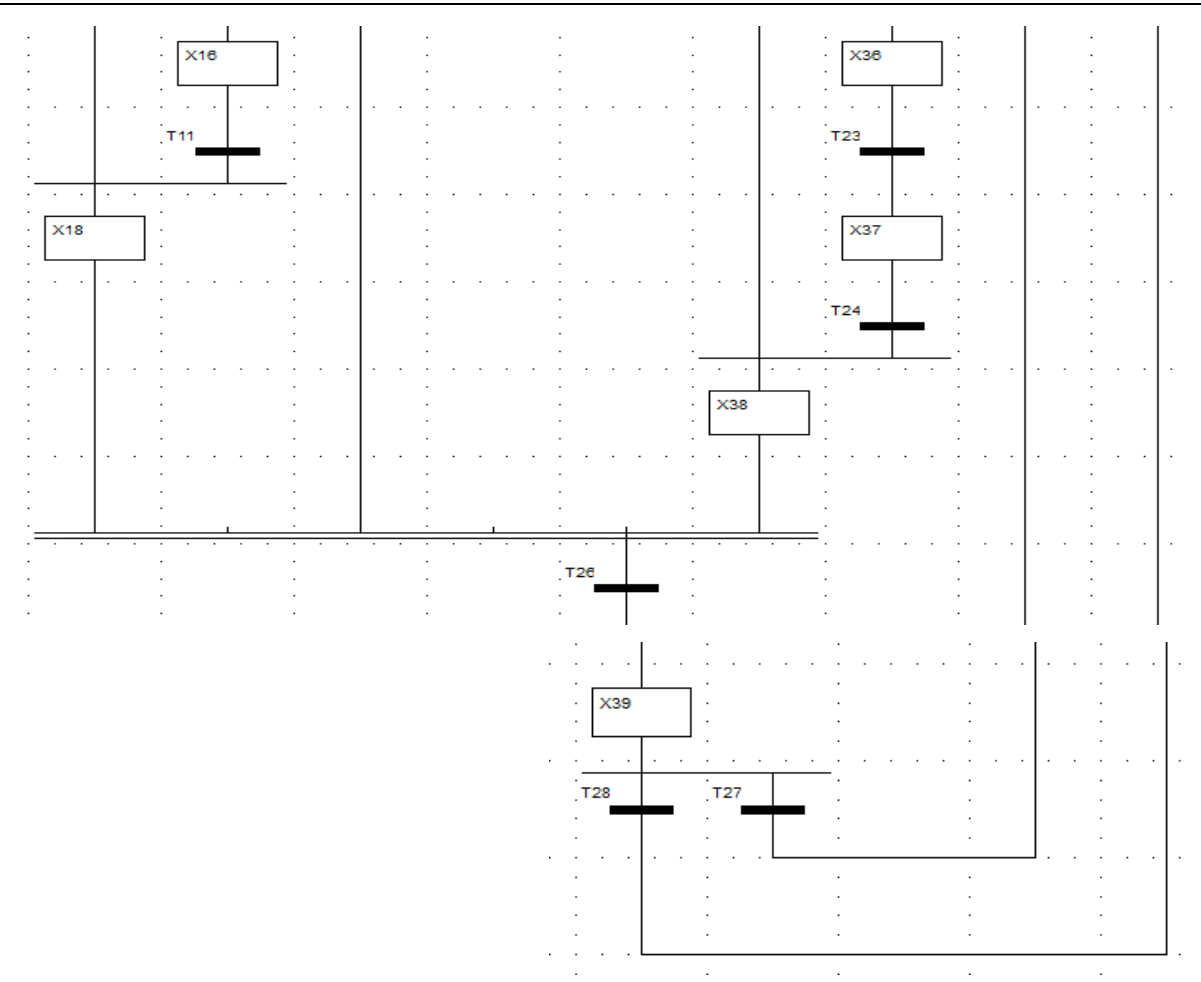

Figure IV.54: GRAFCET de point de vue opérative.

# **IV.7. Simulation du programme**

 Une fois le programme en langage Ladder est réalisé, le logiciel Unity Pro permet de simuler le programme grâce à son simulateur intégré dans unity pro.

Les étapes de simulation :

- $\leftarrow$  Compilation
- $\triangleq$  Sélectionne le mode simulation
- **EXECUTE:** Régénère tout le projet
- Sélectionne « connecter »
- Sélectionne « Transfer PC ver automate » Clic sur « Transférer »

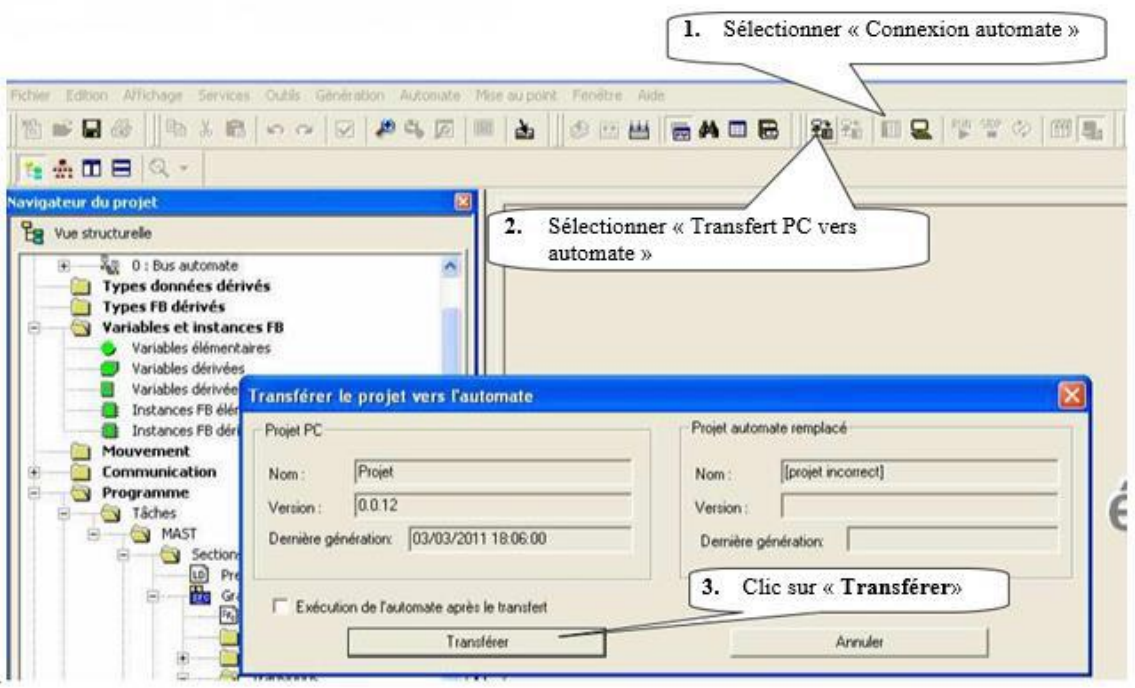

Figure IV.55 : Chargement du programme dans l'automate.

Valide la tache Run pour avoir le ( figure IV.56) suivant :

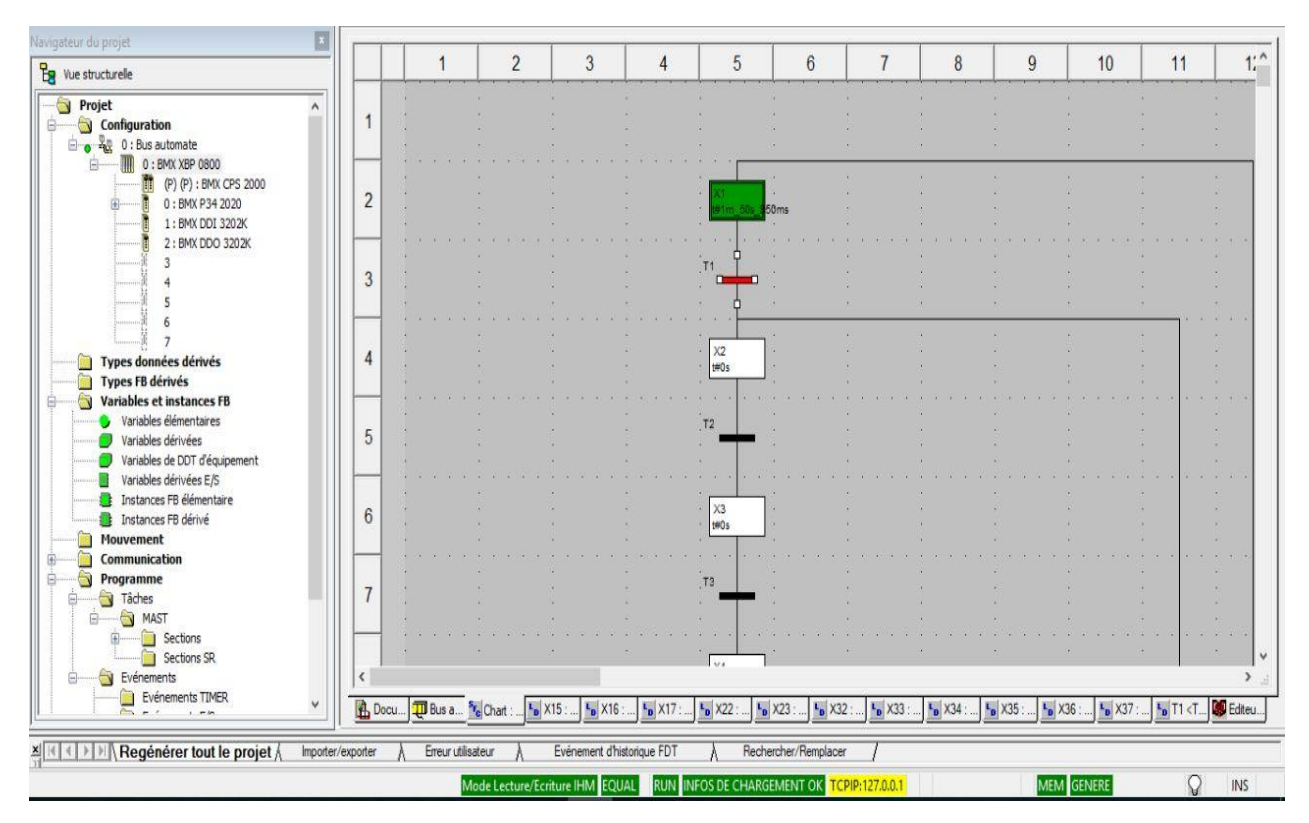

Figure IV.56 : Mise en service.

Force l'entrée (transition) pour active l'étape

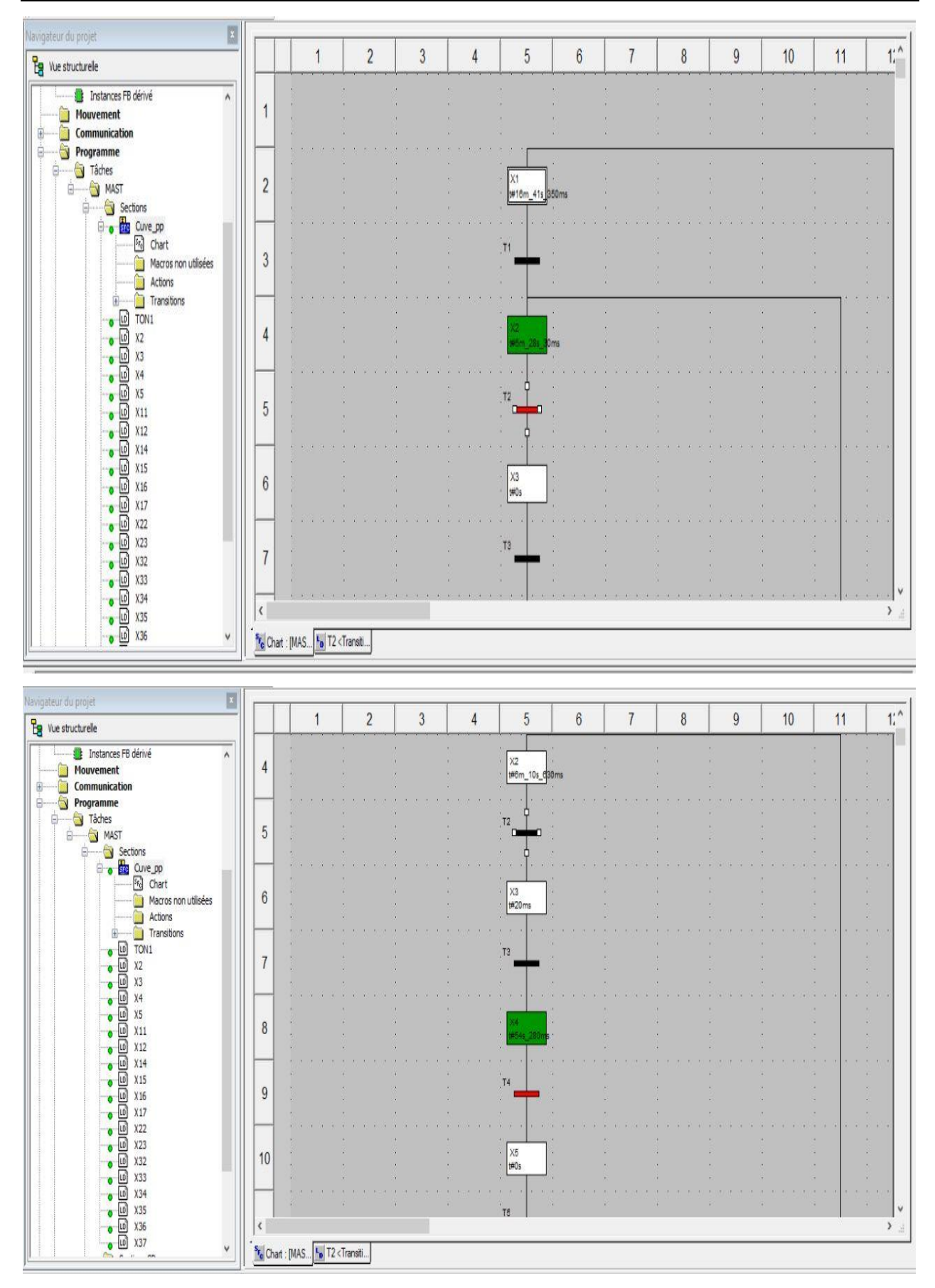

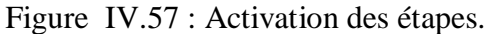

### **IV.8. Réalisation pratique**

Les composants de l'automate M340 sont :

- 1. Les entrées
- 2. Les sorties
- 3. Empalassent de Câble USB
- 4. Emplacement de Carte réseau
- 5. Les modules d'alimentation

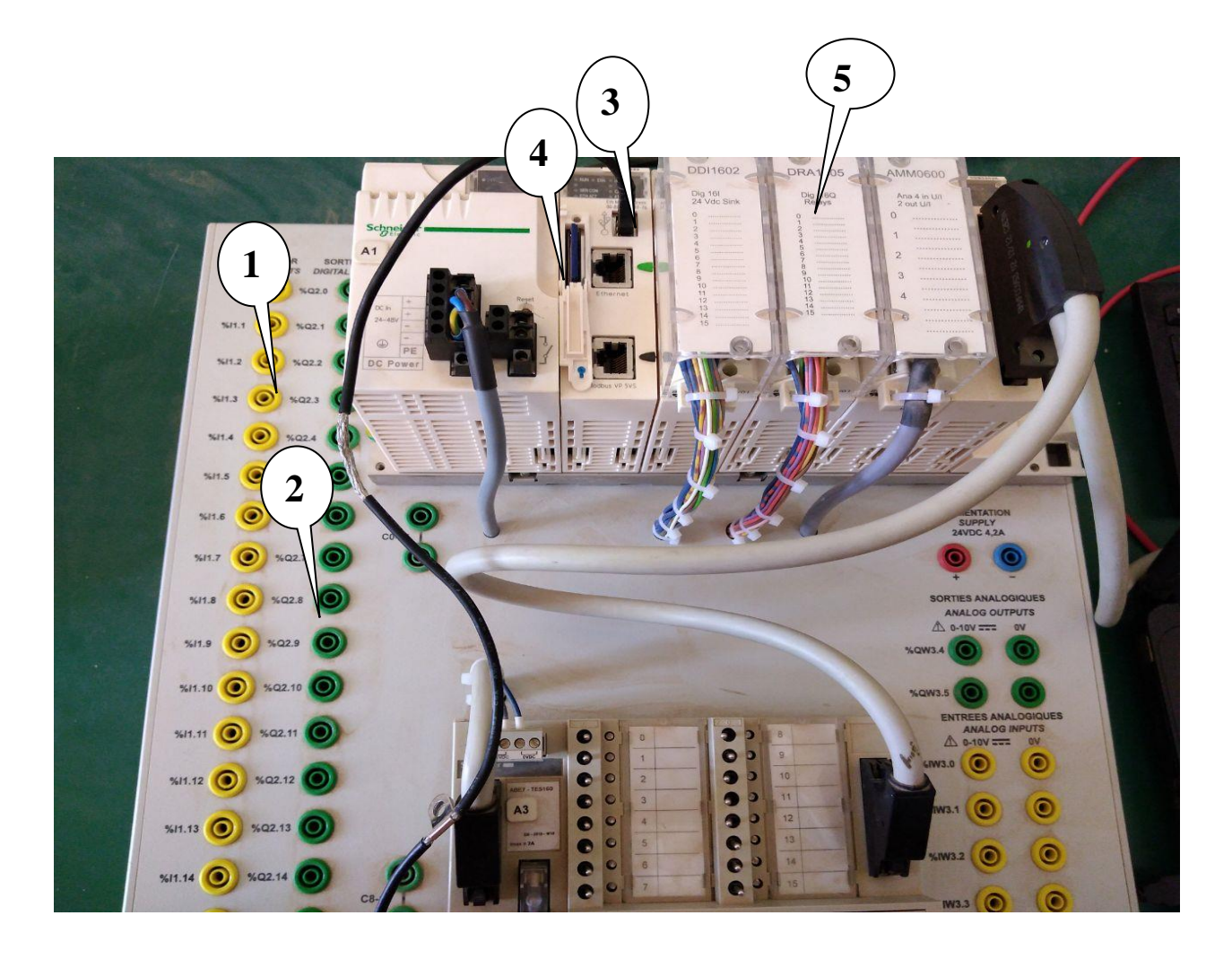

Figure IV.58 : les composants de l'automate.

#### **Définition de câble USB :**

 Câble USB sont utilises pour transférer des données entre périphériques et les ordinateurs. Elles sont la norme universellement acceptée de l'intégration de l'ordinateur avec de nombreux appareils électroniques grand public.

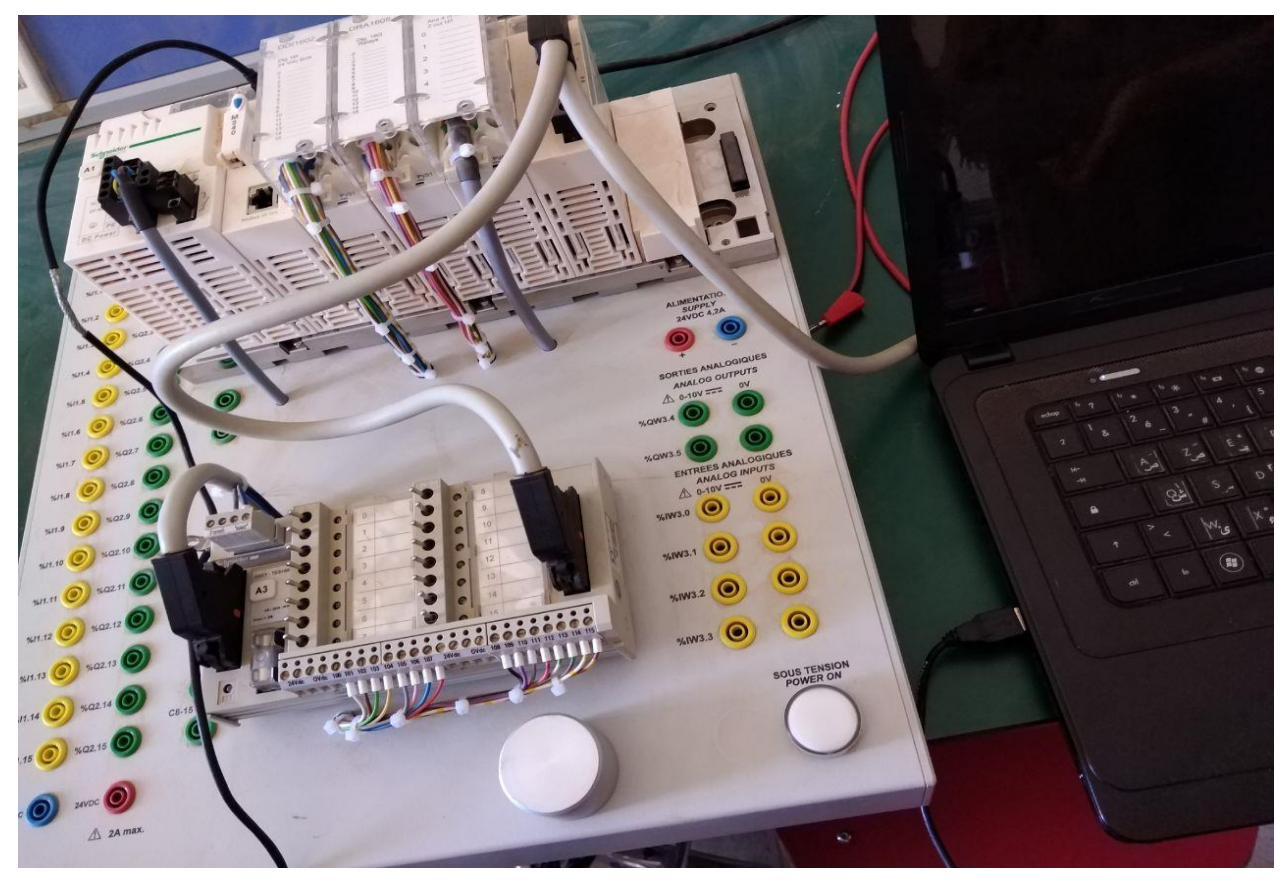

Figure IV.59 : Connecter le PC avec l'automate par câble USB.

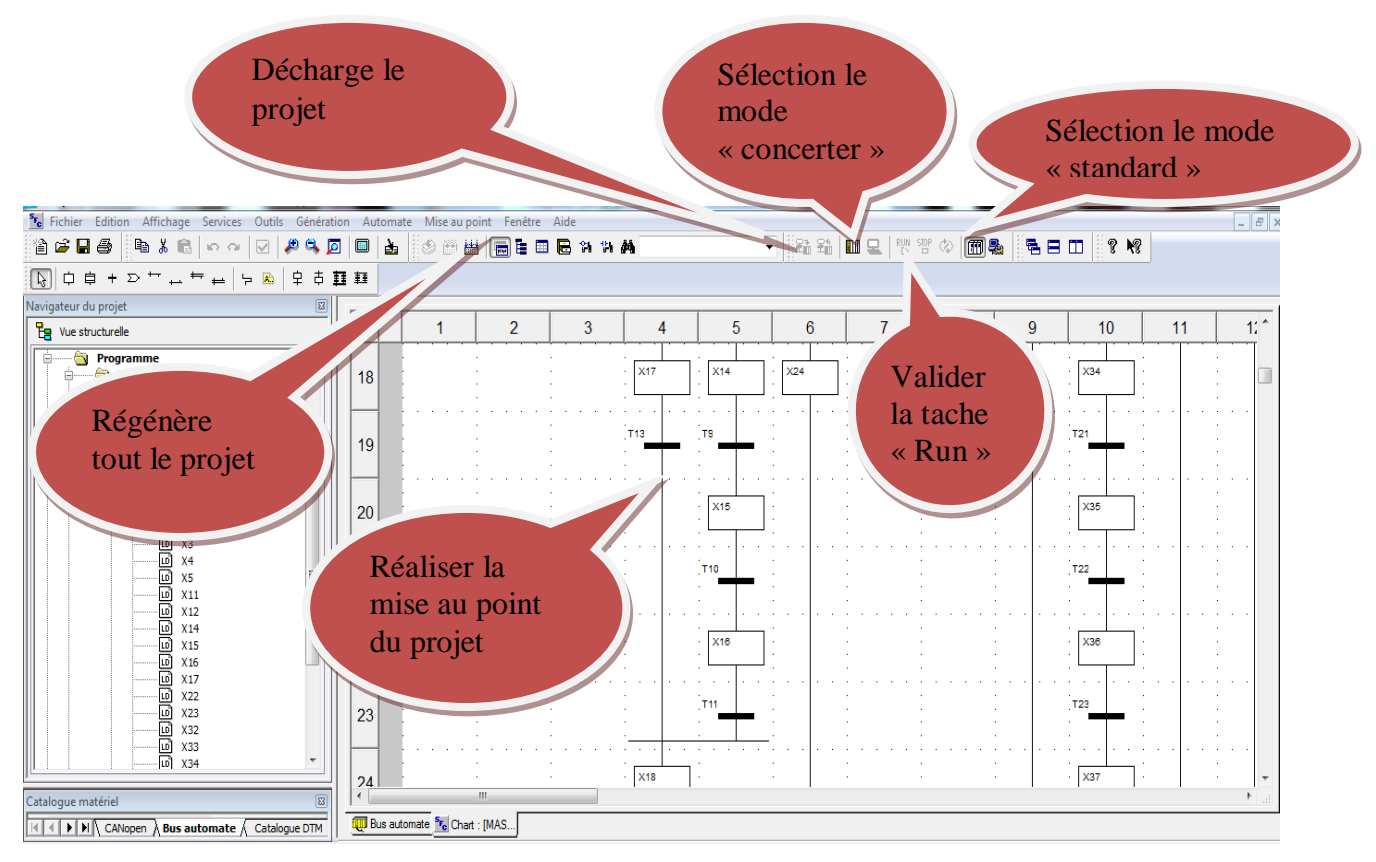

Figure IV.60 : Transfert du programme dans l'automate.

## **IV.9.Conclusion**

 Dans ce chapitre, nous avons présenté les différentes étapes pour l'automatisation d'un système de remplissage et bouchage de bouteilles par automate M340: description du fonctionnement, Grafcet, programme en langage Ladder, la simulation par unity pro, et en fin la réalisation pratique au laboratoire d'automatique de Biskra.

 **CONCLUSION GENERALE**

# **Conclusion générale**

Ce travail de fin d'étude est consacré l'étude d'un système de remplissage et bouchage de bouteilles par automate programmable industriel Schneider Modicon M340 disponible au niveau de notre laboratoire d'automatique. En utilisant le logiciel de programmation unity pro de SCHNEIDER ELECTRIC.

Dans le premier chapitre, nous avons présenté une description générale de système automatisé et une présentation de système de remplissage et bouchage. Dans le deuxième chapitre nous avons fait une description général de l'automate programmable industrielle et détailler l'automate programmable Modicon M340 et dans le troisième chapitre nous avons parlé de logiciel de programmation Unity pro. De la société Schneider.

Dans le dernier chapitre on a présenté le cahier de charge de notre système étudié le système de remplissage et bouchage, et aussi proposer un GRAFCET qui nous a permis d'élaborer l'environnement de programmation avec la configuration de logicielle de programmation unity- pro.

Nous avons également présenté les réseaux des étapes et des actions qui nous permet de faire l'automatisation de système de remplissage et bouchage de bouteilles.

Ce travail nous a permis de comprendre les différentes étapes suivies pour l'automatisation des systèmes et maitriser le logiciel de programmation unity pro des automates de la gamme Schneider Modicon M340.

En fin, souhaitons que notre travail puisse apporter un plus sur le plan pratique et qu'il servira comme guide pour tout projet d'automatisation utilisant les API M340 et langage de programmation UNITY PRO.

# **BIBLIOGRAPHIE**

# **Bibliographie**

[**1] Foudil-bey.Abdelmalek,**"Etude et simulation d'une chaine de remplissage et d'emballage à base de siemens S7-300". Mémoire de Master, Universite Saad Dahlab de Blida , 2019.

**[2] SELLAM.Mohammed Es-said,**"Automatisation d'un Robot Pneumatique Trainer PTP par l'Automate programmable industriel Modicon M340". Mémoire de Master, Université Mohamed Khider de Biskra, 09-2020.

**[3] Bennani.Fatima Zouhra,**"Simulation de diagnostic de l'automate programmable industriel API". Diplome de Magister,Université d'oran .

**[4] Othmani.Kaouthar,** "Automatisation d'un chaine de production par API siemens S7- 300 etude du cas "les Moulins de Laghouat"". Mémoire de fin d'etude. Ecole supérieure en sciences appliquées,Tlemcen , 2020.

**[5] Lamine.Elbarka et Hammouali. Abdelhamid,** "Conception d'ne Régulation de niveau avec un automate programmable". Mémoire de Master Académique. ,Université Mohamed Boudiaf-M'sila , 2019.

**[6] Abdeslam.Ishak et Ouir.Boualem Mehdi,** "Etde et simulation d'une chaine de remplissage automatisée à base d'un API". Mémoire de Master, Universite Saad Dahlab de Blida , 2019-2020.

**[7] Eschouf.Sidali,** "Etude de réalisation d'une unité de production d'eau minérale". Mémoire de Master,Universite Saad Dahlab de Blida,2017-2018.

**[8] Sahraoui.Oussama Ala Eddine,** "Systéme Automatisé de palettisation couche par couche avec entrepot automatisé". Mémoire de Master, Université Mohamed Khider de Biskra, 2017-2018.

**[9] Bergougnoux.L,** "Automates program,mables industriels". 2005. Revue technique.

**[10] Benlembarek.Salah Eddine,** "Étude de l'automatisation d'une serre agricole en utilisant l'API Schneider M340". Mémoire de master,Université Mohamed Khider de Biskra,2019- 2020.

**[11] Bel Mokadem.Houda,** "Vérification des propriétés temporisées des automates programmables industriels". Thése Dectorat ,DE L'ÉCOLE NORMALE SUPÉRIEURE DE CACHAN, École normale supérieure de Cachan - ENS Cachan, Français , 28 septembre 2006.

**[12] SOUALAH. DYHIA et LATEB. SELIA,** "Commande par Automate Schneider M-340 et IHM d'un système de production en utilisant la technologie RFID". Mémoire de Fin d'Etudes. Université Mouloud Mammeri de Tizi -Ouzou, 2015.

**[13] Laghoub. Walid,** "Etude et conception d'une solution programmable de conduite sécurise de la station de prétraitement de la ville de ménéa". Mémoire de Fin d'Etudes, UuniversitéMouloud Mammeri de Tizi-Ouzou.

**[14] Hanifi. Koceila et Chemloul. Karim,** "Automatisation d'un processus de filtration d'eau par automate Schneider PREMIUM". Projet De Fin D'etude , universite Mouloud Mammeri de Tizi -Ouzou , 2013.

**[15] Benaouadi. Kamel et Bousbain. Hayet,** "Automatisation et amelioration du systeme de fil tration d'eau potable sous UNITY\_PRO dela station koudiat acerdoun\_bouira'approche reseau de petri'". Mémoire de fin d'etudes de Master Professionnel, universite Mouloud Mammeri de Tizi-Ouzou , 2016.

**[16] Oulhaci. Mohamed Oussama,** "Etude et prorammation d'une solution de smart buliding". Mémoire de Master, universite Saad Dahlab Blida,2016-2017.